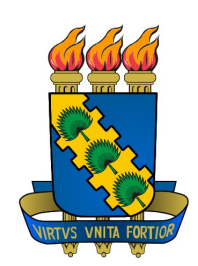

### UNIVERSIDADE FEDERAL DO CEARA´ CENTRO DE CIÊNCIAS DEPARTAMENTO DE FÍSICA

#### Nanoindentação de Materiais Elásticos Lineares com Espessura Finita

Jorge André Costa dos Santos

Dissertação apresentada ao Departamento de Física da Universidade Federal do Ceará como parte dos requisitos para a obtenção do título de Mestre em Física

Orientador: Dr. Jeanlex Soares de Sousa 14 de Julho de 2010

## **Livros Grátis**

http://www.livrosgratis.com.br

Milhares de livros grátis para download.

### UNIVERSIDADE FEDERAL DO CEARA´ DEPARTAMENTO DE FÍSICA

#### Nanoindentação de Materiais Elásticos Lineares com Espessura Finita

#### Jorge André Costa dos Santos

Dissertação de mestrado aprovado no dia 14 de Julho de 2010, em Fortaleza, Estado do Ceará, pela banca examinadora constituída pelos doutores:

> Dr. Jeanlex Soares de Sousa Orientador, UFC

Dr. Eduardo Bede Barros Co-Orientador, UFC

Dr. Anna Carla Monteiro de Araujo Co-Orientadora, Poli/UFRJ

14 de Julho de 2010

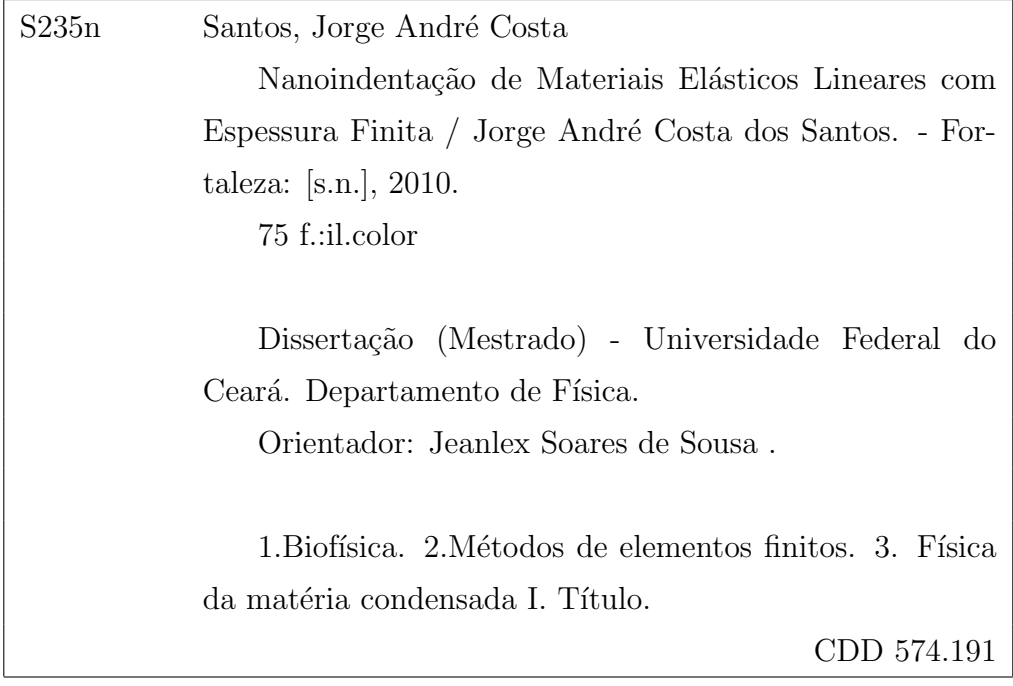

Aos meus pais, cuja dedicação e carinho  $for am\ fundamentals\ \`a\ minha\ forma\varsigma\`ao$ profissional.

## Agradecimentos

Esta dissertação é fruto de muito esforço e dedicação, e não poderia deixar de registrar aqui minha sincera gratid˜ao a todos que estiveram ao meu lado durante o desenvolvimento deste trabalho;

Primeiramente gostaria de agradecer a Deus por ter me dado a oportunidade de tão grande crescimento, coragem, persistência e sabedoria para poder chegar a mais esta conquista;

Ao professor e orientador, Dr. Jeanlex Soares de Sousa, pelo seu permanente apoio e atenção dispensada no decorrer deste trabalho. À sua disponibilidade irrestrita, sua forma amiga, exigente e crítica, fundamental contribuição no meu crescimento enquanto pesquisador;

Ao Dr. Eduardo Bede Barros e Dra. Anna Carla Monteiro de Araujo, pelo crescimento em diversos momentos de discussões e disponibilidade, sempre respondendo prontamente os meus questionamentos e dúvidas;

Ao CNPQ, que me concedeu uma bolsa durante a realização deste mestrado, auxílio financeiro que contribuiu para viabilização deste trabalho;

Agradeço a todos professores do mestrado, amigos e funcionários da Universidade Federal do Ceará, pelo auxílio e atenção ao longo destes meses;

Obrigado aos colegas mestrado, em especial aos amigos: Thiago, Luciana, Diego Rabelo e Euclides, por inúmeros momentos de descontração em meio a tantas dificuldades e pela grande amizade, que tanto ajudaram no meu crescimento acadêmico;

Aos amigos e companheiros musicais: Vicente, Igor Alves, Fabiano, Tony, Fábio e Glauder, por compartilhar grandes momentos de crescimento musical e pessoal;

Aos amigos: Alexandre, Tiago, Neto, Veridiana, Arthur, Igor Bessa, cuja amizade é para mim motivo de grande alegria e orgulho;

Aos meus pais, pela sólida formação que me foi dada, pelo incentivo e apoio incondicional que sempre me ajudaram em minhas conquistas;

A minha irm˜a, Jordiane, por todo o seu amor e carinho;

À minha namorada, amiga e companheira, Marina, pelo incansável apoio durante o desenvolvimento deste trabalho, por sua paciência e compreensão reveladas, fundamental nesta trajetória;

Somente um principiante que n˜ao sabe nada sobre ciência diria que a ciência descarta a fé. Se você realmente estudar a ciência, ela certamente o levará para mais perto de Deus. James Clerk Maxwell

## Resumo

As propriedades mecânicas de nano e micro sistemas têm motivado muitos estudos com o objetivo de entender como a interação mecânica afeta os materiais em pequenas dimensões. A nanoindentação foi desenvolvida no início dos anos 1970 e é amplamente usada para extrair propriedades mecânicas de materiais, como por exemplo, o módulo de Young. Tem-se observado que modelos matemáticos clássicos da mecânica do contato com base no contato Hertziano (derivado do contato elástico semi-infinito) não descrevem adequadamente os campos de tensão e deformação devido aos efeitos do substrato e tamanho do indentador. Esse trabalho tem por objetivo adaptar o modelo proposto por Hertz para simular o contato entre indentadores com uma superfície de espessura finita. O método de elementos finitos (MEF) foi utilizado para modelar as geometrias do contato esférico e cônico, permitindo a investigação da resposta mecânica desses contatos por simulações de indentação computacional. Os dados obitidos pelo MEF permitiram o ajuste do modelo de Hertz e fatores de correção foram incluidos para levar a informação da espessura da amostra e assim melhorar o entendimento do efeito do substrato em nanoindenta¸c˜oes. Esses ajustes do modelo de Hertz em conjunto com os dados experimentais de microscopia de força atômica são importantes no estudo das propriedades mecânicas de materiais biológicos, pois fornece a possibilidade de obter dados quantitativo e qualitativos a respeito do comportamento elástico de sistemas em pequena escala.

### Abstract

<span id="page-9-0"></span>The mechanical properties of nano and micro systems motivated many studies aiming understanding of how materials are affected by mechanical interactions in low dimensions. Nanoindentation was developed in the early 1970s and is widely use to extract material mechanical properties, e.g. Young's modulus. It has been observed that classical mathematical models of the mechanics of contact based on the Hertz contact solution (which is the derived for the semi-infinite elastic contact), doesn't adequately describe the indentation stress field due to the effects of substrate and indenter tip size. The purpose of this work is the modification of the model proposed by Hertz to describe the contact between indenters with a surface of finite thickness. The finite element method (FEM) was used to model the spherical and conical geometries of the contact allowing investigation of the mechanical response of these contacts by computational simulations of indentation. By fitting the data obtained by FEM for samples with different thickness, it was possible to (i) to understand the role of the substrate during nanoindentation of thin samples, and (ii) to determine the correction factor of the Hertz model to account for sample thickness. These modification can be used to analyze nanoindentation experiments performed with atomic force microscopy to study the mechanical properties of small-scale systems.

# Sumário

#### [Lista de Figuras](#page-9-0)

#### [Lista de Tabelas](#page-12-0)

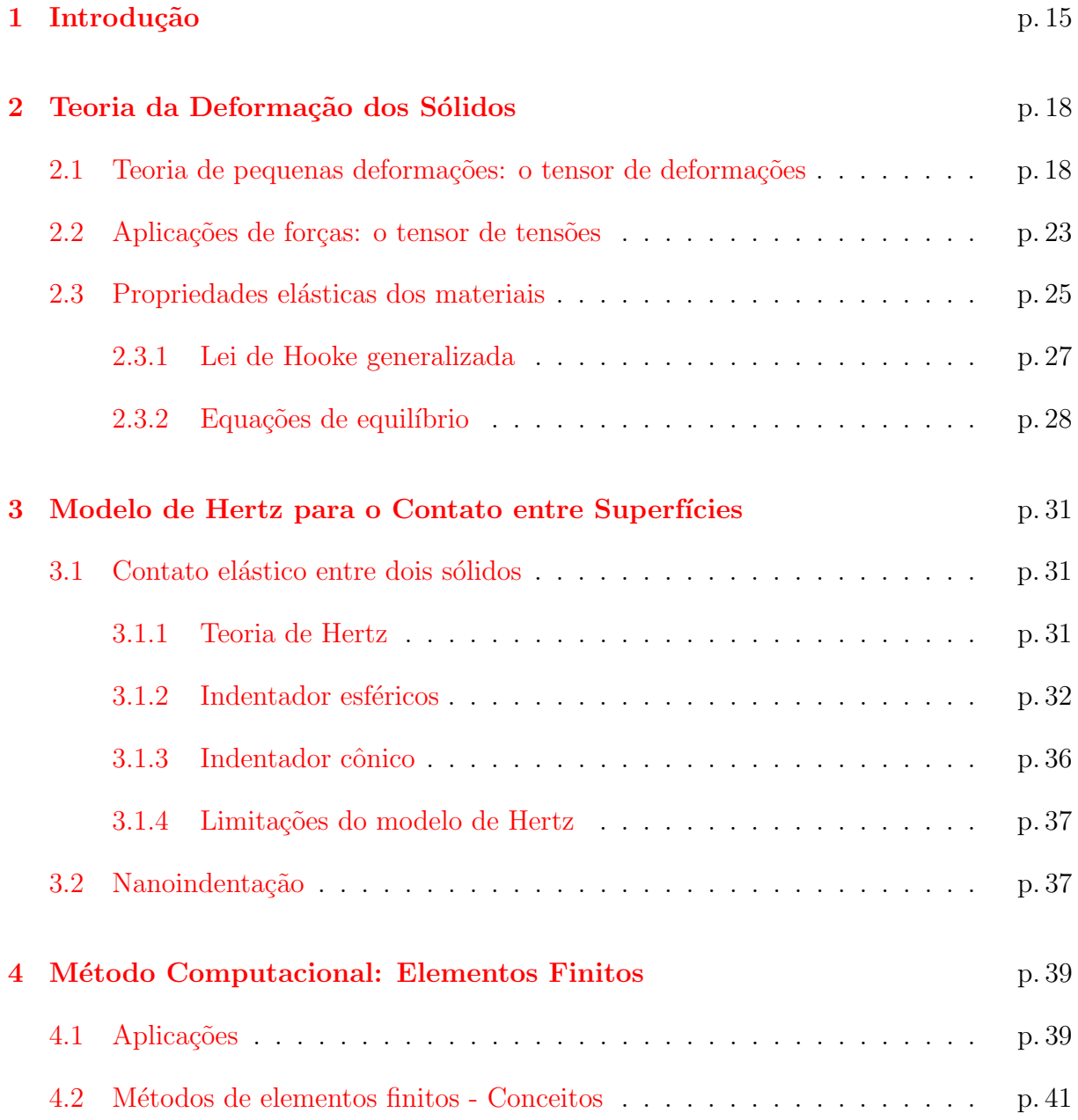

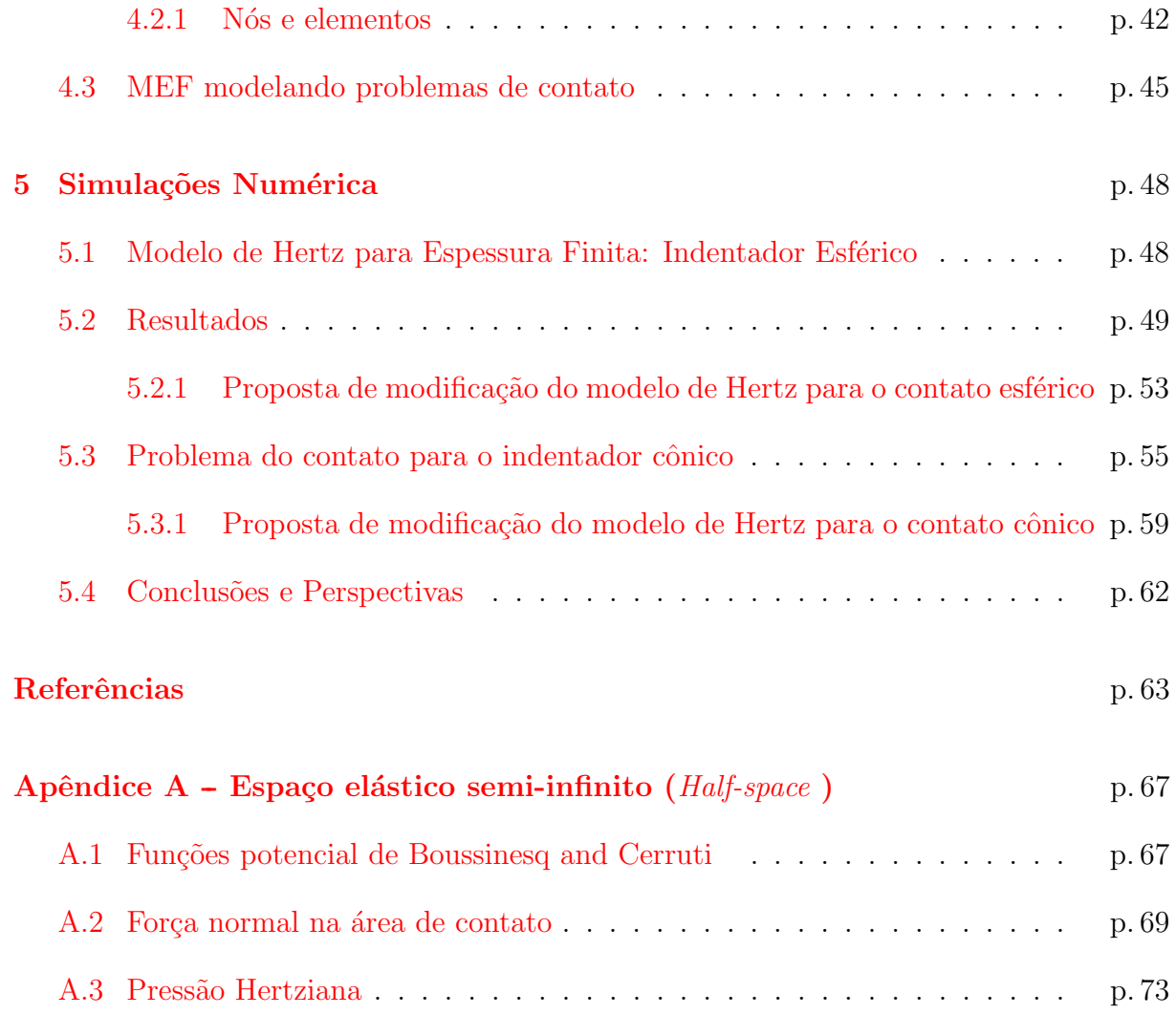

# Lista de Figuras

<span id="page-12-0"></span>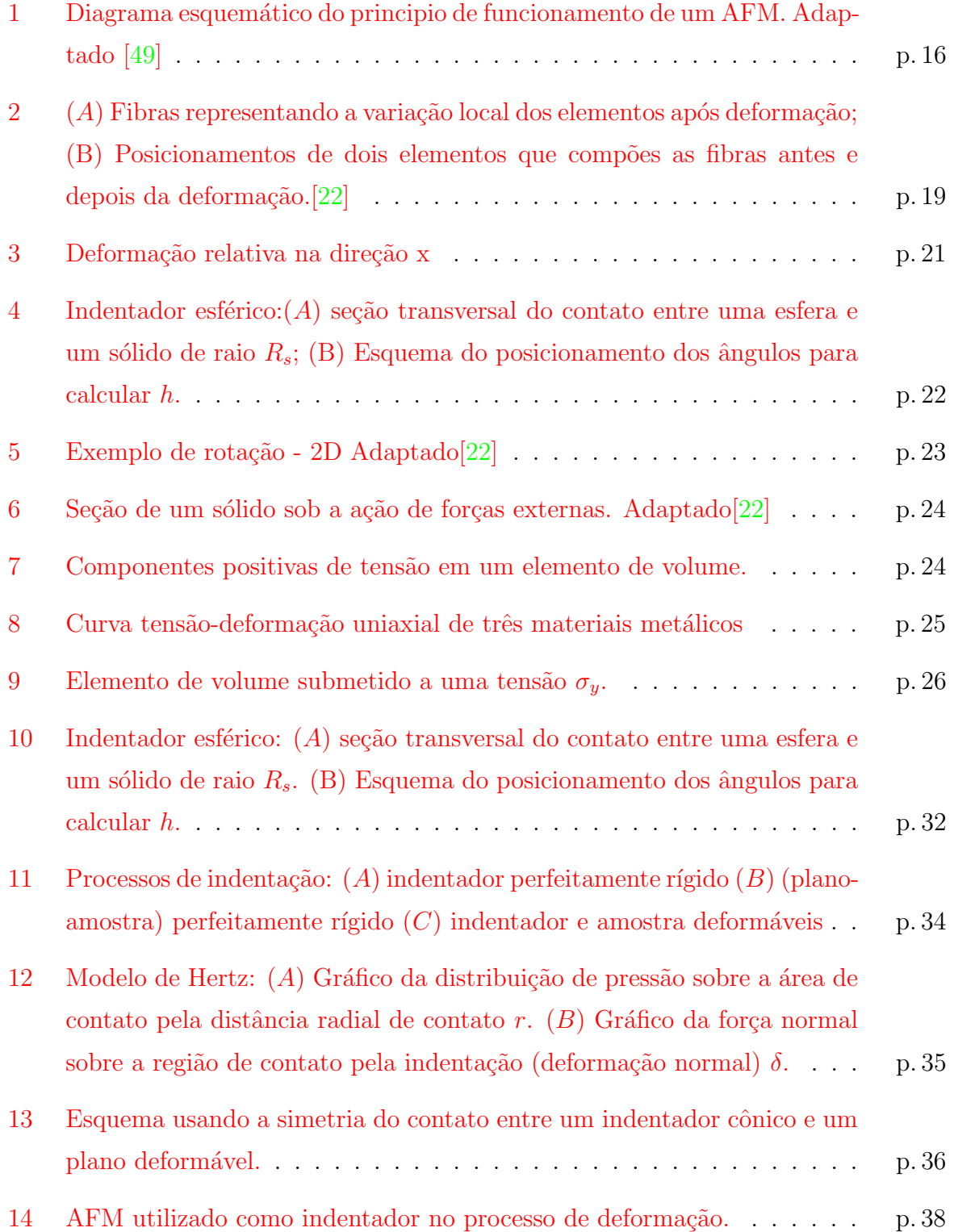

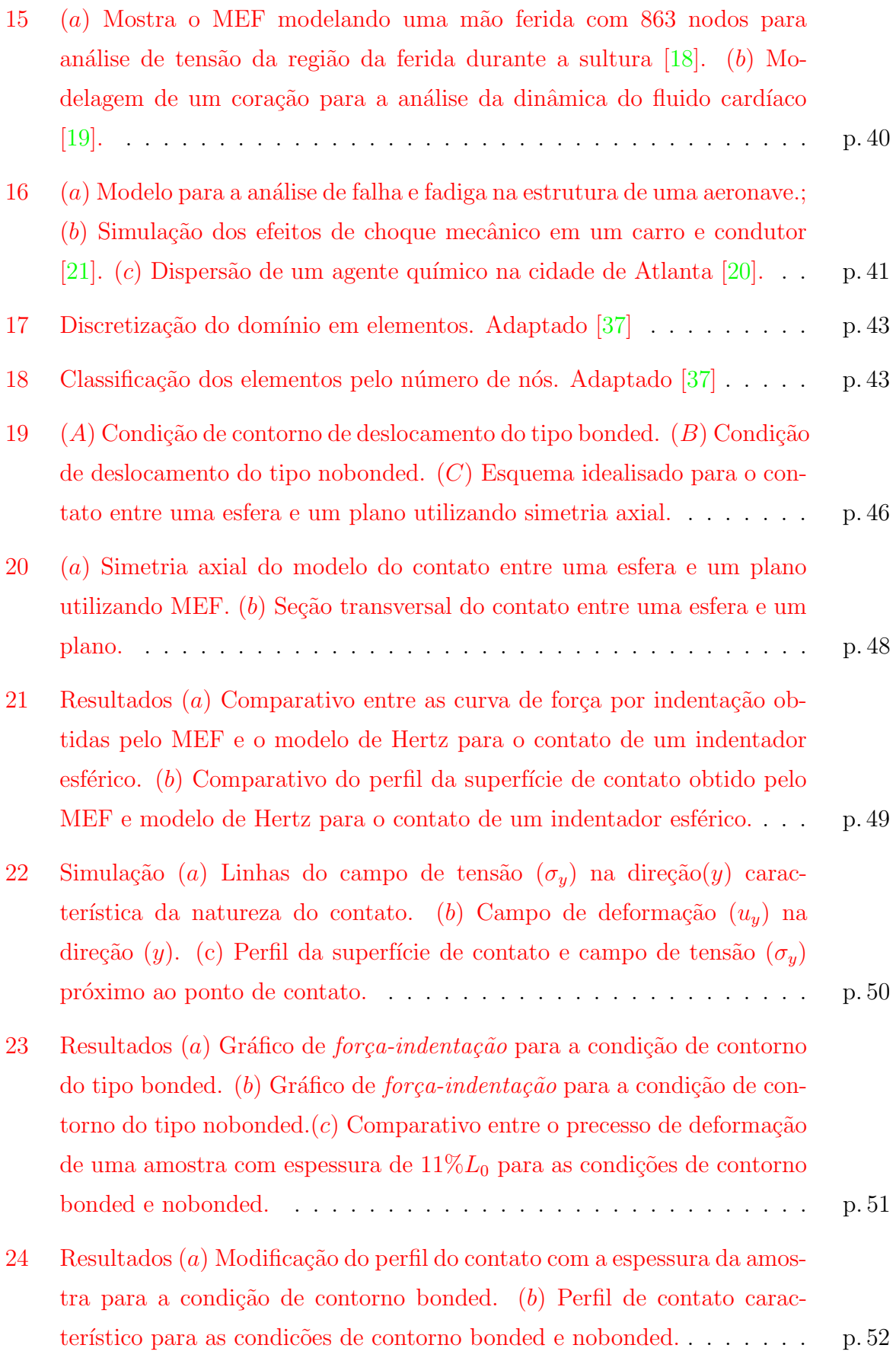

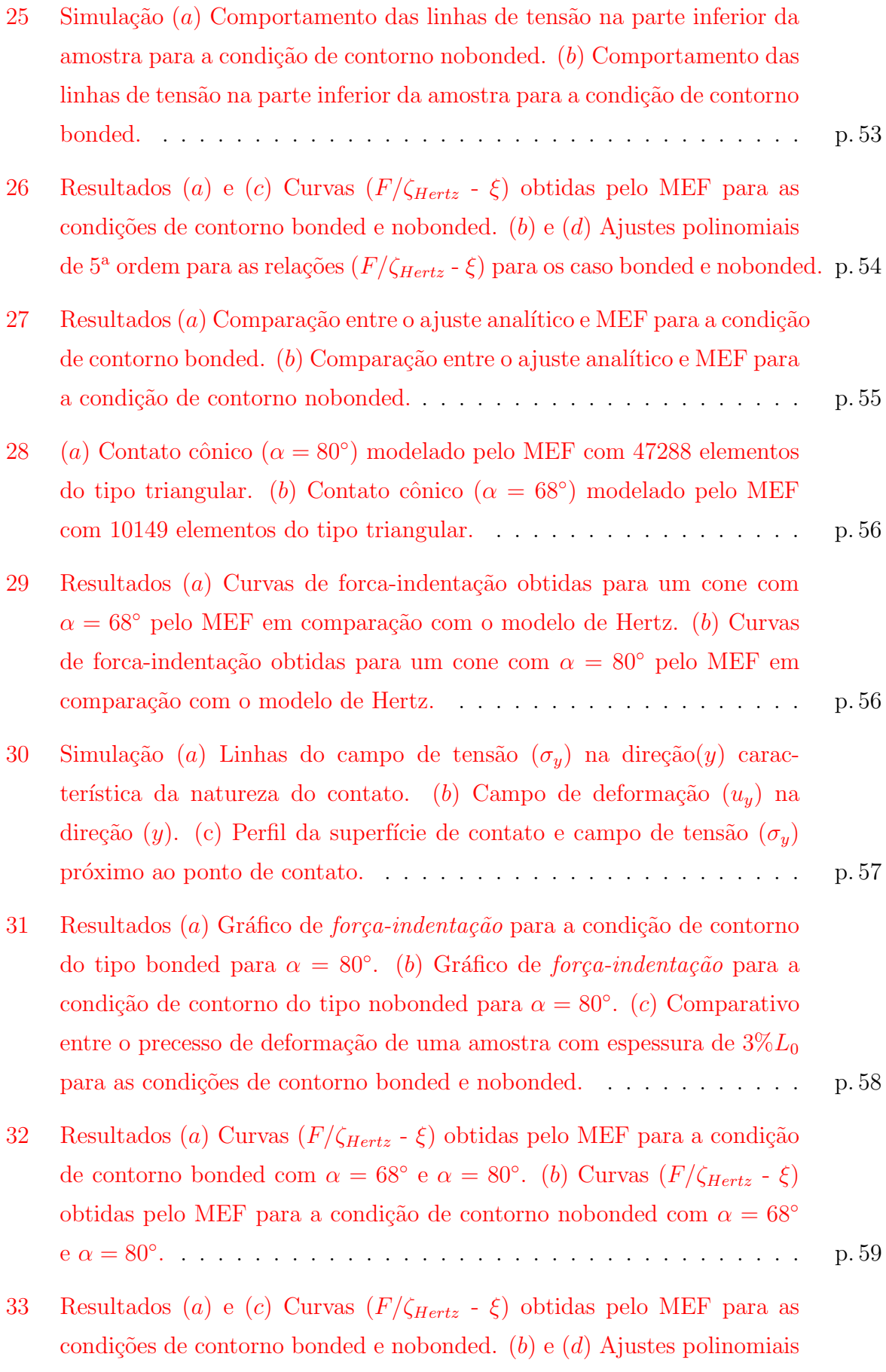

de 3ª ordem para as relações  $\left(F/\zeta_{Hertz} \cdot \xi\right)$ para os caso bonded e nobonded. p. 60

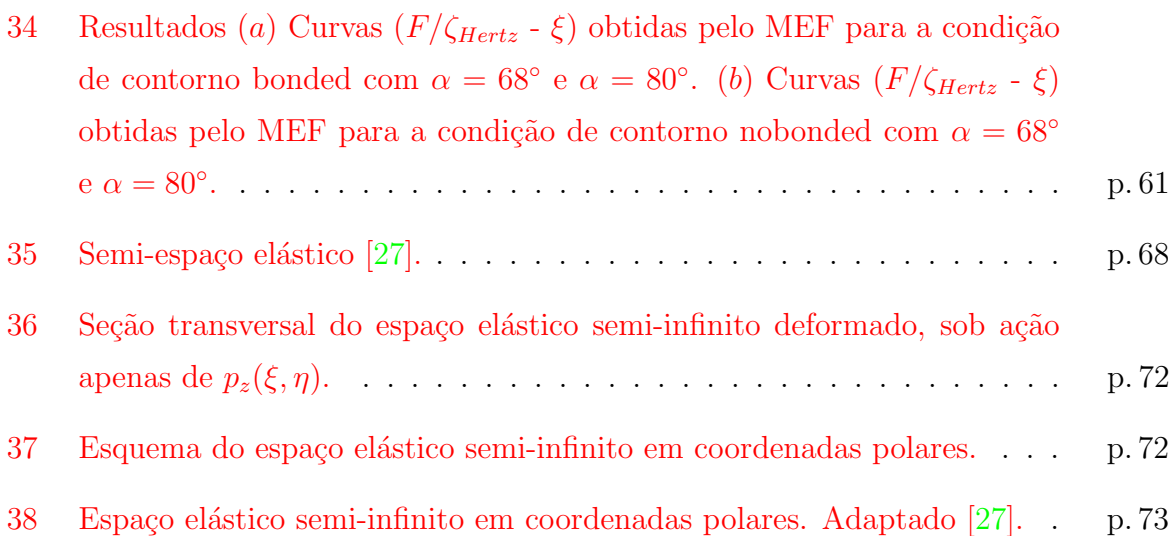

## Lista de Tabelas

1 Modulo de elásticidade e razao de Poisson de materiais conhecidos [23]. p. 27 [2 Vantagens e desvantagens do m´etodo de elementos finitos.](#page-44-1) . . . . . . . p. 42

### <span id="page-17-0"></span>1 Introdução

O interesse no estudo do contato entre superfícies iniciou a mais de uma século como os estudos de problemas entre sólidos elásticos desenvolvidos por (Hertz-1881) et al. [\[1,](#page-65-0) [2\]](#page-65-1) e (Boussinesq-1885) *et al.* [\[3\]](#page-65-2), onde desenvolveram expressões analíticas para a deformação gerada por uma força em relação a uma amostra de espessura infinita. Apesar do intenso estudo e atenção dispensados, muitos comportamentos relacionados à deformação de contato ainda não foram completamente desvendado. Nas últimas décadas muitos trabalhos foram desenvolvidos nessa área devido a melhoria de ferramentas matemáticas e computacionais e o grande interesse nas ciˆencias dos materiais, engenharias e medicina.

Snelddon [\[4\]](#page-65-3) se baseou na abordagem adaptada por Boussinesq e desenvolveu uma metodologia baseada em transformações de integrais. Derivou soluções para diversas geometrias de indentadores assimétricos, considerando apenas problemas envolvendo amostra de espessura infinita. Landau [\[5\]](#page-65-4) resumiu a abordagem Hertziana reproduzindo seus resultados e obteve expressões para os campos de tensão e deslocamento. Cálculos envolvendo análise de propriedades elásticas de materiais de espessura finita têm exigido uma alta performace em cálculos numéricos  $[6, 7]$  $[6, 7]$  $[6, 7]$ . Aleksandrov  $[8, 9]$  $[8, 9]$  $[8, 9]$  utilizou métodos assintóticos e a transformada integral para resolver deformações em uma camada finita, embora seus resultados não são aplicados para materiais incompressíveis, que é o caso da maioria dos tecidos biológicos. Cálculos analíticos  $[10]$  fazem uma estimativa das características elásticas de amostras incompressíveis de espessura finita deformadas por um indentador esférico, sendo o resultado mais indicado a se comparar com o presente trabalho.

A identificação de propriedades mecânicas de micro e nanosistemas vem sendo muito explorado como, por exemplo, nanotubos de carbono (estruturas de grafeno, onde trabalhos mostram que seu ponto de quebra é 200 vezes maior que o aço  $[11]$ , tornando-se o material mais resistente e flexível já testado), sistemas biológicos no estudo de resposta elástica de membranas celulares  $[12]$ , e no estudo de mobilidade de células cancerígenas, onde as mudanças morfológicas sofridas por essas células influenciam características como mobilidade, adesão e capacidade de invasão [\[13,](#page-65-12) [14\]](#page-66-7).

A microscopia de força atômica (AFM - Atomic Force Microscopy) é uma técnica poderosa na investigação mecânica de micro e nanosistemas, sendo considerada muito cedo uma ferramenta útil na análise de sistemas biológicos sob algumas condições fisiológicas, devido ao seu modo de operar em líquidos  $[15]$ . A Figura [1](#page-18-0) mostra o diagrama esquemático do principio de funcionamento de um AFM. O AFM desde o seu desenvolvimento é utili-

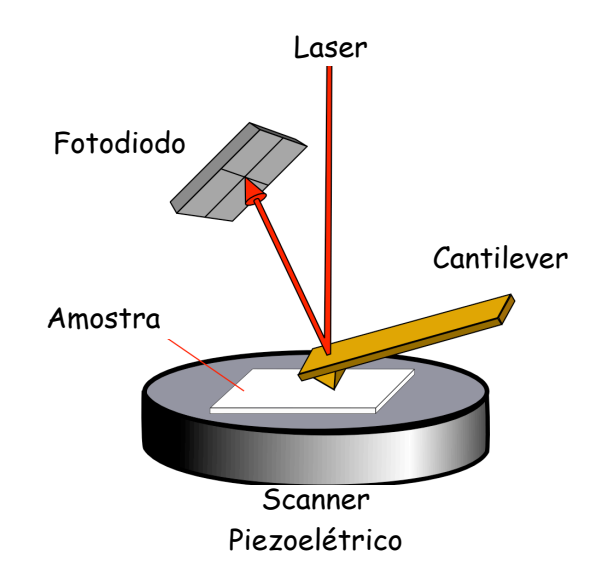

<span id="page-18-0"></span>Figura 1: Diagrama esquemático do principio de funcionamento de um AFM. Adaptado [\[49\]](#page-67-0)

zado como indentador, onde a relação da variação da força com a indentação é interpretada em conjunto com modelos matem´aticos apropriados permitindo estudar as propriedades elásticas de sistemas complexos  $[16]$ . Estudos utilizando a técnica de microscopia de força atômica mostraram que células cancerígenas de seios, pulmão e pâncreas em processo de metástase são em torno de 70% mais flexíveis que as células boas. Mostrando diferentes padrões de rigidez para diferentes tipos de cânceres, pode-se concluir que informações intrínsecas de elasticidade celular são importantes para diferenciar células cancerígenas das células saudáveis, mesmo que a nível morfológico ela sejam semelhantes  $[17]$ .

No entanto tem-se observado que modelos matemáticos clássicos da mecânica do contato n˜ao descrevem adequadamente o comportamento de sistemas com espessuras finitas, ou seja, esses modelos têm que ser corrigidos para sistemas em pequena escala. O método de elementos finitos (MEF) é uma ferramenta numérica utilizada em várias linhas de pesquisa  $[18, 19, 20, 21]$  $[18, 19, 20, 21]$  $[18, 19, 20, 21]$  $[18, 19, 20, 21]$  $[18, 19, 20, 21]$  $[18, 19, 20, 21]$  $[18, 19, 20, 21]$  para resolver equações diferenciais parciais que descrevem sistemas físicos com geometrias complexas e diferentes condições de contorno. Com a utilização do MEF pode-se adaptar o modelo Hertziano para o contato entre superfícies possibilitando a interpretação com mais confiabilidade das curvas de força do microscópio de força atômica.

O objetivo desse trabalho é adaptar o modelo Hertz para o contato elástico entre superfícies infinitas para superfícies finitas utilizando o MEF para modelar o contato de indentadores do tipo esférico ou cônico sob diferentes condições de contorno. Será apre-sentada a teoria dos sólidos (Capítulo - [2\)](#page-20-0) com objetivo de familiarizar o leitor com as notações adotadas e assim propocionar um melhor entendimento das equações fundamentais no estudo de deformações. O modelo de Hertz para o contato é apresentado no capítulo [3](#page-33-0) mostrando suas principais características como, suposições, cálculos para os identadores do tipo esférico e cônico, suas limitações e como pode ser aplicado à nanoindentações. O fundamento do método (MEF) utilizado para a modificação do contato Hertziano e suas aplicações em várias linhas de pesquisa são expostas no capítulo [4.](#page-41-0) No capítulo [5](#page-50-0) foi analisado o comportamento da deformação de amostras com espessura finita para condições de contorno diferenciadas através de simulações computacionais de nanoindentações, obtendo assim as curvas de força-deformação em função da espessura da amostra para os identadores esférico e cônico.

# <span id="page-20-0"></span>2 Teoria da Deformação dos **Sólidos**

O presente capítulo vem a apresentar os conceitos básicos da elasticidade como: estado de deformações, estado de tensão e constantes elásticas dando assim um suporte para o entendimento das equações fundamentais para o estudo da mecânica dos sólidos.

### <span id="page-20-1"></span>2.1 Teoria de pequenas deformações: o tensor de deformações

Seja um corpo como uma barra retangular submetida a uma força externa em uma de suas extremidades gerando um campo de deformações. A Figura [2](#page-21-0) apresenta fibras do corpo dispostas como uma malha quadrada para representar os elementos da barra que se deformam localmente, ou seja, os elementos dentro da malha são submetidos à deformações de extensão e de cisalhamento.

Considere uma fibra definida por dois pontos materiais vizinhos na barra (Figura  $2(b)$ ). Na configuração não deformada, eles ocupam as posições  $P_0$  e P, que definem o vetor posição relativa r. Após deformação esses pontos estão localizados nas posições  $P'_0$  e  $P'$ . De acordo com a teoria da elasticidade linear (pequenas deformações), pode-se calcular o deslocamento relativo entre os pontos $\mathcal{P}_0$  e  $\mathcal{P}$ fazendo uma expansão em série de Taylor em coordenadas cartesianas do vetor  $\mathbf{r}'$  em torno do ponto  $P_0$ . Sendo assim os vetores r e r' são representados por:

$$
\mathbf{r} = u^{0}(x, y, z)\mathbf{i} + v^{0}(x, y, z)\mathbf{j} + w^{0}(x, y, z)\mathbf{k}
$$
  

$$
\mathbf{r}' = u(x, y, z)\mathbf{i} + v(x, y, z)\mathbf{j} + w(x, y, z)\mathbf{k}
$$

onde  $u^0$ ,  $v^0$  e  $w^0$  são as componentes do vetor **r** referente a configuração não deformada

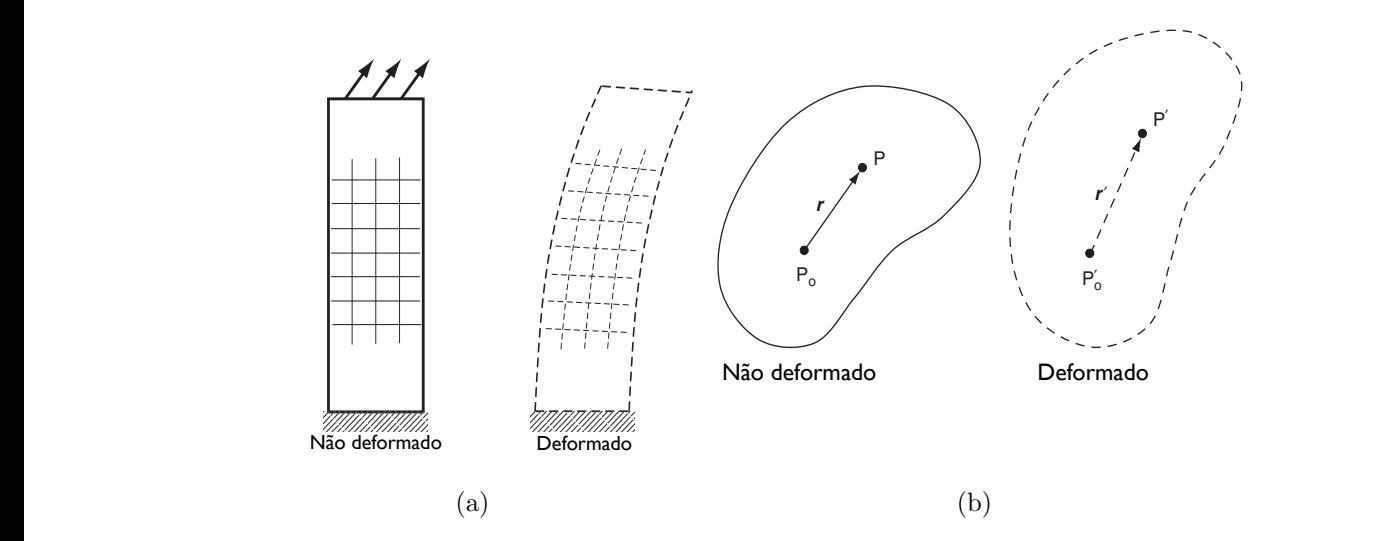

<span id="page-21-1"></span><span id="page-21-0"></span> $t_{\text{reconstruction}}$ Figura 2:  $(A)$  Fibras representando a variação local dos elementos após deformação;  $(B)$ Posicionamentos de dois elementos que compões as fibras antes e depois da deformação.[\[22\]](#page-66-0)

são os vetores unitários das direções $x,\,y$ e  $i, j$ e $k$ são os vetores unitários das direções  $x, y$ e $z.$ 

Aplicando a expansão para  $u, v$  e  $w$ , tem-se

$$
u = u^{0} + \frac{\partial u}{\partial x}(u - u^{0}) + \frac{\partial u}{\partial y}(v - v^{0}) + \frac{\partial u}{\partial z}(w - w^{0})
$$
  
\n
$$
v = v^{0} + \frac{\partial v}{\partial x}(u - u^{0}) + \frac{\partial v}{\partial y}(v - v^{0}) + \frac{\partial v}{\partial z}(w - w^{0})
$$
  
\n
$$
w = w^{0} + \frac{\partial w}{\partial x}(u - u^{0}) + \frac{\partial w}{\partial y}(v - v^{0}) + \frac{\partial w}{\partial z}(w - w^{0})
$$
\n(2.1)

theory, the undeformed and deformed configurations can be significantly different, and a Define-se que o campo de deslocamento  $\Delta$ r dado por  $\Delta$ r = r' − r, e assim:

$$
\Delta r_x = \frac{\partial u}{\partial x} \Delta u + \frac{\partial u}{\partial y} \Delta v + \frac{\partial u}{\partial z} \Delta w \n\Delta r_y = \frac{\partial v}{\partial x} \Delta u + \frac{\partial v}{\partial y} \Delta v + \frac{\partial v}{\partial z} \Delta w \n\Delta r_z = \frac{\partial w}{\partial x} \Delta u + \frac{\partial w}{\partial y} \Delta v + \frac{\partial w}{\partial z} \Delta w
$$
\n(2.2)

<span id="page-21-2"></span> $\infty$  em notaç  $a\varsigma$ ão ten ensorial, escrito em notação tensorial, $\Delta \mathbf{r}$ torna-se

$$
\Delta r_i = J_{i,j} \Delta u_j \tag{2.3}
$$

Onde  $J_{i,j}$  é chamado de tensor gradiente de deslocamento e pode ser escrito na sua forma

matricial em coordenadas cartesianas.

$$
J_{i,j} = \begin{bmatrix} \frac{\partial u}{\partial x} & \frac{\partial u}{\partial y} & \frac{\partial u}{\partial z} \\ \frac{\partial v}{\partial x} & \frac{\partial v}{\partial y} & \frac{\partial v}{\partial z} \\ \frac{\partial w}{\partial x} & \frac{\partial w}{\partial y} & \frac{\partial w}{\partial z} \end{bmatrix}
$$
(2.4)

O tensor  $J_{i,j}$  pode ser decomposto em uma parte simétrica e outra anti-simétrica,

<span id="page-22-0"></span>
$$
J_{i,j} = e_{i,j} + w'_{i,j} \tag{2.5}
$$

Onde

$$
e_{i,j} = \frac{1}{2} \left( J_{i,j} + J_{j,i} \right) \tag{2.6}
$$

$$
w'_{i,j} = \frac{1}{2} (J_{i,j} - J_{j,i})
$$
\n(2.7)

O tensor  $e_{i,j}$  é chamado de tensor de deformações ( $Strain$ ) e o  $w'_{i,j}$  é referido como tensor de rotação $[22]$ . Usando as equações  $2.3$  e  $2.5$ , observa-se que o deslocamento relativo entre dois pontos vizinhos para teoria das pequenas deformações é dada em termos de uma soma de deformações e componentes de rotação.

<span id="page-22-1"></span>
$$
u_i = u_i^0 + e_{i,j} dx_j + w'_{i,j} dx_j \tag{2.8}
$$

 $\dot{E}$  interessante comentar a interpretação física dos elementos do tensor de deformação. Os índices  $i \in j$  representam as coordenadas  $x, y \in z$  e assumem valores  $i, j = 1, 2$  e 3. Para  $i = j = 1$  nas equações 2.7 e 2.8, obtem-se:

$$
e_{1,1} = \frac{1}{2} (u_{1,1} + u_{1,1}) = \frac{1}{2} \left( \frac{\partial u}{\partial x} + \frac{\partial u}{\partial x} \right) = \frac{\partial u}{\partial x}
$$
  

$$
w'_{1,1} = \frac{1}{2} (u_{1,1} - u_{1,1}) = 0
$$

Generalizando-se, a componente  $e_{ij}$  ( $j = i$ ) do tensor de deformação representa uma pequena deformação na direção  $x_i$ . Assim  $e_{ii} = \varepsilon_i$  representa uma deformação relativa ao eixo principal  $x_i$  e é adimensional como mostra a Figura [3.](#page-23-0)

$$
\Delta u = u_1 - u_1^0 = \varepsilon_x dx_1 = \frac{\partial u}{\partial x} dx
$$

Agora vamos analisar o caso  $i = 1$  e  $j = 2$  somente para a equação 2.7.

$$
e_{1,2} = \varepsilon_{xy} = \frac{1}{2} (u_{1,2} + u_{2,1}) = \frac{1}{2} \left( \frac{\partial u}{\partial y} + \frac{\partial v}{\partial x} \right)
$$

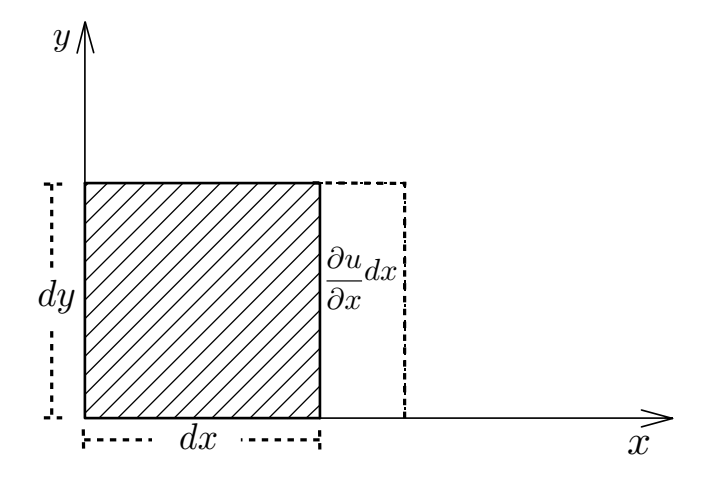

<span id="page-23-0"></span>*( &* " *&* " " Figura 3: Deforma¸c˜ao relativa na dire¸c˜ao x

 $\cos$  ângulos entre os semi-eixos positivos  $x \in y$ . Com a ajuda da Figura [4](#page-24-0) é fácil compreender que  $\varepsilon_{xy}$ leva a informação da variação

$$
\varepsilon_{xy}=\frac{1}{2}\left(u_{1,2}+u_{2,1}\right)=\frac{1}{2}\left(\frac{\partial u}{\partial y}+\frac{\partial v}{\partial x}\right)=\frac{1}{2}\left(\theta_1+\theta_2\right)
$$

está intimamente relacionado com o tensor de deformação  $\varepsilon_{i,j} = 1/2\gamma_{i,j}$ . O termo  $\theta_1 + \theta_2$ é a variação do ângulo entre os eixos  $x$ e $y$ e é designado por  $\gamma_{1,2}$ que

The helbert deed to recently defermed  $\tilde{s}_{2}$  , and the source of the  $\tilde{s}_{2}$  expresses  $\tilde{r}_{2}$  $\frac{1}{84}$   $\frac{1}{100}$   $\frac{1}{100}$   $\frac{1}{1$ Trabalhando o tensor de deformação  $e_{i,j}$ , as suas componetes são expressas por:

$$
\varepsilon_x = \frac{\partial u}{\partial x} \quad \varepsilon_y = \frac{\partial v}{\partial y} \quad \varepsilon_z = \frac{\partial w}{\partial z} \tag{2.9a}
$$

<span id="page-23-1"></span>
$$
\varepsilon_{xy} = \frac{1}{2}(\frac{\partial u}{\partial y} + \frac{\partial v}{\partial x}) \quad \varepsilon_{yz} = \frac{1}{2}(\frac{\partial v}{\partial z} + \frac{\partial w}{\partial y}) \quad \varepsilon_{zx} = \frac{1}{2}(\frac{\partial w}{\partial x} + \frac{\partial u}{\partial x}) \tag{2.9b}
$$

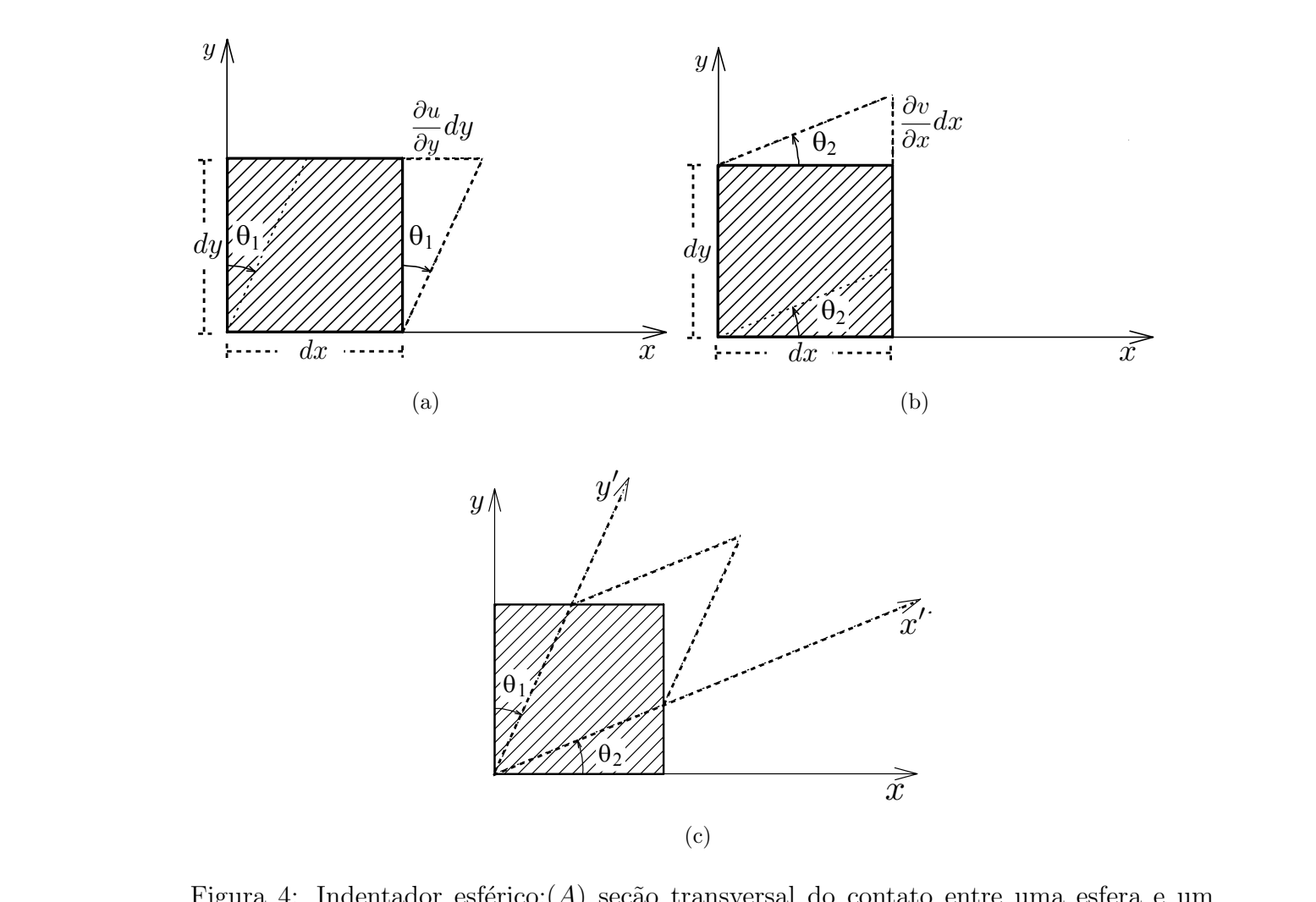

 $\mathop{\rm solido}\nolimits$  de raio  $R_s$ ; (B) Esquema do posicionamento dos ângulos para calcular h. Figura 4: Indentador esférico:(A) seção transversal do contato entre uma esfera e um

<span id="page-24-0"></span>*&+* Utilizando a equação [2.8](#page-22-1) com a contribuição apenas do tensor de rotação para casos  $\begin{array}{ccc} 1 & 3 \\ 1 & 1 \end{array}$ particulares  $i = 1, 2$  e 3, temos:

$$
dl_i = w'_{i,j} dx_j = \frac{1}{2} \left( \frac{\partial u_i}{\partial x_j} - \frac{\partial u_j}{\partial x_i} \right) dx_j
$$
\n(2.10)

Para  $i = 1$ , temos a soma em  $j$  com  $j \neq 1$ .

$$
dl_1 = \frac{1}{2} \left( \frac{\partial u_1}{\partial x_2} - \frac{\partial u_2}{\partial x_1} \right) dx_2 + \frac{1}{2} \left( \frac{\partial u_1}{\partial x_3} - \frac{\partial u_3}{\partial x_1} \right) dx_3
$$
  
= -R\_3 dx\_2 + R\_2 dx\_3 = (\mathbf{R} \times d\mathbf{r})\_1

Do mesmo modo para  $i=2$ com  $j\neq 2$ e $i=3$ com  $j\neq 3$ 

$$
dl_2 = -R_3 dx_1 + R_1 dx_3 = (\mathbf{R} \times d\mathbf{r})_2
$$
  

$$
dl_3 = -R_2 dx_1 + R_1 dx_2 = (\mathbf{R} \times d\mathbf{r})_3
$$

Assim percebemos que  $w_{ij}'$  descreve uma rotação de um segmento  $d\mathbf{r}$  de um ângulo  $\gamma$  em torno de um eixo na direção de **R**. Consideremos um exemplo em que  $\mathbf{R} = R\mathbf{e}_3$  e com os seguintes segmentos:  $t_{\rm{p}}$ 

$$
\overrightarrow{AB_1} = dx_1 \mathbf{e}_1 \quad e \quad \overrightarrow{AB_2} = dx_2 \mathbf{e}_2 \tag{2.11}
$$

Considerando apenas os efeitos de rotação podemos escrever esses segmentos deformados utilizando a equação  $2.8$ 

$$
\overrightarrow{AB_1'} = dx_1 \mathbf{e}_1 + R \mathbf{e}_3 \times dx_1 \mathbf{e}_1 = dx_1 \mathbf{e}_1 + R dx_1 \mathbf{e}_2 \tag{2.12}
$$

$$
\overrightarrow{AB_2} = dx_2 \mathbf{e}_2 + R \mathbf{e}_3 \times dx_2 \mathbf{e}_2 = dx_2 \mathbf{e}_2 - R dx_2 \mathbf{e}_1 \tag{2.13}
$$

Os seguimentos  $\overrightarrow{AB_1}$ ,  $\overrightarrow{AB_2}$ ,  $\overrightarrow{AB_1}$  e  $\overrightarrow{AB_2}$  são mostrados na Figura [5.](#page-25-1) O ângulo  $\gamma$  para rotações infinitesimais é dado por: s seguimentos  $\overrightarrow{AB_1}$ ,  $\overrightarrow{AB_2}$ ,  $\overrightarrow{AB_3}$ Relations for the constant rotation !<sup>z</sup> can be integrated to give the result:

$$
\tan \gamma = \frac{Rdx_1}{dx_1} = -\frac{Rdx_2}{dx_2} = R \tag{2.14}
$$

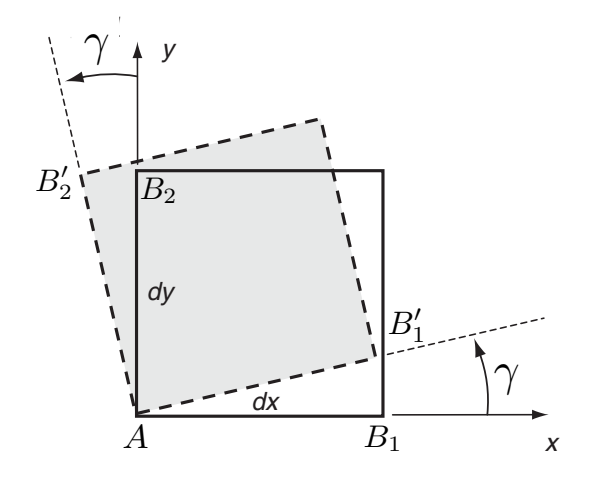

<span id="page-25-1"></span>Figura 5: Exemplo de rotação - 2D Adaptado<sup>[\[22\]](#page-66-0)</sup>

### <span id="page-25-0"></span>2.2 Aplicações de forças: o tensor de tensões

Seja um corpo arbitrário sujeito a forças externas mostrado na Figura [6.](#page-26-0) Para investigar e quantificar a distribuição interna de forças dentro de um sólido contínuo, foi feita uma seção onde existe uma pequena área  $\delta A$  com um vetor normal n. A resultante de forças superficiais que atua sobre a área  $\delta A$  é representada por  $\delta F$ . Atensão é definida

$$
\mathbf{T}(\mathbf{x}, \mathbf{n}) = \lim_{\delta A \to 0} \frac{\delta \mathbf{F}}{\delta A}
$$
 (2.15)

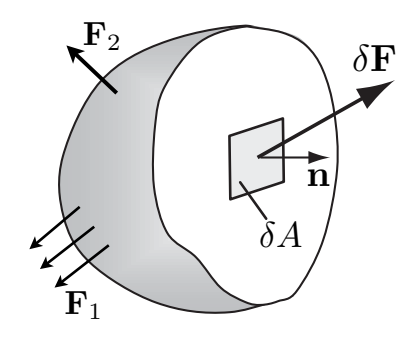

<span id="page-26-0"></span>Figura 6: Seção de um sólido sob a ação de forças externas. Adaptado<sup>[\[22\]](#page-66-0)</sup>

De acordo com o elemento infinitesimal de volume na Figura [7,](#page-26-1) considere o caso em  $\mathbb{R}$  Stress and Equilibrium 577 and Equilibrium 578 and Equilibrium 578 and Equilibrium 578 and Equilibrium 578 and Equilibrium 578 and Equilibrium 578 and Equilibrium 578 and Equilibrium 578 and Equilibrium 578 and E que  $\delta A$  coincide com cada um dos três planos de coordenadas e com o vetor normal n apontando ao longo dos eixos positivos unitários  $e_1, e_2$  e  $e_3$ . Neste caso a tensão pode ser escrita para cada face como:

$$
\mathbf{T}(\mathbf{x}, \mathbf{n} = \mathbf{e}_1) = \sigma_x \mathbf{e}_1 + \tau_{xy} \mathbf{e}_2 + \tau_{xz} \mathbf{e}_3
$$
  
\n
$$
\mathbf{T}(\mathbf{x}, \mathbf{n} = \mathbf{e}_2) = \tau_{yx} \mathbf{e}_1 + \sigma_y \mathbf{e}_2 + \tau_{yz} \mathbf{e}_3
$$
  
\n
$$
\mathbf{T}(\mathbf{x}, \mathbf{n} = \mathbf{e}_3) = \tau_{zx} \mathbf{e}_1 + \tau_{zy} \mathbf{e}_2 + \sigma_z \mathbf{e}_3
$$
\n(2.16)

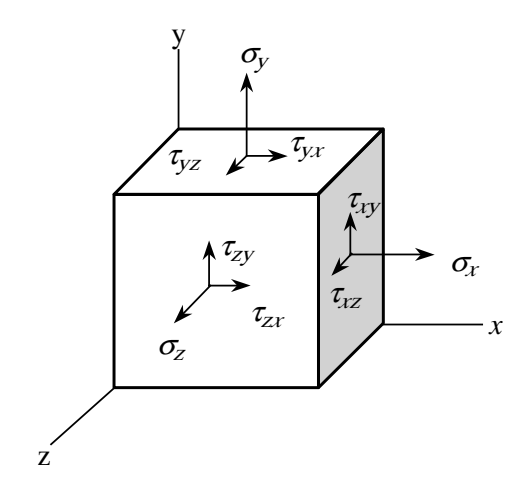

<span id="page-26-1"></span>**Fig. 1.2.4** Stresses resulting from forces acting on the faces of a volume element in (a) Cartesian coordinates and (b) cylindrical-polar coordinates. Note that stresses are labeled Figura 7: Componentes positivas de tensão em um elemento de volume.

with subscripts. The first subscript indicates the direction of the normal to the plane over  $\tilde{\gamma}$ As nove componentes são chamadas de componente de tensão, onde  $\sigma_x, \, \sigma_y$  e  $\sigma_z$  são is e as quantidades  $\tau_{xy}$ ,  $\tau_{xz}$ ,  $\tau_{yx}$ ,  $\tau_{yz}$ ,  $\tau_{zy}$  e  $\tau_{zx}$  são componentes de as componentes normais e as quantidades  $\tau_{xy}, \tau_{xz}, \tau_{yx}, \tau_{yz}, \tau_{zy}$  e  $\tau_{zx}$  são componentes de cisalhamento.

por:  ${\rm por:}$ 

Assim quando um corpo em equilíbrio sofre a ação de uma ou mais forças externas, aparecerão componentes de tensão em todas as direções no seu interior. Independente do sistema de coordenadas, as componentes normal de tensão sempre atuam tensionando ou comprimindo a face do elemento de volume, precisando assim de apenas um índice para representar a sua direção. Dependente do sistema de coodenadas, as componentes de cisalhamento precisa de dois índices, o primeiro indica o plano de atuação e o segundo a direção da tensão. As componentes do tensor de tensões podem ser formalmente escritas developed through empirical relations based on experimental evidence. Our interest here is parecerao componentes de tensão em todas as direções no seu interior. Independent striptumingo a race go elemento ge volume, precisango assim ge apenas um more called the deformation are removed. The deformation are removed to the constraints of the constitutive stress-

na forma matricial. Simplify the model of  $\mathbb{R}$  and  $\mathbb{R}$  agreement with experimental with experimental  $\mathbb{R}$  and  $\mathbb{R}$  and  $\mathbb{R}$  and  $\mathbb{R}$  are shown good agreement with experimental  $\mathbb{R}$  and  $\mathbb{R}$ 

$$
\sigma_{ij} = \begin{bmatrix} \sigma_x & \tau_{xy} & \tau_{xz} \\ \tau_{yx} & \sigma_y & \tau_{yz} \\ \tau_{zx} & \tau_{zy} & \sigma_z \end{bmatrix}
$$
 (2.17)

Apesar do tensor ter nove componentes, apenas seis são importantes, pois ele é simétrico em relação a diagonal principal como será mostrado na seção [2.3.2.](#page-30-0) is determined by the change in length between prescribed reference matrix on the sample and is sample and is  $\alpha$ Apesar do tensor ter nove componemes, apenas seis são importantes, pois o

#### <span id="page-27-0"></span>2.3 Propriedades elásticas dos materiais mately linear the nonlinear business to the nonlinear behavior that can lead to large

Cada material responde de maneira específica em deformações quando submetidos a tensões e essa informação é representada através das equações constitutivas. O comportamento mecânico, diferente para diversos tipos de materiais, é indentificado no ensaio de tração. A figura [8](#page-27-1) mostra a relação tensão-deformação para três tipos de materiais obtidos por esse procedimento experimental. Observa-se inicialmente um comportamento taken to be approximately to be approximately the stress-strain comportamento não linear que pode levar a grandes deformações. Assim a parcela de deformação linear elástica  $\varepsilon_x$  é essencialproportional limit. And the limit is the local region in this initial region is removed, if the local removed, unloading does not bring the sample back to zero strain and some permanent plastic deformation e tração. A figura 8 mostra a relação tensão-deformação para três tipos de mate near para pequenas deformações seguido de um comportamento não

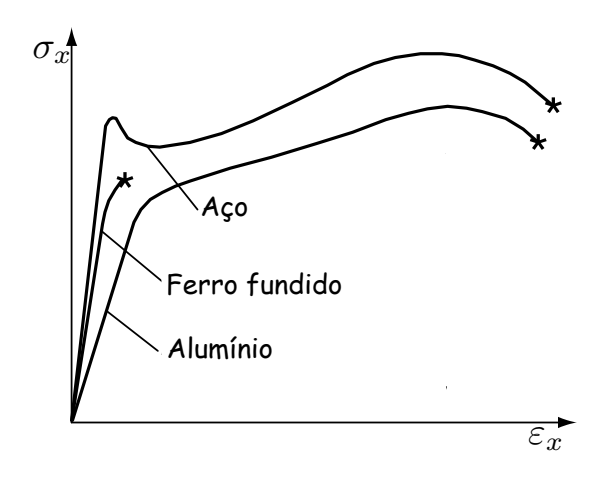

<span id="page-27-1"></span>Figura 8: Curva tensão-deformação uniaxial de três materiais metálicos

mente proporcional a componente de tensão  $\sigma_x$  neste ensaio uniaxial e é reversível. Após removida a tensão, a deformação desaparece e a esse fenômeno chamamos de deformação elastica. Dessa forma para uma força uniaxial no regime elástico pode-se escrever a relação:

$$
\sigma_x = E \varepsilon_x \tag{2.18}
$$

Onde E é o módulo elástico (ou módulo de Young) e não é apenas a inclinação da curva do ensaio de tração, este parâmetro representa a rigidez elástica do material. A unidade métrica do módulo de Young E é o *Pascal* (Pa) onde é dado em  $(N/m^2)$ .

Fisicamente o módulo de Young está fortemente associado com as forças interatômicas. Em um sólido os átomos exercem forças atrativas e repulsivas criando um equilíbrio quando estão perfeitamente separados. Uma força externa tentando aproximar ou separar esses átomos vai fazer com que naturalmente o sistema resista a não sair do equilíbrio, então quanto maior for essas ligações maior será o modulo de Young, precisando ser submetida à uma força externa maior para gerar uma deformação maior.

Uma outra propriedade importante é a razão ou coeficiente de Poisson. Seja um corpo isotrópico (Figura [9\)](#page-28-0) submetido a uma tração uniaxial longitudinal  $\sigma_y$  ( $\sigma_x = \sigma_z = 0$ ). Como consequência surge uma contração lateral perpendicular a extensão  $\varepsilon_x$  e  $\varepsilon_z$ . A razão de Poisson  $\nu$  é a razão entre a contração lateral e a extensão longitudinal quando submetido a tensão uniaxial deste material.

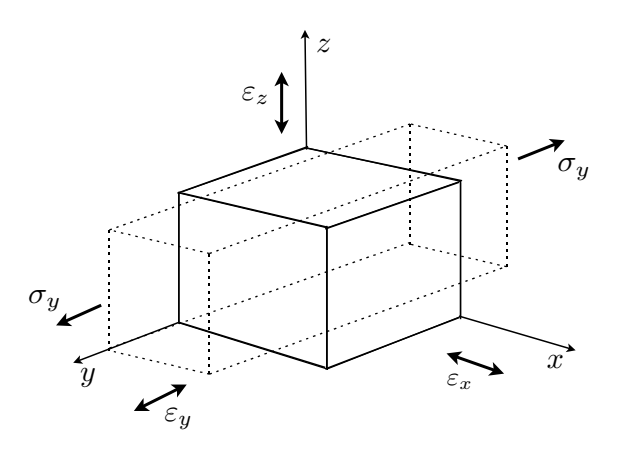

<span id="page-28-0"></span>Figura 9: Elemento de volume submetido a uma tensão  $\sigma_y$ .

Considere um elemento infinitesimal de volume submetido a uma tensão  $\sigma_y$  como EF/3<+#/0#0<9-8.5./9/0#<+,?.83/.,9<#+3#4F/3<+#/0#G+3,?#\$*(*)#H#9#80,-;+#,+149<#I30# mostra a Figura [9.](#page-28-0) A tensão na direção y gera deformações em todas as direções. A razão de Poisson e dada por:

$$
\nu = -\frac{\varepsilon_z}{\varepsilon_x} = -\frac{\varepsilon_y}{\varepsilon_x} \tag{2.19}
$$

Como a extensão longitudinal é uma deformação positiva e a contração transversal é negativa, a razão de Poisson  $\nu$  é definida negativa para obter um coeficiente positivo. O valor de  $\nu$  varia entre  $0 < \nu < 0.5$ , onde valores pequenos de  $\nu$  representam materiais que sofrem pouca contração lateral quando submetidos a extensões longitudinais. Valores de  $\nu$  próximos de 0.5 caracterizam materiais quase incompressíveis, ou seja, não sofrem variação de volume sob tensão. Na Tabela [1](#page-29-1) é mostrado as constantes elásticas de alguns materiais reportados na literatura.

| Material                | E(GPa)    | $\nu$        |
|-------------------------|-----------|--------------|
| Nitreto de Silício(AFM) | 280-290   | $0.27 - 0.3$ |
| Vidro                   | 75        | $0.18 - 0.3$ |
| Indentador de Diamante  | 1141      | 0.07         |
| Aço                     | 200       | 0.30         |
| Náilon 6.6              | 1.58-3.80 | 0.39         |
| Titânio                 | 107       | 0.34         |

<span id="page-29-1"></span>Tabela 1: Modulo de elásticidade e razao de Poisson de materiais conhecidos [\[23\]](#page-66-6).

#### <span id="page-29-0"></span>2.3.1 Lei de Hooke generalizada

Na seção 2.3 definimos a relação linear entre tensão e deformação uniaxial. Essa relação é conhecida como lei de Hooke. A lei de Hooke generalizada<sup>[\[22\]](#page-66-0)</sup> para um material homogêneo e isotrópico é dada por:

<span id="page-29-2"></span>
$$
\sigma_{ij} = \frac{E}{(1+\nu)} \varepsilon_{ij} + \frac{\nu E}{(1+\nu)(1-2\nu)} \varepsilon_{kk} \delta_{ij}
$$
\n(2.20)

Onde  $\delta_{ij}$  é o delta de Kronecker.

Na equação [2.20](#page-29-2) é utilizada a notação de Einstein para o somatório implícito representado por índices repetidos, temos:

$$
\sigma_x = \frac{E}{(1+\nu)} \varepsilon_x + \frac{\nu E}{(1+\nu)(1-2\nu)} (\varepsilon_x + \varepsilon_y + \varepsilon_z)
$$
 (2.21a)

$$
\sigma_y = \frac{E}{(1+\nu)} \varepsilon_y + \frac{\nu E}{(1+\nu)(1-2\nu)} (\varepsilon_x + \varepsilon_y + \varepsilon_z)
$$
\n(2.21b)

$$
\sigma_z = \frac{E}{(1+\nu)} \varepsilon_z + \frac{\nu E}{(1+\nu)(1-2\nu)} (\varepsilon_x + \varepsilon_y + \varepsilon_z)
$$
\n(2.21c)

$$
\tau_{xy} = \frac{E}{2(1+\nu)} \gamma_{xy} \tag{2.21d}
$$

$$
\tau_{yz} = \frac{E}{2(1+\nu)} \gamma_{yz} \tag{2.21e}
$$

$$
\tau_{xz} = \frac{E}{2(1+\nu)} \gamma_{xz} \tag{2.21f}
$$

A lei de Hooke generalizada também é encontrada na literatura escrita em função do módulo de cisalhamento G e da constante de Lamè  $\lambda$ ,

$$
\sigma_{ij} = 2G \varepsilon_{ij} + \lambda \varepsilon_{ij} \delta_{ij} \tag{2.22}
$$

onde,

$$
G = \frac{E}{2(1+\nu)} \qquad \lambda = \frac{\nu E}{(1+\nu)(1-2\nu)} \tag{2.23}
$$

#### <span id="page-30-0"></span>2.3.2 Equações de equilíbrio

Seja um corpo em equilíbrio sujeito a forças superficiais e volumétricas  $\mathbf{F_{2}}$  e  $\mathbf{F_{1}}$  como mostra a Figura [6.](#page-26-0) Essas forças satistazem as equações básicas do equilíbrio, ou seja, o somatório de todas forças e momentos é zero. Para o equilíbrio estático, a consevação do momento linear implica que estas forças são equilibradas e sua resultante é nula. Portanto se o corpo está em equilíbrio pode-se escolher de maneira apropriada uma porção do corpo para se aplicar o principio do equilíbrio. Então a partir do somatório das foças superficiais e volumétricas obtem-se:

$$
\int_{S} T_i dS + \int_{V} F_i dV = 0
$$
\n(2.24)

Podemos escrever as forças de superfície em termos do tensor de tensões como mostrado na seção 2.3.

<span id="page-31-0"></span>
$$
\int_{S} \sigma_{ij} n_j \ dS + \int_{V} F_i \ dV = 0 \tag{2.25}
$$

Aplicando o teorema da divergência na equação [2.25](#page-31-0)

$$
\int_{V} \left(\sigma_{ij,j} + F_i\right)dV = 0\tag{2.26}
$$

Como o integrando é contínuo e volume  $V$  é arbitrário e diferente de zero, então a integral desaparece.

<span id="page-31-1"></span>
$$
\sigma_{ij,j} + F_i = 0 \tag{2.27}
$$

A equação [2.27](#page-31-1) pode ser escrita da seguinte forma.

$$
\frac{\partial \sigma_x}{\partial x} + \frac{\partial \tau_{yx}}{\partial y} + \frac{\partial \tau_{zx}}{\partial z} + F_x = 0
$$
  
\n
$$
\frac{\partial \tau_{xy}}{\partial x} + \frac{\partial \sigma_y}{\partial y} + \frac{\partial \tau_{zy}}{\partial z} + F_y = 0
$$
  
\n
$$
\frac{\partial \tau_{xz}}{\partial x} + \frac{\partial \tau_{yz}}{\partial y} + \frac{\partial \sigma_z}{\partial z} + F_z = 0
$$
\n(2.28)

Essas relações são chamadas de equações de equilíbrio e todo campo de tensões no equilíbrio deve satisfazer as equações 3.29.

Usando a lei Hooke generalizada dada pela equação [2.20](#page-29-2)

$$
\sigma_{ij,j} = \frac{\nu E}{(1+\nu)(1-2\nu)} \varepsilon_{kk,i} + \frac{E}{(1+\nu)} \varepsilon_{ij,j}
$$
\n(2.29)

e substituindo na forma geral das equações [2.9b](#page-23-1)

$$
\varepsilon_{ij} = \frac{1}{2} \left( \frac{\partial u_i}{\partial x_j} + \frac{\partial u_j}{\partial x_i} \right)
$$

obtem-se a equação do equilíbrio da forma:

$$
\frac{E}{2(1+\nu)}\frac{\partial^2 u_i}{\partial x_j^2} + \frac{E}{2(1+\nu)(1-2\nu)}\frac{\partial^2 u_l}{\partial x_i \partial x_l} + F_i = 0
$$
\n(2.30)

Essas equações diferenciais parciais descrevem os deslocamentos sofridos por um corpo em equilíbrio submetido a forças externas  $F_i$ .

Utilizado o principio do momento angular em que o momento de todas as forças

atuantes em uma porção do corpo é nula, temos:

$$
\int_{S} \varepsilon_{ijk} x_{j} T_{k} dS + \int_{V} \varepsilon_{ijk} x_{j} F_{k} dV = \qquad (2.31)
$$

$$
= \int_{S} \varepsilon_{ijk} x_{j} \sigma_{lk} n_{l} dS + \int_{V} \varepsilon_{ijk} x_{j} F_{k} dV \qquad (2.32)
$$

Aplicando o teorema da divergência

<span id="page-32-0"></span>
$$
\int_{V} [(\varepsilon_{ijk} x_j \sigma_{lk} n_l)_{,l} + \varepsilon_{ijk} x_j F_k] dV = 0
$$
\n(2.33)

Simplificando a integral a equação [2.33](#page-32-0) torna-se

$$
\int_{V} \varepsilon_{ijk} \sigma_{jk} \, dV = 0 \tag{2.34}
$$

Como a região V é arbitrária o integrando deve ser  $\varepsilon_{ijk}\sigma_{jk} = 0$ . Devido as propriedades de antisimetria do tensor  $\varepsilon_{ijk}$ encontra-se que o tensor de tensões é simétrico, ou seja,  $\sigma_{ij} =$  $\sigma_{ji}$ . Assim o tensor de tensões tem nove componentes, onde apenas seis são importantes.

No próximo capítulo será utilizado a base teórica dos campos de deformações em um problema prático. Problemas envolvendo o contato entre diferentes tipos de superfícies são bastante utilizados em física aplicada para estudar a natureza desse contato e assim retirar informações reológicas dos materiais.

# <span id="page-33-0"></span>3 Modelo de Hertz para o Contato entre Superfícies

O modelo de Hertz oferece uma maneira de calcular deformações localizadas e a distribuição de pressão entre dois corpos elásticos em contato. As tensões e deformações decorrentes desse contato têm uma aplicação prática em desgastes, teste de dureza, design de dentes de engrenagem, diagnóstico de doenças  $[24, 25, 26]$  $[24, 25, 26]$  $[24, 25, 26]$  $[24, 25, 26]$  $[24, 25, 26]$  e em muito outros caso onde o contato entre um indentador perfeitamente rígido e um plano é um modelo de interesse particular.

#### <span id="page-33-1"></span>3.1 Contato elástico entre dois sólidos

#### <span id="page-33-2"></span>3.1.1 Teoria de Hertz

Hertz[\[1,](#page-65-0) [2\]](#page-65-1) na tentativa de entender o processo de indentação e a natureza do contato entre os corpos elásticos, ele tentou atribuir uma forma a surperfície de contato e usou algumas hipóteses a fim de facilitar a análise:

- $1.$  O material dos corpos em contato é isotrópico e homogêneo.
- 2. A força aplicada é estática. Essa suposição permite que dissipação de energia sísmica (vibra¸c˜oes ou ondas sonoras) durante o contato dos corpos seja desprezado.
- 3. O material é linearmente elástico. A lei do Hooke descreve o comportamento do material.
- 4. O raio de curvatura dos corpos em contato é muito grande em comparação com o raio de contato. A teoria de hertz é baseada no problema de um espaço elástico semiinfinito, no qual está sujeito a pressões em uma pequena área localizada. Trações fora da área de contato tendem a zero.
- 5. As dimensões dos corpos são muito maiores que a dimensão da superfície de contato. Isso garante que tensões geradas devido ao contato desapareçam nas extremidades do corpo, pois o objetivo de Hertz era estudar tensões somente na região de contato.
- 6. O contato entre os corpos é suave. O efeito do atrito gerando durante o contato das superfícies é desprezado.
- 7. A deformação é muito pequena. Consequentemente a não-linearidade na geometria devido às largas deformações não é considerada.

#### <span id="page-34-0"></span>3.1.2 Indentador esféricos

Considere o contato entre uma esfera de raio  $R'$ , módulo elástico  $E'$ , razão de Poisson  $\nu'$  e uma superfície de raio  $R_s$  onde as constantes elástica são  $E$  e  $\nu$ . Na ausência de força aplicada o indentador apenas toca a superfície da amostra de raio  $R_s$  como mostra a Figura  $10(a)$ . A distância h entre um ponto da periferia do indentador à superfície da amostra mostrada na Figura  $10(b)$ , é dada por:

$$
h = \frac{r^2}{2R}, \ r \ll R'
$$
\n
$$
(3.1)
$$

Onde  $R$  é a curvatura relativa entre o indentador e à amostra.

<span id="page-34-4"></span><span id="page-34-3"></span>
$$
\frac{1}{R} = \frac{1}{R'} + \frac{1}{R_s} \tag{3.2}
$$

<span id="page-34-2"></span>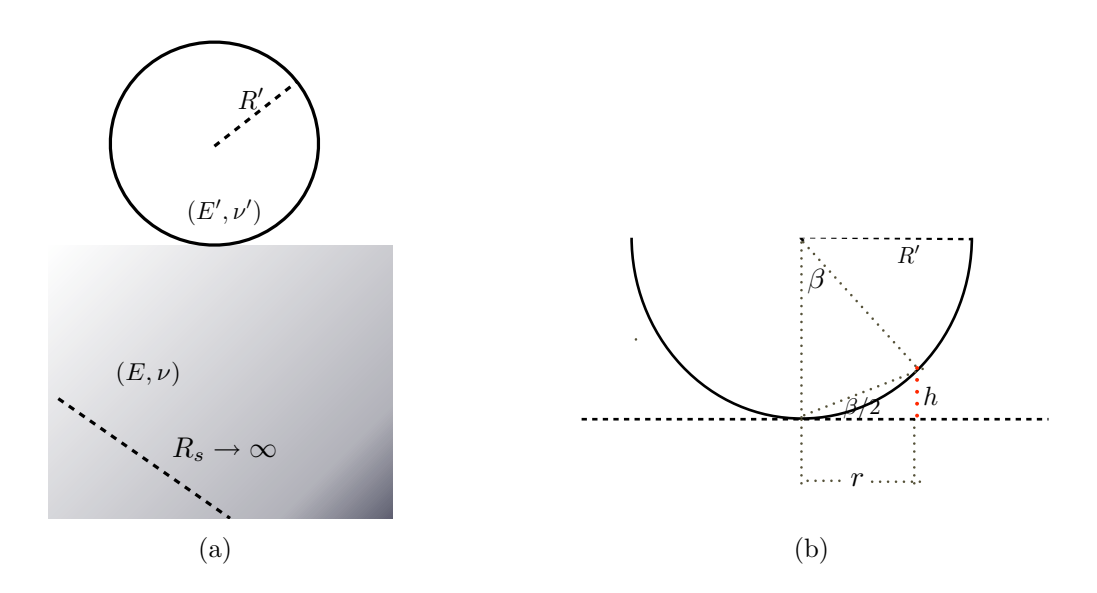

<span id="page-34-1"></span>Figura 10: Indentador esférico: (A) seção transversal do contato entre uma esfera e um sólido de raio  $R_s$ . (B) Esquema do posicionamento dos ângulos para calcular h.

Ao aplicar uma força (direção normal) ao indentador em contato com uma superfície plana (fazendo na equação [\(3.2\)](#page-34-4),  $R_s \rightarrow \infty$ ), observa-se que o ponto de contato onde a força é aplicada se desloca  $\delta$  na direção vestical. Esta distância pode ser considerada a aproximação múltua entre o indentador e à amostra quando medida em relação a um ponto distante na amostra [\[3\]](#page-65-2). De maneira geral tanto o indentador quanto a amostra são submetidos a deformações. As deformações  $u'_z$ (relativo ao indentador) e  $u_z$ (relativo a amostra) em um ponto arbitrário dentro da área de contato são mostradas na Figura [11.](#page-36-0) Aqui será trabalhado com  $u_z' = \overline{u}_z$  e  $u_z = \overline{u}_z$ , pois a deformação que estamos focando  $\acute{\text{e}}$  a deformação da superfície de contato (ver apêndice - seção  $\text{A.2}$ ). O contato entre um indentador rígido e um plano deformável é mostrado em  $(A)$ , onde a indentação  $\delta = u_{z|r=0}$ será dada pela deformação da amostra, pois  $u'_z = 0$ . O perfil do contato ou raio de contato é representado por a. Em  $(B)$  temos um plano perfeitamente rígido  $u_z = 0$  e aproximação mútua entre eles é  $\delta = u'_{z} + h$ . A linha tracejada representa a forma do indentador se ele não fosse submetido a deformação. Em  $(C)$  temos o caso em que tanto o indentador como o plano podem se deformar e a indentação para esse tipo de contato é dado por:

<span id="page-35-2"></span>
$$
\delta = u_z' + u_z + h \tag{3.3}
$$

A deformação dentro da área de contato obtida da pela equação [A.22](#page-76-0) derivada das funções de Boussinesq $[3]$  (demonstrada em anexo) é expressa por:

<span id="page-35-1"></span>
$$
u_z = \frac{(1 - \nu^2)}{E} \frac{\pi p_0}{4a} (2a^2 - r^2), \ r \le a \tag{3.4}
$$

A distribuição de pressão na área de contato foi definida por Hertz[\[1\]](#page-65-0) da seguinte forma:

<span id="page-35-0"></span>
$$
p(r) = p_0 \left(1 - \frac{r^2}{a^2}\right)^{1/2} \tag{3.5}
$$

Onde  $r$  é a distância radial do centro da superfície de contato e  $p_0$  é a máxima pressão aplicada perpendicularmente a superície de contato e ocorre no centro de contato  $r = 0$ . Utilizando a equação  $3.5$ , a força total P sobre a área de contato é dada por:

$$
P = \int_0^a p(r) 2\pi r dr = \frac{3}{2} p_o \pi r^2
$$
\n(3.6)

Consequentemente a pressão máxima  $p_0$  é  $\frac{3}{2}$  vezes a pressão média  $P_m = \frac{P}{\pi a}$  $\overline{\pi a^2}$ 

Usando a equação [3.4](#page-35-1) na condição de contorno de deslocamento (equação [3.3\)](#page-35-2) para o
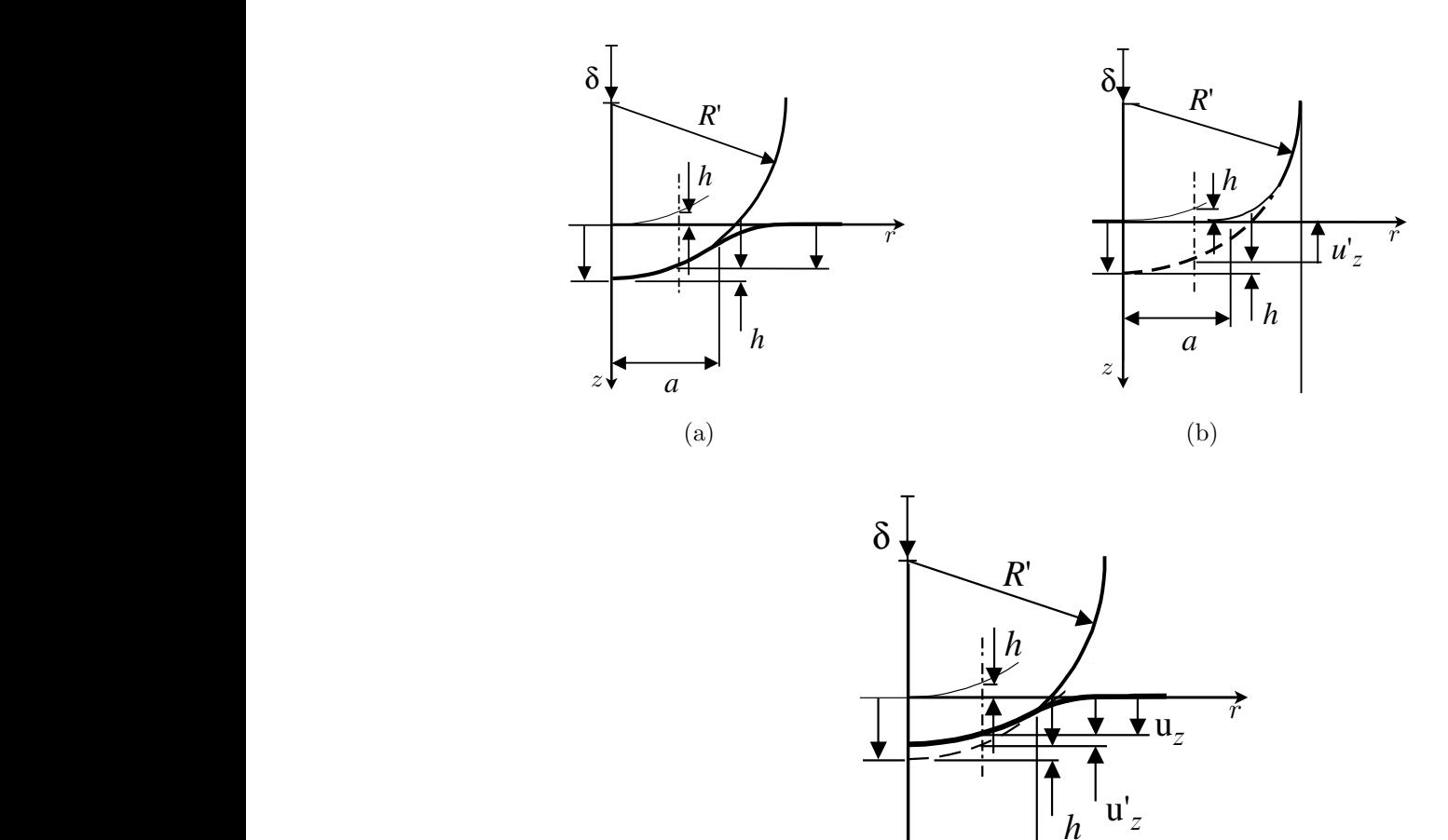

Figura 11: Processos de indentação:  $(A)$  indentador perfeitamente rígido  $(B)$  (planoamostra) perfeitamente rigido (C) inder  $d$  denter and non-terminal non-terminal non-terminal non-terminal non-terminal non-terminal non-terminal non-terminal non-terminal non-terminal non-terminal non-terminal non-terminal non-terminal non-terminal non-termina spherical index and flat, rigid, rigid, rigid, rigid, rigid, non*h*amostra) perfeitamente rígido (C) indentador e amostra deformáveis

(c)

*r*

<span id="page-36-0"></span> $(c)$ 

*a*

z

caso de deformação mútua entre o indent and nonrigid indenters, *h* = 0 at *r* = 0, and thus the load-point displacement is entre o indentador esférico e a ar caso de deformação mútua entre o indentador esférico e a amostra plana, temos:

$$
u_z + u'_z = \left(\frac{1}{E^*}\right) \frac{\pi p_0}{4a} \left(2a^2 - r^2\right)
$$
  
=  $\delta - \frac{r^2}{2R}$  (3.7)

onde  $E^*$  é dado por:

sidered the distance of mutual approach between the indenter and the specimen.  $\sim$   $\sqrt{ }$  and specimen surface undergo deformation. The independent surface undergo deformation. The specimen surface undergo deformation. The induction of  $\sim$ 

$$
\frac{1}{E^*} = \frac{(1 - \nu^2)}{E} + \frac{(1 - \nu'^2)}{E'}
$$
\n(3.8)

<sup>7</sup>omo a equação 3.4 é válida somente dentro da área de contato. O -se  $r = 0$  na equação  $3.7$ Fig. 6.2.1<sup>2</sup> Schematic of contact between two elastic solid spherical in-Como a equação [3.4](#page-35-0) é válida somente dentro da área de contato, ou seja, para  $r \leq a$  faz

<span id="page-36-1"></span>
$$
\delta = \left(\frac{\pi p_0 a}{2E^*}\right) \tag{3.9}
$$

E para condição em que  $r = a$ , tem-se:

<span id="page-37-0"></span>
$$
a = \left(\frac{\pi p_0 R}{2E^*}\right) \tag{3.10}
$$

Como na prática especifica-se a força total, então é mais conveniente usar a equação [3.6](#page-35-1) combinada com as equações  $3.9$  e  $3.10$ , tem-se:

<span id="page-37-2"></span>
$$
a = \left(\frac{3PR}{4E^*}\right)^{1/3} \tag{3.11a}
$$

$$
\delta = \frac{a^2}{R} = \left(\frac{9P^2}{16RE*^2}\right)^{1/3} \tag{3.11b}
$$

$$
p_0 = \frac{3P}{2\pi a^2} = \left(\frac{6PE^{2}}{\pi^3 R^2}\right)^{1/3} \tag{3.11c}
$$

Os gráficos da distribuição de pressão em função do raio de contato e da força em funcão da indentação são mostrados a seguir na Figura [12:](#page-37-1)

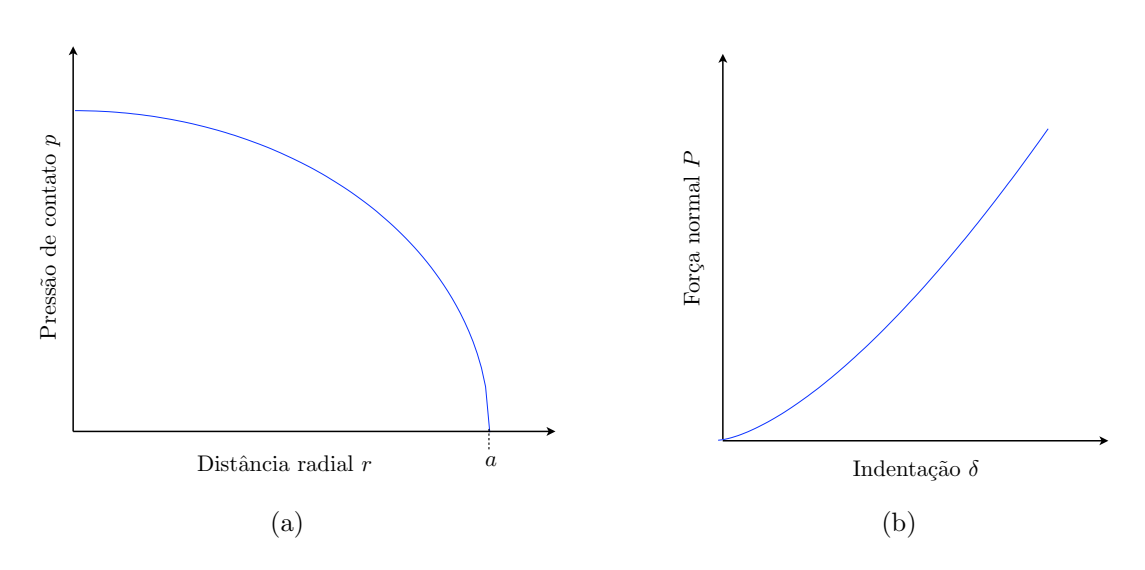

<span id="page-37-1"></span>Figura 12: Modelo de Hertz:  $(A)$  Gráfico da distribuição de pressão sobre a área de contato pela distância radial de contato r.  $(B)$  Gráfico da força normal sobre a região de contato pela indentação (deformação normal)  $\delta$ .

## <span id="page-38-2"></span>3.1.3 Indentador cônico

Na seção 3.1.2 observou-se que o contato Hertziano se restringe a superfícies suaves e contínuas garantindo dessa forma que as tensões sejam finitas em todo o sólido. Considere agora um cone de ângulo α indentando uma superfície elástica plana. Essa indentação δ é pequena comparada com as dimensões dos sólidos, podendo assim ser utilizada a solução elástica do espaço semi-infinito para essa interação. Para o indentador cônico a equação que relaciona o raio de contato  $a$  com a força de indentação  $P$  é dada por [\[30\]](#page-66-0): *a* %

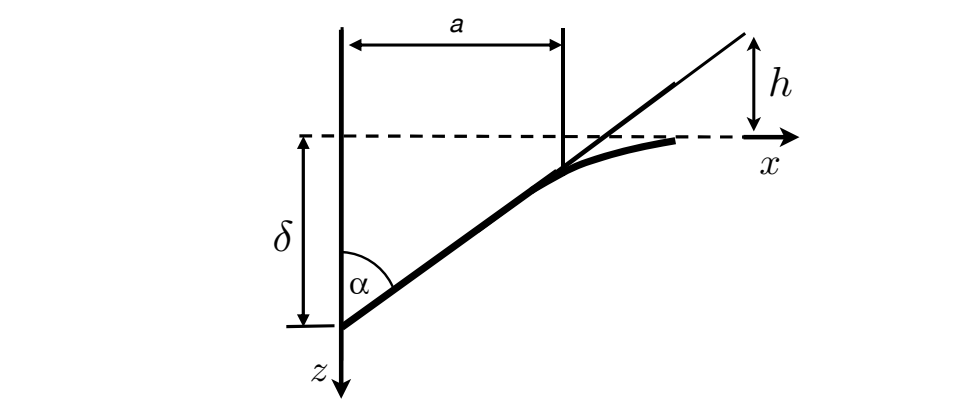

<span id="page-38-3"></span>Figura 13: Esquema usando a simetria do contato entre um indentador cônico e um plano contact were made and thus the singularity of stresses at the tip of the cone contact were made and thus the singularity of stresses at the tip of the cone deformável.

$$
P = \frac{\pi}{2} a^2 E^* \cot \alpha \tag{3.12}
$$

a condição de contorno de deslocamento da superfície dentro da área de contato é:

<span id="page-38-4"></span><span id="page-38-1"></span><span id="page-38-0"></span>
$$
u_z = \left(\frac{\pi}{2} - \frac{r}{a}\right) a \cot \alpha \qquad r \le a \tag{3.13}
$$

Substituindo a equação [3.12](#page-38-0) em [3.13](#page-38-1) com  $r = 0$ , onde  $u_{z|r=0} = \delta$ , obtem-se que a força total é dada por:

$$
P = \frac{2E^*}{\pi} \tan \alpha \ \delta^2 \tag{3.14}
$$

Estas equações de contato se aplicam a um contato completamente elástico entre o indentador e a amostra. A ponta infinitamente afiada serve para garantir que a deformação pl´astica ocorreria assim que o contato fosse estabelecido [\[31\]](#page-66-1). Dessa forma singularidade na ponta do cone previsto por estas equações seria evitada. Na prática, um indentador não teria uma ponta infinitamente afiada e assim os estágios iniciais de contato seriam semelhantes ao que envolve um indentador esférico.

#### 3.1.4 Limitações do modelo de Hertz

Embora o estudo de Hertz em relação ao campos de tensão produzidos pelo contato entre uma superfície plana e um indentado esférico seja bastante reportado na literatura, ele apresenta algumas limitações a respeito de sua aplicação.

- Hertz não calcula a magnitude das tensões em pontos ao longo do interior do sólido. Ele somente considera tensões na área de contato para calcular o valor da identação  $\delta$ , então o seu modelo oferece uma sugestão quanto ao caráter dessa distribuição de tensão calculada sobre a superfície e ao longo do eixo de simetria.
- O objetivo do modelo era investigar tensões e deformações em um pequena área localizada, por isso foi definido que o raio de curvatura dos sólidos que entram em contato é muito grande em comparação com a área de contato. Assim o modelo de Hertz não leva a informação da espessura dos sólidos que entram em contato, precisando assim ser modificado para ser aplicado a sistemas finitos de contato.

#### 3.2 Nanoindentação

As propriedades mecânicas de micro e nano sistemas tem motivado muitos estudos com o objetivo de entender como interações mecânicas afetam esses sistemas. A microscopia de força atômica (AFM - Atomic Force Microscopy) é uma técnica de varredura por sonda muito poderosa e tem se mostrado muito útil na investigação das propriedades mecânicas desses sistemas. O microscópio de força atômica (AFM - Atomic Force *Microscope*) é compostos basicamente por um braço flexível chamado de *Cantilever* microfabricado normalmente de Nitreto de silício  $(Si_3N_4)$  e um sistema de posicionamento constituído de cerâmicas piezoelétricas. O AFM é usado como micro indentador e sua utilização para medir propriedades elásticas foi introduzida no início de seu desenvolvimento  $[16]$ . Esses sistemas como células e tecidos biológicos  $[41]$  têm as suas propriedades elásticas estudas por meio das cuvas de (força - deformação) obtidas pelo AFM e usadas em conjunto com modelos matemáticos que descrevem a mecânica do contato para estimar o módulo de Young e outras propriedades materiais [\[41\]](#page-67-0).

A figura [14](#page-40-0) mostra o esquema dos parâmetros relevantes para o estudo de deformações utilizando o AFM como um nanoindentador. Os dados obtidos usando a técnica de microscopia de força tem a forma  $d = f(z)$  (curvas de força), onde d é deflexão do cantilever e z representa o deslocamento da cerâmica piezoelétrica. O ponto de contato

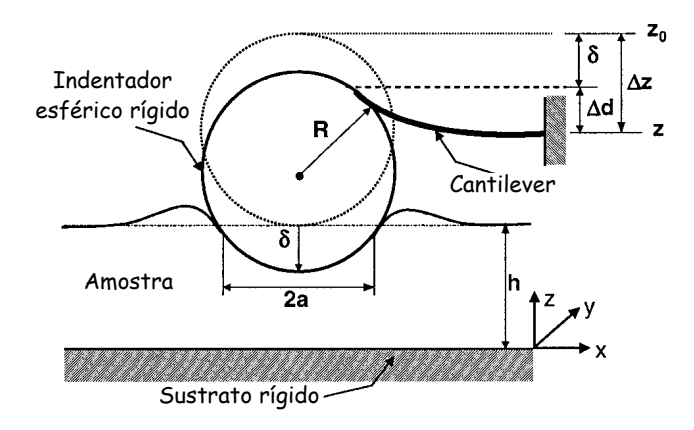

when using attached microspheres. This was more difficult, however, however, however, however, however, however, when sharp tips were used because of the very high strains in  $\mathbf{r}_1$ Figura 14: AFM utilizado como indentador no processo de deformação.

entre o indentador e a superfície da amostra é representado por *(<i>d*  $t$ em-se  $\Delta d = d_0 - d$  e  $\Delta z = z_0 - z$ , pois o cantilever tem um certa deflexão antes da deformação e a cerâmica piezoelétrica desloca-se para engatar o contato entre o indentador matching the data at a number of points equal to the number of parameters.  $\bar{e}$  a superfície da amostra. Observa-se facilmente através do esquer inversion, which is not an insurmountable problem but would require some The method for parameter extraction used here fits the model to the cantilever e a indentação. entre o indentador e a superfície da amostra é representado por  $(d_0, z_0)$  e dessa forma *z* being the actual measured quantities. Figure 3 is a schevariação de deslocamento da cerâmica  $\Delta z$  é igual a soma da variação de deflexão do translation #*z* equals the sum of the cantilever deflection  $\frac{d}{d\alpha}$  "  $\frac{d}{d\alpha}$ "  $\frac{d}{d\alpha}$ e a superfície da amostra. Observa-se facilmente através do esquema de contato que a

<span id="page-40-1"></span><span id="page-40-0"></span>
$$
\Delta z = \Delta d + \delta \longrightarrow \delta = \Delta z - \Delta d \tag{3.15}
$$

nonlinear regression analysis, which is available in many software pack-As equações que relaciona a força com parâmetros elásticos e geométi e  $F(\delta, \tan(\alpha), h, E, \nu)$  para os indentadores esférico e cônico podem ser relacionadas pela As equações que relaciona a força com parâmetros elásticos e geométricos  $F(\delta, R', h, E, \nu)$ força de deflexão transmitida a amostra obtida pela lei de Hooke  $F = k_c \Delta d$ , onde  $k_c$  é a dureza do cantilever.

<span id="page-40-2"></span>
$$
F = k_c \Delta d = F(\delta, R', h, E, \nu) = F(\delta, \tan(\alpha), h, E, \nu)
$$
\n(3.16)

Substituindo a equação 3.15 na equação 3.16, tem-se: Substituindo a equação [3.15](#page-40-1) na equação [3.16,](#page-40-2) tem-se:

<span id="page-40-3"></span>
$$
d = d_0 + \frac{1}{K_c} F(z_0 - d_0 - z + d, R', h, E, \nu) =
$$
  
=  $d_0 + \frac{1}{K_c} F(z_0 - d_0 - z + d, \tan(\alpha), h, E, \nu)$  (3.17)

 $\Lambda_{\rm g}$  erroperties of linear, isotropic, elastic mass  $\tilde{\rm g}$  elastic mass  $\tilde{\rm g}$  elastic mass  $\tilde{\rm g}$  elastic mass  $\tilde{\rm g}$  elastic mass  $\tilde{\rm g}$  elastic mass  $\tilde{\rm g}$  elastic mass  $\tilde{\rm g}$  elastic mass  $\til$ terials considered here may be completely described by two materiais do problema do contato para os indentadores já citados. O ajuste de tal modelo Poisson's ratio *v*, in addition to geometry. The collected matematico para uma estimativa para os parâmetros desconhecidos E e ν.  $\frac{1}{\sqrt{2}}$  $t^7$  meetnem a complexidade da relação des par $\hat{a}$ As expressões  $3.17$  mostram a complexidade da relação dos parâmetros geométricos e the form of the fitting function, Eq. 5. The contact point (*d*0, matemático para sistemas em pequena escala utilizando os dados experimentais, fornece  $\mathbf{I}$ 

# 4 Método Computacional: Elementos Finitos

Neste capítulo será apresentado o método de elementos finitos, suas principais características e aplicações. O método de elementos finitos (MEF) é uma abordagem numérica bastante utilizadas em fenômenos físicos como: eletromagnetismo, fluxo de fluidos, transferência de calor e análise de tensões e deformações. O fato de oferecer ótimas possibilidades de modelagem faz do MEF uma ferramenta poderosa aliada a pesquisa científica.

#### 4.1 Aplicações

O método de elementos finitos (MEF) tem uma gama de aplicações muito grande como por exemplo:

- 1. Análises de tensões, deformações e térmica em componentes industriais, como: aparelhos elétricos, *chips* eletrônicos, motores de automóveis e avião.
- 2. Análise de acidentes de carros, trens e aviões.
- 3. Análise eletromagnética de antenas e transistores.
- 4. Análise de procedimentos cirúrgicos, como: cirurgia plástica de reconstrução óssea e correção de escoliose.
- 5. Estudos sísmicos de barragens e edifícios de grande altura.

O MEF vem despertando bastante interesse em diversas áreas de atuação, como a medicina. A comunidade médica viu grandes possibilidade de utilizar esse método em medicina preventiva no qual visa utilizar imagens m´edicas e dados de monitoramento para construir modelos com base em anatomia e fisiologia. Esses modelos s˜ao usados para prever a resposta do paciente a tratamentos alternativos, como procedimentos cirúrgicos.

Na Figura [15\(a\)](#page-42-0) mostra a utilização do modelo de elementos finitos para o planejamento do procedimento cirúrgico visando otimizar a modelagem de sultura, pois o MEF permite uma modelagem em alta precisão, o que é necessário para representar anatomias complexas. Alguns modelos, como por exemplo, o modelo de um coração mostrado pela

<span id="page-42-0"></span>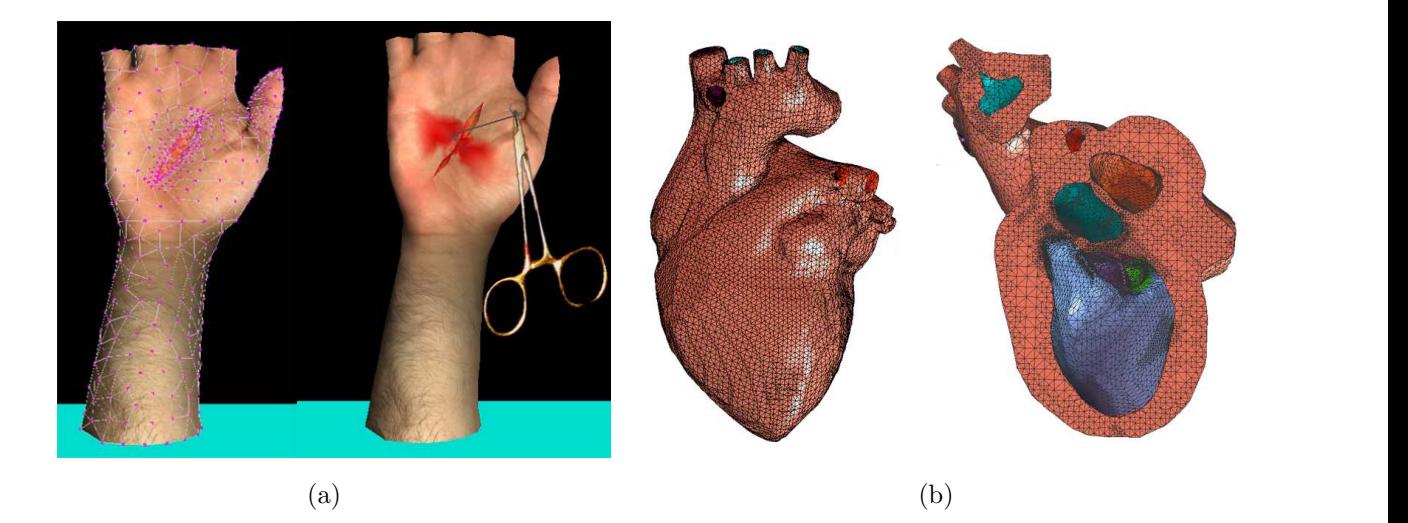

**ABB" 707C4&2&#5\*" 70:\*2" 3/!3" \$0))\*2@07:" 30" 2()9!\$\*" \*5\*8\*732" &7" 0):\*)" 30" !5501" )\*!5" 3&8\*"** igura 15: (a) Mostra o MEF modelando uma mão ferida com 863 nodos para análise de  $\lim_{n \to \infty}$  de regiõe de feride durante e sulture  $[18]$  (b) Modelego tensão da região da ferida durante a sultura  $[18]$ .  $(b)$  Modelagem de um coração para a análise da dinâmica do fluido cardíaco [\[19\]](#page-66-4). Figura 15: (a) Mostra o MEF modelando uma mão ferida com 863 nodos para análise de UT-MDACC Whitaker grant, and a subcontract from

<span id="page-42-1"></span>References ação de próteses em diversos procedimentos cirúrgicos.  $\mathbf{F}_{\text{c}}$ isa tendo uma grande importância no estudo de of Applied Mathematics, vol. 62, 990–1018, 2002 Figura [15\(b\)](#page-42-1) ainda são temas de pesquisa tendo uma grande importância no estudo de substituição de válvulas e adptação de próteses em diversos procedimentos cirúrgicos. Solitons and Fractals, vol. 13, no. 8, 1613–1621,

fadiga e assim evitar catástrofes (Figura  $16(a)$ ). A industria automobilística utiliza a análise de elementos finitos em diversas aplicações, como: estudo da acústica para reduzir o ruído interno, análise de vibrações para melhorar aumento da vida útil do e tensões sejam aceitáve  $E\text{F}$  com o objetivo de simular um acidente para ambos os modelos do carro e do ocupante. Durante o processo de fabricação de uma oor milhares de forças para teste de falhas e nponentes de s temperatura e tensões sejam aceitáveis. A Figura 16(b) [3] Zhang Y., Bajaj C., Sohn B.S. "3D Filos chassis, o aumento d mostra uma análise não linear utilizando MEF com o objetivo de simular um acidente aeronave é necessário incluir tensões gerada por milhares de forças para teste de falhas e Real-time ECG Simulation." Poster Sessions of o conforto e otimizar a rigidez dos chassis, o aumento da vida útil dos componentes de  $\ddots$  is  $\ddots$ suspensão e do motor para que as temperatura e tensões sejam aceitáveis. A Figura  $16(b)$ [11] Wang K.C., Dutton R.W., Taylor C.A. "Level Medicine and Biology, vol. 18, no. 6, 33–39, 1999

Estudos utilizando elementos finitos vem sendo utilizado cada vez mais em linhas de pesquisas completamente diferente, como em processos de decisão ambiental e redução de riscos a níveis aceitáveis. A dispersão de um aerosol químico em meio a cidade de Atlanta  $\acute{e}$  mostrado na Figura  $16(c)$ , onde a maior concentração do aerosol  $\acute{e}$  representada pela cor vermelha. A complexidade da geometria da cidade é fundamental para determinar a dispersão, podendo ser explorado em detalhes por esse método pelas diversas condições de contorno ajustáveis. Outras áreas de aplicação em que esse método oferece ótimas

<span id="page-43-1"></span>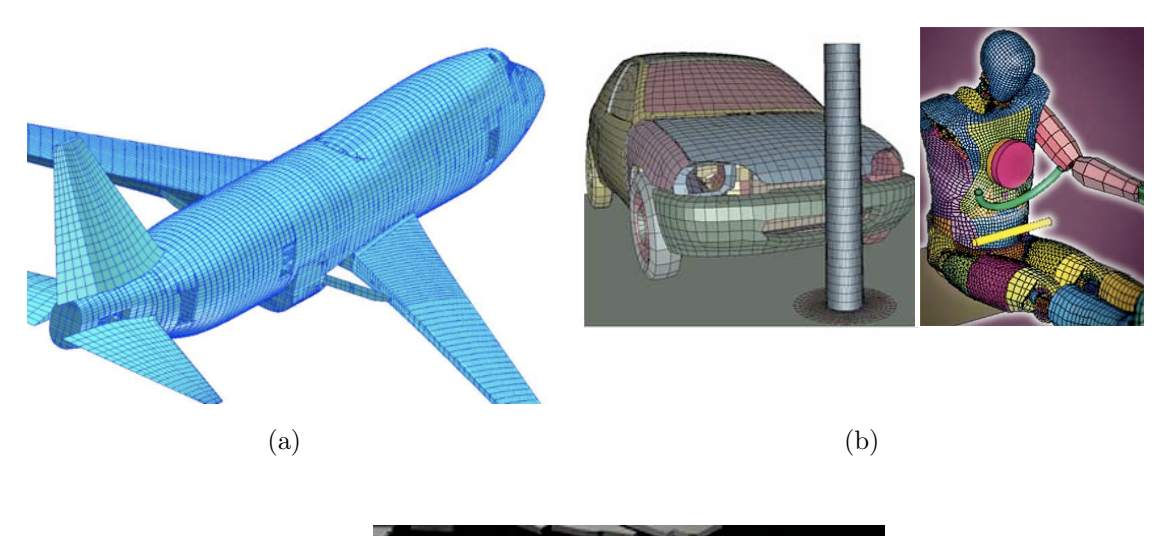

<span id="page-43-2"></span><span id="page-43-0"></span>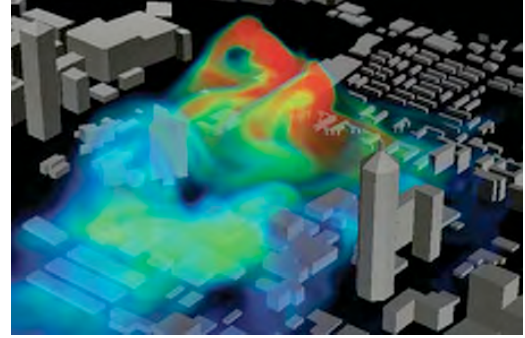

(c)

Figura 16: (a) Modelo para a análise de falha e fadiga na estrutura de uma aeronave.; (b) Simulação dos efeitos de choque mecânico em um carro e condutor [\[21\]](#page-66-5). (c) Dispersão de um agente químico na cidade de Atlanta [\[20\]](#page-66-6).

possibilidade de modelagem são em terremotos, resposta de construções à abalos sísmicos, efeitos causados pelo vento à estruturas e outros.

### 4.2 Métodos de elementos finitos - Conceitos

se muito difícil ou até mesmo impossível. A análise de elementos finitos é um método As equações diferenciais parciais são utilizadas para descrever vários fenômenos físicos e sua solução por métodos clássicos como por exemplo, separação de variáveis, pode tornanumérico no qual equações diferenciais parciais são solucionadas, mesmo que essas soluções sejam consideradas aproximadas sob o ponto de vista matemático. Alguns fenômenos físicos são tratados considerando a matéria um meio contínuo e envolvem várias variáveis, como por exemplo, problemas de contato no qual envolvem campos de deformação e tensão. Esse campos variam de ponto a ponto e possuem um número infinito de soluções no domínio.

O método de elementos finitos (MEF) basicamente divide o domínio em um número finito de subdomínios chamados de *elementos* e expressa as variáveis desconhecidas em termos de funções aproximadas dentro de cada um desses elemento. Essas funções são chamadas de funções de interpolação e são definidas em termos das variáveis em pontos bastante específicos chamados de *nós* no qual definem a fronteira dos elementos e se conectam ao elemento adjacente.

A discretização do domíno em nós e elementos é chamada de *malha* e sua densidade depende da precisão da análise e dos recursos computacionais disponíveis. Normalmente uma malha refinada produzir´a um resultado mais preciso aumentando o custo computacional. Como a malha normalmente n˜ao ´e uniforme, a malha refinada pode ser usada em ´areas onde o gradiente de deslocamento ´e maior ou onde a precis˜ao ´e fundamental para a análise. Para o estudo de deformações geradas por contatos entre corpos de materiais e geometrias (domínios) diferentes, a malha deve ser refinada nas regiões próximas ao contato devido a natureza localizada das tensões e deformações nesta região. Utilizar malhas pouco refinadas podem levar a uma má detecção do contato, causando problemas de convergência numérica. Na tabela [2](#page-44-0) mostra algumas vantagens e desvantagens do método de elementos finitos na modelagem de problemas.

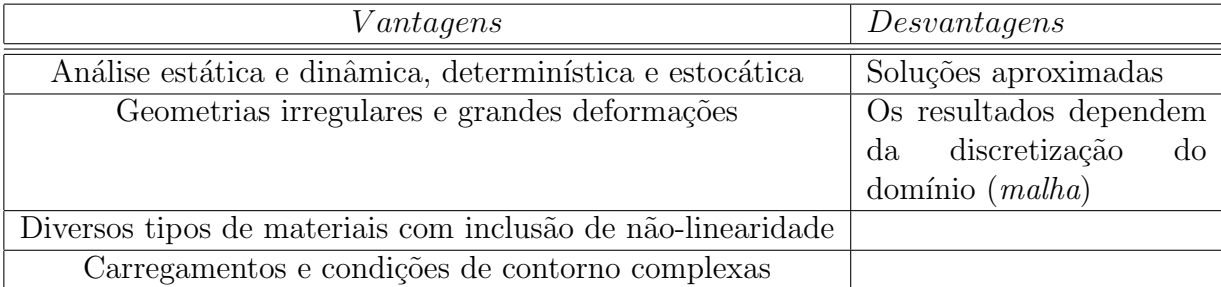

<span id="page-44-0"></span>Tabela 2: Vantagens e desvantagens do método de elementos finitos.

#### 4.2.1 Nós e elementos

A discretização do domínio em subdomínio (elementos) permite representar matematicamente problemas físicos práticos, onde os elementos são conectados uns aos outros por meio dos nós. Os nós representam as coordenadas de localização no espaço onde vículos físicos existem como mostra a Figura [17.](#page-45-0) As funções de interpolação são chamadas de funções de base local pelo o fato de serem definidas em pequenas parcelas do domínio e

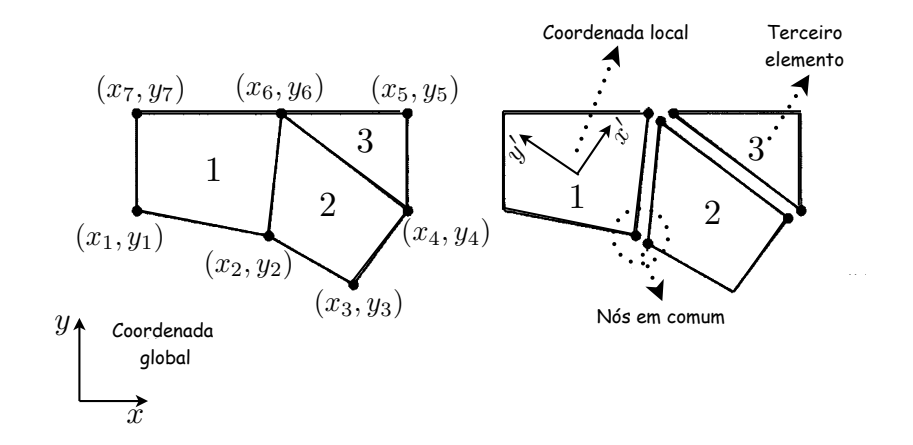

levam a um sistema de equações numericamente estável das variáveis de interesse. n sistema de equações numericamente estaver uas variaveis de interesse.

<span id="page-45-0"></span>Figura 17: Discretização do domínio em elementos. Adaptado [\[37\]](#page-67-1)

A geometria do problema ou domínio pode ser discretizado por linhas, áreas ou ele-mentos de volume. A Figura [18](#page-45-1) mostra a variação desses elementos pelo número de nós. A geometria e a natureza física do problema são extremamente importantes no processo de discretização e solução do problema. experience are presented by an element problem and the definition problem by a specific de volume. A rigura lo mostra a variação desses elementos pelo numero Table 1. 2.

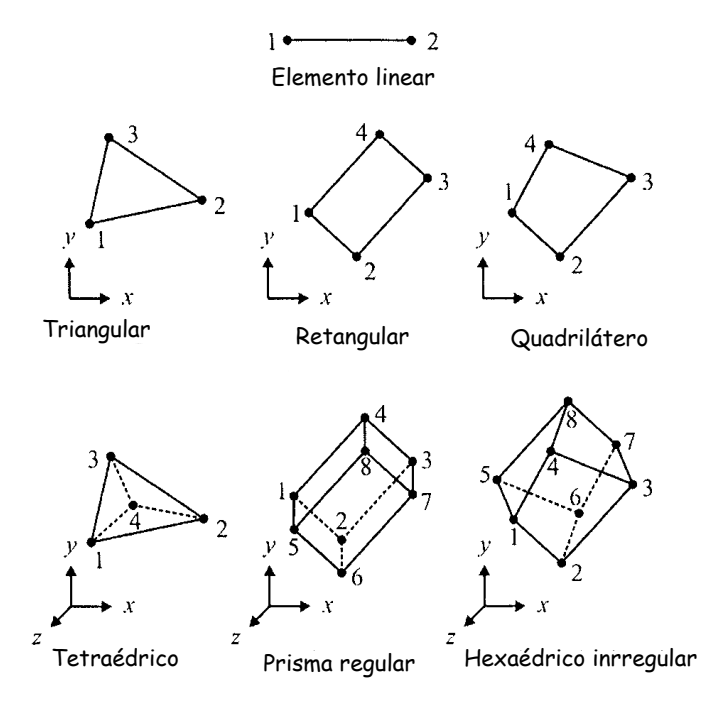

<span id="page-45-1"></span>Figura 18: Classificação dos elementos pelo número de nós. Adaptado [\[37\]](#page-67-1)

Em problemas lineares a solução é determinada pela resolução de um sistema de equações lineares, onde o número de incógnitas ou variáveis de campo (tensão, deformação, temperatura, potencial elétrico e magnético entre outros) é igual ao número de nós.

As equações diferencias parciais (equações [2.30\)](#page-31-0) desenvolvidas na seção [2.3.2,](#page-30-0) são conhecidas como formas fortes do sistema de equações que regem a deformação para corpos em equilíbrio. A forma forte em comparação com uma forma fraca  $[38, 39]$  $[38, 39]$  $[38, 39]$ , exige forte continuidade no campo de variáveis que nesse caso são os deslocamentos (u, v e w) e obter a sua solução exata é muito difícil quando aplicada a problemas de geometrias complexas em duas e três dimensões. A forma fraca das equações é geralmente criada utilizando alguns métodos, por exemplo, princípio da energia (princípio de Hamilton) ou método de poderação residual no qual é uma ferramenta matemática mais geral aplicada a solução de todo tipo de equação diferencial parcial. Esse métodos são utilizados para criar as equações do MEF, onde o princípio de Hamilton é aplicado a problemas de sólidos e estruturas, e o de poderação residual é usado na formulação de problemas de transferência de calor. A falta de exigência sobre as variáveis de campo, e a operação de integração (a forma fraca é apresentada muitas vezes em uma forma integral), gera um conjunto de equações discretizadas do sistema obtendo um resultado muito mais preciso, principalmente para geometrias complexas.

Para simplificar a construção das equações do MEF é preciso usar sistemas de coor-denadas locais (Figura [17\)](#page-45-0) que é definindo para um elemento em relação ao sistema de coordenada global que ´e geralmente definido para toda a geometria. De acordo com o sistema de coordenada local definido em um elemento, o deslocamento dentro do elemento é assumido como uma interpolação polinomial usando o deslocamento de cada nó e é dado por:

<span id="page-46-0"></span>
$$
\mathbf{u}(x, y, z) = \sum_{i=1}^{n_d} \mathbf{N}_i(x, y, z) \mathbf{d}_i = \mathbf{N}(x, y, z) \mathbf{d}_e
$$
\n(4.1)

onde  $n_d$  é o número de nós que formam o elemento,  $\mathbf{d}_i$  é o deslocamento do *i-ésimo* nó.  $d_i$  deve ser calculado e pode ser expressado de forma geral como:

$$
\mathbf{d}_{i} = \begin{bmatrix} d_{1} \\ d_{2} \\ \vdots \\ d_{n_{f}} \end{bmatrix}
$$
 (4.2)

 $d_1, d_2, \ldots, d_{n_f}$  são as componentes de deslocamento do *i-ésimo* nó, e  $n_f$  é número de graus de liberdade do *i-ésimo* nó. Para uma geometria 3-D  $n_f = 3$  e as componentes do deslocamento tornam-se,  $d_1 = u_i$ ,  $d_2 = v_i$  e  $d_3 = w_i$ . As componentes do deslocamento dos nós podem ter contribuição de efeitos de rotação, assim o vetor  $d_e$  representa o

deslocamento do elemento inteiro e escrito como:

$$
\mathbf{d}_e = \begin{bmatrix} \mathbf{d}_1 \\ \mathbf{d}_2 \\ \vdots \\ \mathbf{d}_{n_d} \end{bmatrix}
$$
 (4.3)

Dessa forma  $\mathbf{d}_1$  representa o deslocamento do nó 1 e  $\mathbf{d}_{n_d}$  o deslocamento do  $n_d$ -ésimo nó (último nó que compõe o elemento). O número de graus de liberdade do elemento é  $n_d \times n_f$ . O fator N na equação [4.1](#page-46-0) é a matriz de funções de interpolação para os nós que formam o elemento, sendo pré-definida a assumir as diferentes formas de deslocamento em relação as coordenadas. De forma geral essa matriz pode ser escrita,

$$
\mathbf{N}(x, y, z) = [\mathbf{N}_1(x, y, z) \quad \mathbf{N}_2(x, y, z) \quad \dots \quad \mathbf{N}_{n_d}(x, y, z)] \tag{4.4}
$$

sendo  $\mathbf{N}_1(x,y,z)$  a forma da função de interpolação referente ao nó 1 e assim sucessivamente.  $N_i$  é a matriz de forma de funções referentes aos deslocamentos e pode ser representada na forma matricial por:

$$
\mathbf{N}_{i} = \begin{bmatrix} N_{i1} & 0 & 0 & 0 \\ 0 & N_{i2} & 0 & 0 \\ 0 & 0 & \ddots & 0 \\ 0 & 0 & 0 & N_{in_{f}} \end{bmatrix}
$$
(4.5)

Então  $N_{ik}$  é a forma da função para a k-ésima componente do i-ésimo nó. Para geometrias em 3-D,  $n_f = 3$ , onde muitas vezes temos  $N_{i1} = N_{i2} = N_{i3}$ . A forma das funções não precisam ser a mesma para todas as componentes dos deslocamentos, podendo ser usada por exemplo, uma função com uma forma para representar o deslocamento translacional e outra o rotacional.

#### 4.3 MEF modelando problemas de contato

O problema estudado neste trabalho envolve a simulação do contato Hertziano (capítulo-[3\)](#page-33-0) entre superfícies de diferentes geometrias (contato esférico e contato cônico) e materiais. A simulação é projetada para estudar os efeitos do contato para configurações com condições de contorno diferentes e modificar o modelo de Hertz (baseado em espessuras infinitas) para espessuras finitas. O MEF foi utilizado para modelar as geometrias de contato e solucionar as equações diferenciais [2.30](#page-31-0) sob diferentes condições de contorno

de deslocamento. Devido o contato apresentar simetria, a geometria e os cálculos foram simplificados para a uma análise bidimensional utilizando simetria axial. A figura  $19(c)$ mostra a seção transversal do contato entre uma esfera de raio  $R'$  (indentador) e um plano de espessura  $L_0$  (amostra), onde campos de deformações e de tensões gerados por uma força P aplicada ao indentador serão estudados. O valor de  $L_0$  é utilizado de tal forma a reproduzir o contato Hertziano para espessuras infinitas.  $\mathbf{1}_{\mathbf{a}}$  $\mathbf{m}$  $3.5$  Tas.

<span id="page-48-2"></span><span id="page-48-1"></span><span id="page-48-0"></span>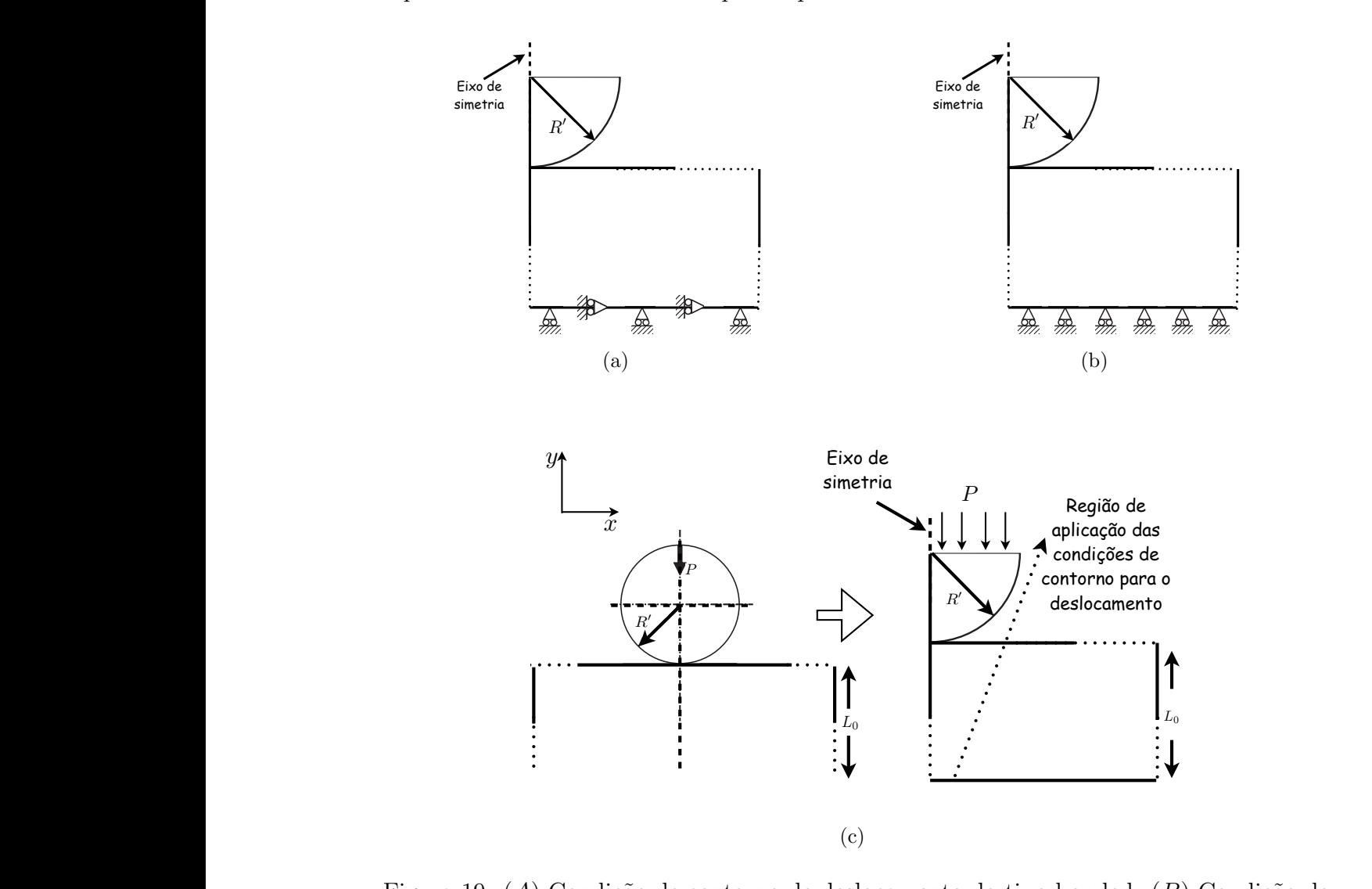

*[2] Creation of an elastic cylinder* e um plano utilizando simetria axial. **Circle**→**Partial Annulus Figura 19:** (*A*) Figura 19: (*A*) Condição de contorno de d deslocamento do tipo nobonded.  $(C)$  Esquema idealisado para o contato entre uma esfera (3) Click the **OK** button to create the plate on the **ANSYS Graphics** window. e contorno de c **Partial Annulus** de deste rno de deslocar de deslocament deslocamento d Figura 19: (A) Condição de contorno de deslocamento do tipo bonded. (B) Condição de

Command **ANSYS Main Menu**→**Preprocessor**→**Modeling**→**Create**→**Areas**<sup>→</sup> As condições de contorno utilizadas, estão relacionadas em reproduzir o deslocamento Cartesian coordinates of the working plane. que a base inferior da amostra sofrerá após o contato. Essas condições de contorno são denominadas por, bonded e nobonded. A condição de contorno do tipo bonded (Figura *[2] Creation of an elastic cylinder* Command **ANSYS Main Menu**→**Preprocessor**→**Modeling**→**Create**→**Areas**<sup>→</sup> perfície inferior está totalmente ligada sem deslocamento nas direções  $x$  e  $y$ . A condição [19\(a\)\)](#page-48-1) representa a falta de deslocamento da superfície inferior da amostra, ou seja, a su-

de contorno nobonded (Figura  $19(b)$ ) reproduz a condição em que apenas existe deslocamento na direção x, restringindo o movimento em y. Essas condições de contorno também serão aplicadas ao contato entre um indentador do tipo cônico e uma superfície plana.

Durante o processo de modificação do modelo de Hertz, curvas que relacionam a força normal imprimida sobre a amostra pelo indentador e a indentação correspondente a essa força são analisadas para diferentes valores de  $L_0$ . Devido a falta de relação analítica entre a força e a indentação para um dos modelos de contato (indentador cônico), as curvas de força por indentação  $\delta$  para diferentes valores de  $L_0$  geradas pelo MEF foram ajustadas numericamente por um polinômio. As constantes intrínsecas do material como módulo de Young  $(E, E')$  e razão de Poisson  $(\nu, \nu')$  a priori não são determinadas, mas assumidas.

## <span id="page-50-1"></span> $5$  Simulações Numérica

### 5.1 Modelo de Hertz para Espessura Finita: Indentador Esférico

O modelo de Hertz tradicional (baseado em materiais de espessuras infinitas) quando utilizado para retirar informações elásticas de materiais em pequena escala, introduz erros pela resposta do substrado (material onde a amostra ´e fixada) sob a amostra. Sistemas em micro e nano escala são muitos estudados e suas propriedades mecânicas têm sido fundamental em tecnologias de filmes finos  $[35]$ , possibilitando diversas aplicações em mecânica, elétrica e engenharia biomédica.

A análise de elementos finitos foi utilizada em todas as investigações e os resultados numéricos foram comparados com as previsões do modelo teórico de Hertz para estudar eventuais discrepâncias. O modelo do contato esférico 2-D (Figura $20$ ) foi construido utilizando 5965 elementos do tipo triangular (Figura [18\)](#page-45-1) formado de 8 nós, podendo assim se adaptar melhor a formas irregulares de geometrias sem perder precis˜ao.

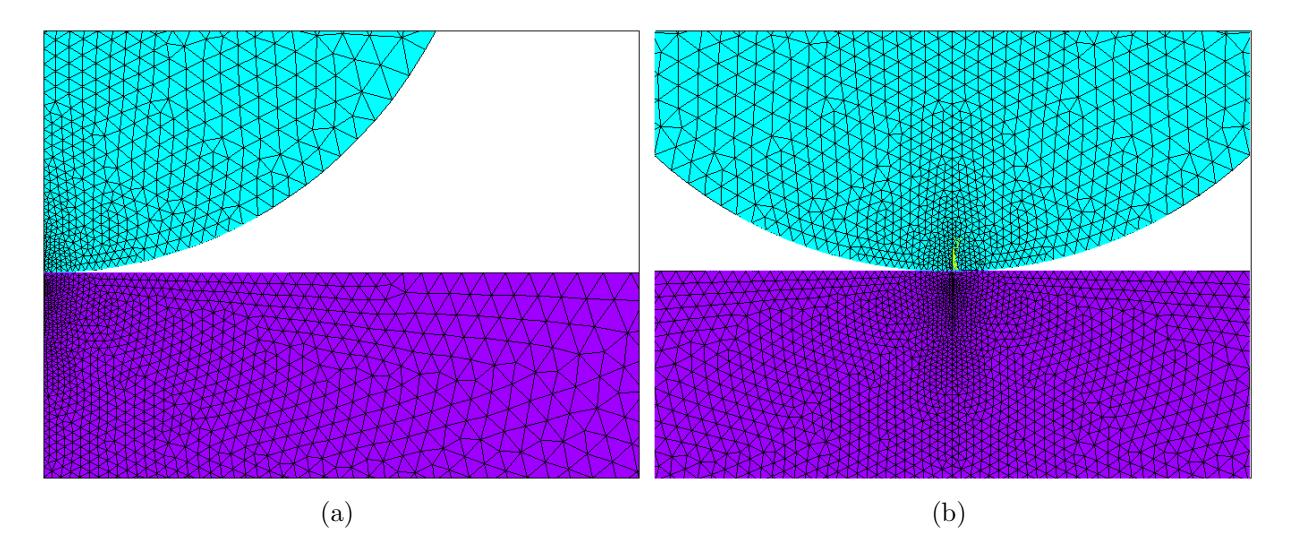

<span id="page-50-0"></span>Figura 20: (a) Simetria axial do modelo do contato entre uma esfera e um plano utilizando MEF. (b) Seção transversal do contato entre uma esfera e um plano.

Os elementos que representam o indentador e a amostra possuem cores diferentes indicando que esses materiais são constituidos com propriedades elásticas distintas. No presente trabalho assume-se que o indentador tem um módulo de Young  $(E')$  superior ao módulo de Young da amostra  $(E)$  em oito ordens de grandeza, garantindo que durante o contato o indentador não sofra deformação. Os coeficientes de Poisson referentes ao indentador ( $\nu' = 0.27$ ) e amostra ( $\nu = 0.5$ ) foram escolhidos dessa forma com o objetivo de estudar o contato entre um indentador de Nitreto de silício  $(Si_3N_4)$  e uma amostra praticamente incompressível, porem ainda no regime elástico com  $\nu = 0.4999$ . A força P foi aplicada em 50 passos a fim de obter pequenos valores de forças no início da deformação e assim capturar as curvas de força por indentação e pressão de contato por distância radial do ponto de contato.

#### 5.2 Resultados

Nos gráficos de grandezas adimensionais (Figura $(21)$ ) tem-se uma comparação entre a relação *força-indentação* e o perfil da superfície de contato obtido pelo modelo tradicional de Hertz e o modelo de elementos finitos. Observa-se que o MEF reproduz perfeitamente o contato *Hertziano* para uma amostra de espessura  $L_0$ . Os campos correspondentes a

<span id="page-51-1"></span>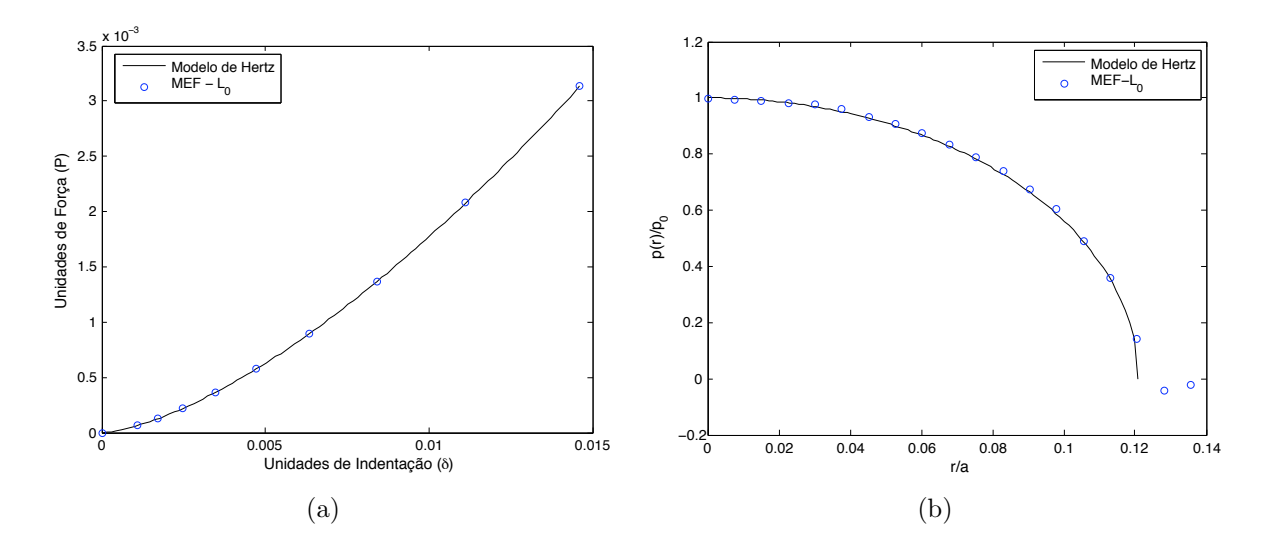

<span id="page-51-2"></span><span id="page-51-0"></span>Figura 21: Resultados (a) Comparativo entre as curva de força por indentação obtidas pelo MEF e o modelo de Hertz para o contato de um indentador esférico. (b) Comparativo do perfil da superfície de contato obtido pelo MEF e modelo de Hertz para o contato de um indentador esférico.

natureza do contato localizado entre uma esfera e um plano são mostrados na Figura [\(22\)](#page-52-0). A cor azul representa a região de maior tensão (Figuras  $21(a)$ ,  $21(b)$ ) e essa região se localiza próximo a área de contato. Na Figura $(21(b))$  a cor azul representa a região

que sofre maior deformação, onde a região próxima ao contato se desloca em mesma quantidade que o indentador.

A medida que a espessura da amostra diminui alguns comportamentos f´ısicos ligados as diferentes condições de contorno atribuidas a amostra não são considerados pelo modelo de Hertz tradicional. A Figura  $23$  mostra a mudança de comportamento da relação força-

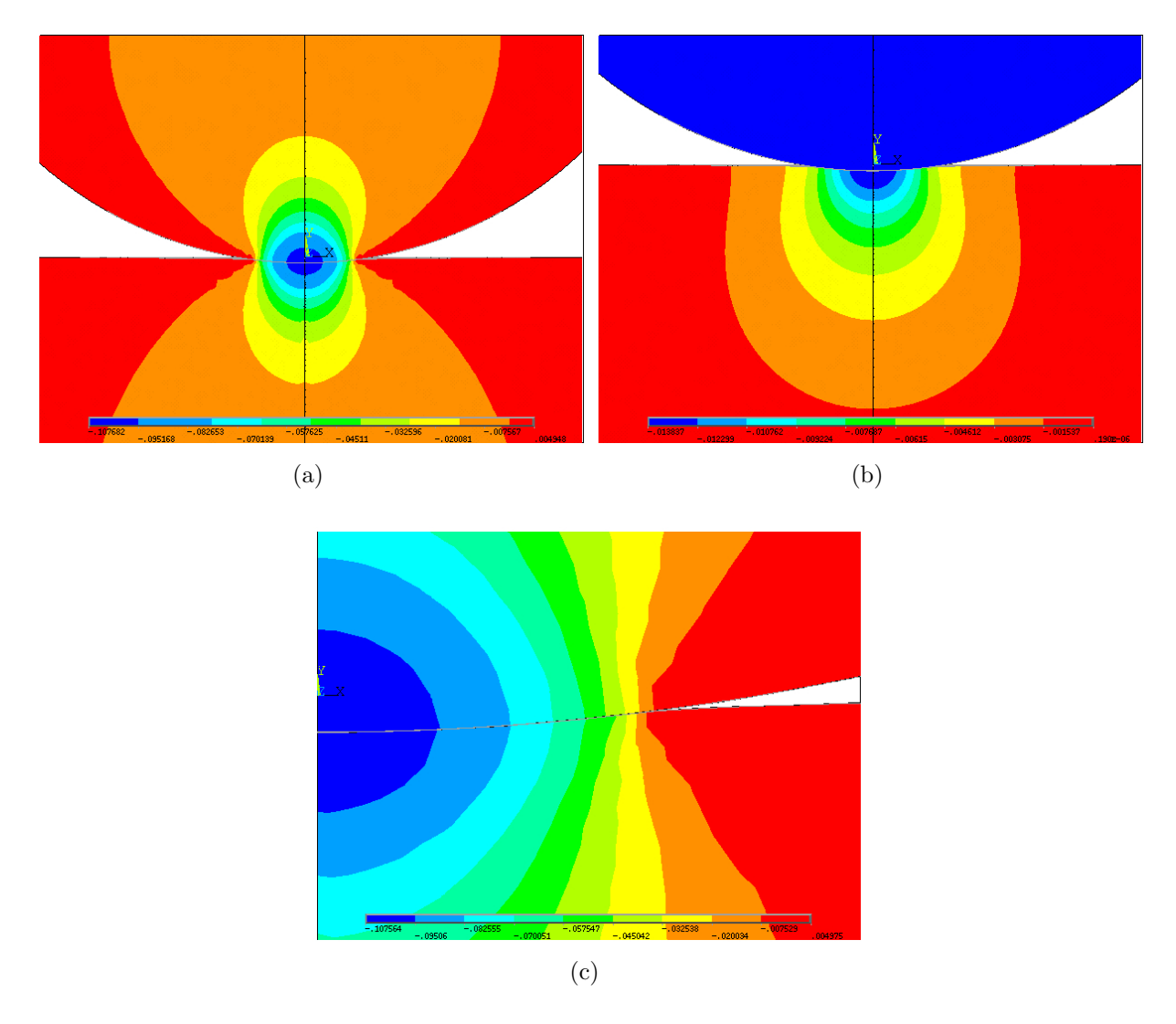

<span id="page-52-0"></span>Figura 22: Simulação (a) Linhas do campo de tensão  $(\sigma_y)$  na direção(y) característica da natureza do contato. (b) Campo de deformação  $(u_y)$  na direção  $(y)$ . (c) Perfil da superfície de contato e campo de tensão  $(\sigma_y)$  próximo ao ponto de contato.

indentação com a variação da espessura da amostra para as condições de contorno bonded e nobonded, onde observa-se um afastamento da curvas em relação a curva referente ao modelo de Hertz. Para a condição de contorno do tipo bonded (Figura  $23(a)$ ) tem-se valores de indentações menores em comparação a condição de contorno do tipo nobonded  $(Figura 23(b))$  $(Figura 23(b))$ , ou seja, quanto menos espessa a amostra for, menos o indentador esférico penetra para uma mesmo valor de força  $P$ . A condição de contorno nobonded permite que

a base inferior da amostra sofra um deslocamento cisalhante na direção  $y$  (Figur[a19\(b\)\)](#page-48-2) em relação ao substrato, permitido uma acomodação maior do material que constitui da amostra nesta direção durante a deformação. Por isso a condição de contorno nobonded permite um intervalo de deformação maior (na curva força-indentação) em comparação a condição de contorno bonded. A Figura  $23(c)$  mostra o comportamento de deformação para as condições de contorno bonded e nobonded para uma amostra com espessura de  $11\%L_0$ .

<span id="page-53-2"></span><span id="page-53-1"></span>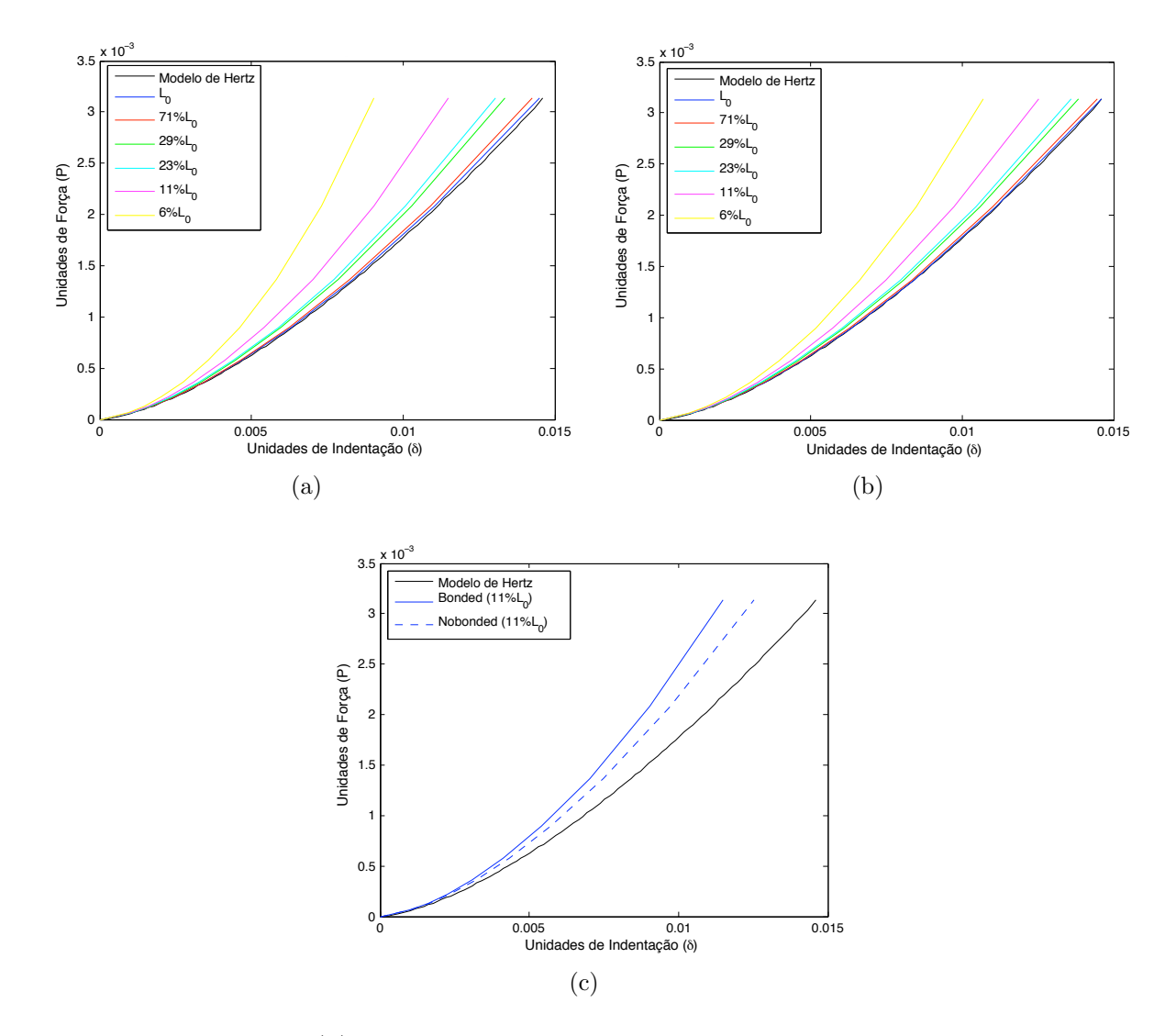

<span id="page-53-3"></span><span id="page-53-0"></span>Figura 23: Resultados (a) Gráfico de força-indentação para a condição de contorno do tipo bonded. (b) Gráfico de *força-indentação* para a condição de contorno do tipo nobonded. $(c)$ Comparativo entre o precesso de deformação de uma amostra com espessura de  $11\%$ L<sub>0</sub> para as condições de contorno bonded e nobonded.

O perfil da superfície de contato também é alterado com a mudança da espessura da amostra e espera-se fisicamente que o raio de contato a diminua para uma amostra de espessura pequena, pois a medida que a espessura diminui os graus de liberdade suscetíveis

a deformação diminui.

<span id="page-54-0"></span>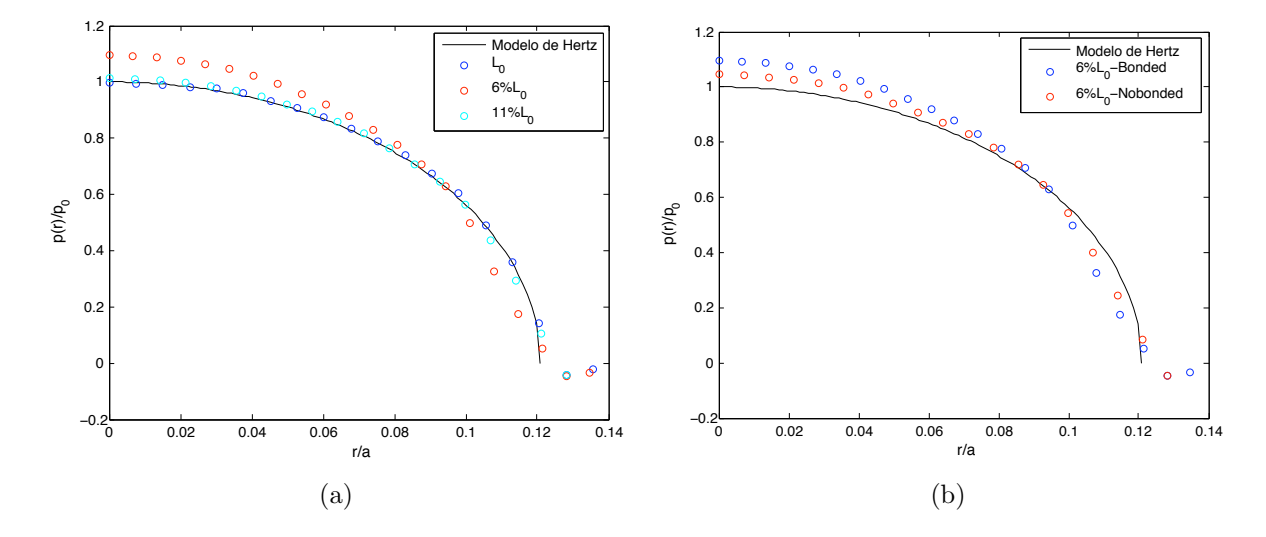

<span id="page-54-1"></span>Figura 24: Resultados (a) Modificação do perfil do contato com a espessura da amostra para a condição de contorno bonded. (b) Perfil de contato característico para as condições de contorno bonded e nobonded.

O gráfico  $24(a)$  mostra uma diminuição do raio de contato relacionada com a variação da espessura da amostra e esse comportamento vem acompanhado de um aumento na pressão. Esse aumento de pressão é necessário para compensar a diminuição do raio de contato, mantendo assim o valor da força P constante. No gráfico  $24(b)$  compara-se o perfil do contato para as condições de contorno bonded e nobonded em um amostra de espessura  $6\%L_0$ . O raio de contato para o sistema (contato esfera-plano) com condição de contorno bonded é menor em comparação com a condição de contorno nobonded, pois ele permite um valor maior de deformação para um mesmo valor de força P.

O modelo de elementos finitos (MEF) consegue reproduzir perfeitamente o compor-tamento das linhas de tensões na superfície inferior da amostra como mostra a Figura [25.](#page-55-0) Antes de atingir à superfície inferior da amostra, as linhas de tensões durante o processo de deformação têm componentes em todas as direções (na seção transversal essas componentes estão presentes nas direções  $x \in y$ . A condição de contono nobonded permite a componente  $x$  da tensão gerar um deslocamento da amostra na direção  $x$ . Esse deslocamento acontece até que o equilíbrio se estabelece e apenas a contribuição da componente  $y$  da tensão permanece, fazendo com que as linhas de tensões cheguem de maneira perpendicular a supefície inferior da amostra ( Figura  $25(a)$ ). Para o caso bonded (Figura  $25(b)$ , as tensões nas direções x e y não conseguem gerar deslocamento devido a condição imposta sobre a amostra e permanecem com as duas componentes na parte inferior da amostra.

<span id="page-55-1"></span>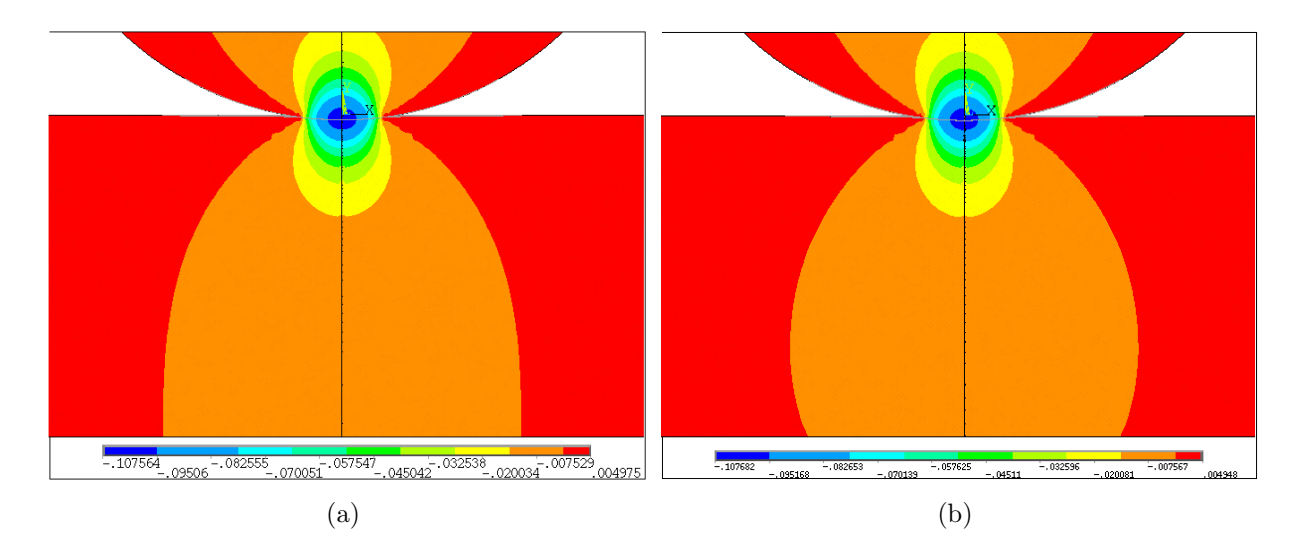

<span id="page-55-2"></span><span id="page-55-0"></span>Figura 25: Simulação (a) Comportamento das linhas de tensão na parte inferior da amostra para a condição de contorno nobonded.  $(b)$  Comportamento das linhas de tensão na parte inferior da amostra para a condição de contorno bonded.

#### <span id="page-55-4"></span>5.2.1 Proposta de modificação do modelo de Hertz para o contato esférico

As propriedades mecânicas de materiais isotrópicos e linearmente elásticos considerados neste trabalhos podem ser completamente descritos por dois parâmetros intrínsecos para uma certa geometria específica, o módulo de Young  $E[N/m^2]$  e a razão de Poisson  $\nu$ . Devido a natureza complexa do contato a força depende dos seguintes parâmetros  $F(\delta, R', h, E, \nu)$ , onde  $(E, \nu)$  são parâmetros da amostra que devem ser extraídos, e R e h são o raio de curvatura do indentados e a espessura da amostra (parâmetros que levam informações da geometria do contato). De acordo com a equação [3.11b](#page-37-2) espera-se que a força se relacione com esse parâmetros de maneira não linear da seguinte forma,

<span id="page-55-3"></span>
$$
F = \frac{4E}{3(1 - \nu^2)} R^{1/2} \delta^{3/2} \left[ 1 + A\xi + B\xi^2 + C\xi^3 \dots \right]
$$
 (5.1)

onde o valor $\xi$ deve ser função dos parâmetros<br/>  $(\delta, h, R')$ de tal forma quando $h \to \infty$ a expressão  $5.1$  reproduza a modelo de Hertz.

O trabalho [\[10\]](#page-65-0) desenvolveu analiticamente uma expressão análoga a equação [5.1](#page-55-3) modificando a expressão [A.19](#page-74-0) escrevendo-a em termos das funções de Green [\[5\]](#page-65-1) para caracterizar a deformação da superfície de contato devido a uma força pontual. Esse trabalho analítico usou para o material da amostra  $\nu = 0.5$  e as expressões modificada para as condições de contorno bonded e nobonded têm a seguinte forma:

Bonded

$$
F = \frac{16E}{9} R^{1/2} \delta^{3/2} \left[ 1 + 1.333 \chi + 1.283 \chi^2 + 0.769 \chi^3 + 0.0975 \chi^4 \right]
$$
(5.2)

Nobonded

$$
F = \frac{16E}{9}R^{1/2}\delta^{3/2} [1 + 0.884\chi + 0.781\chi^2 + 0.386\chi^3 + 0.0048\chi^4]
$$
 (5.3)

onde  $\chi = (R\delta)^{1/2}/h$ , R e E representam o raio do indentator e módulo de Young da amostra. As figuras [26](#page-56-0) mostram a relação $(F/\zeta_{Hertz}$ - $\xi)$ obtida pelo o método de elementos finitos (MEF) para diferentes valores de h, onde  $\zeta_{Hertz} = \frac{4E}{3(1-z)}$  $\frac{4E}{3(1-\nu^2)}R^{1/2}\delta^{3/2}$  é o termo natural Hertziano para o indetador esférico.

<span id="page-56-3"></span><span id="page-56-1"></span>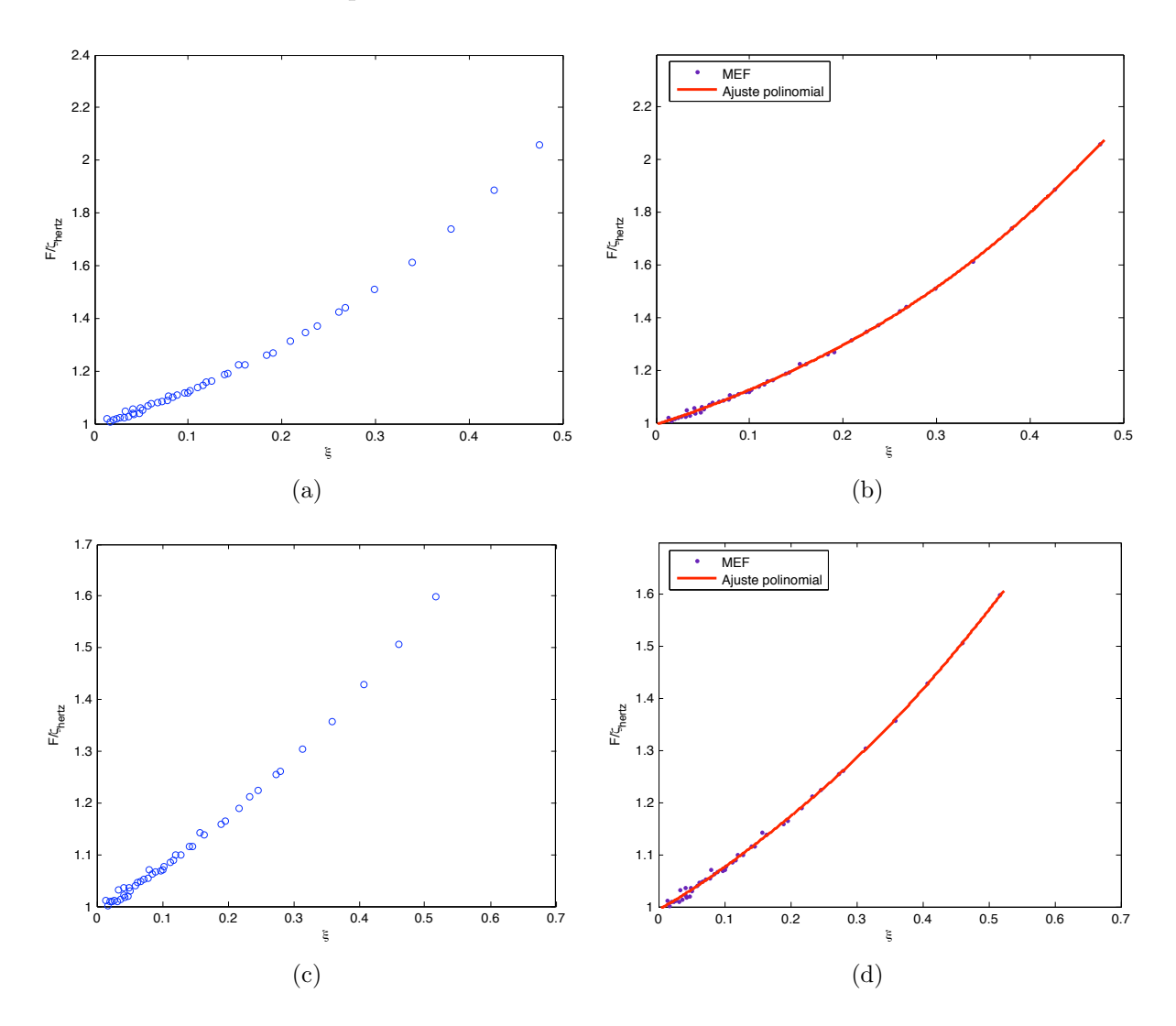

<span id="page-56-4"></span><span id="page-56-2"></span><span id="page-56-0"></span>Figura 26: Resultados (a) e (c) Curvas  $(F/\zeta_{Hertz} - \xi)$  obtidas pelo MEF para as condições de contorno bonded e nobonded. (b) e (d) Ajustes polinomiais de  $5<sup>a</sup>$  ordem para as relações  $(F/\zeta_{Hertz} - \xi)$  para os caso bonded e nobonded.

As Figuras [\(26\(a\),](#page-56-1) [26\(c\)\)](#page-56-2) mostram o comportamento de  $F/\zeta_{Hertz}$  para diferentes valor de espessura h, onde  $F/\zeta_{Hertz} = 1$  é obtido para pequenos valos de  $\xi$ , ou seja, para valores grandes de h. Nas figuras  $(26(b), 26(d))$  $(26(b), 26(d))$  $(26(b), 26(d))$  tem-se o ajuste utilizando um polinômio de  $5<sup>a</sup>$ obtendo as express˜oes corrigidas pelo MEF para os casos bonded e nobonded dadas por: Bonded

$$
F = \frac{4E}{3(1 - \nu^2)} R^{1/2} \delta^{3/2} \left[ 0.9935 + 1.085 \xi + 2.727 \xi^2 + (-6.737) \xi^3 + 21.74 \xi^4 + (-18.7) \xi^5 \right] 5.4
$$

Nobonded

$$
F = \frac{4E}{3(1 - \nu^2)} R^{1/2} \delta^{3/2} \left[ 0.9941 + 0.6815 \xi + 1.779 \xi^2 + (-5.767) \xi^3 + 13.16 \xi^4 + 9.953 \xi^5 \right] (5.5)
$$

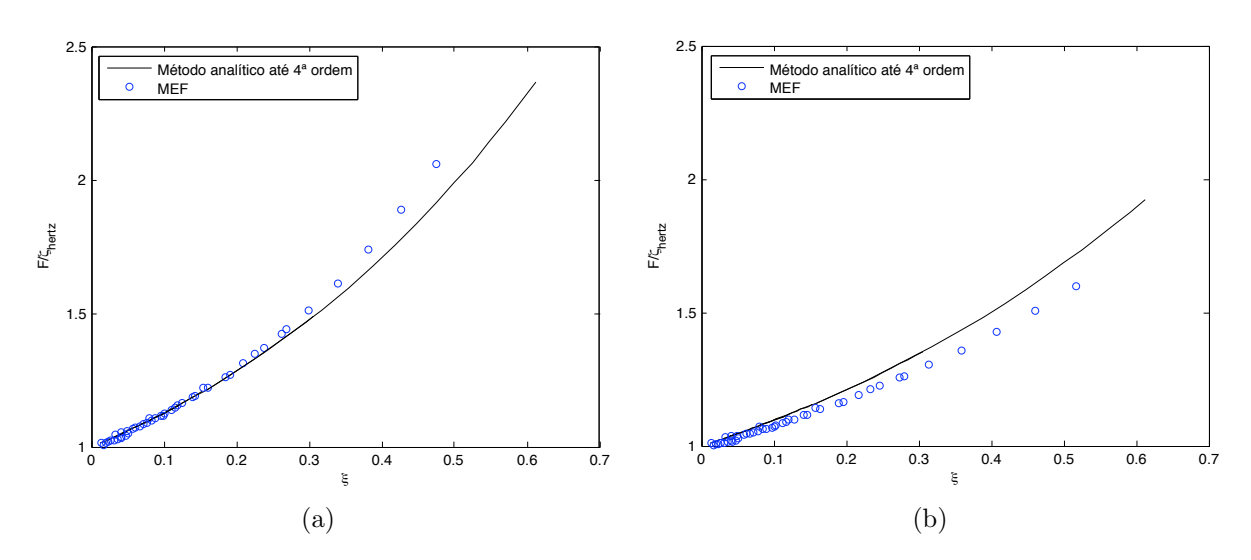

onde  $\xi = (R\delta)^{1/2}/h$ .

Figura 27: Resultados  $(a)$  Comparação entre o ajuste analítico e MEF para a condição de contorno bonded. (b) Comparação entre o ajuste analítico e MEF para a condição de contorno nobonded.

#### 5.3 Problema do contato para o indentador cônico

A modelagem do contato entre um indentador do tipo cônico e um plano utilizando o MEF foi desenvolvida da mesma forma do contato esférico. Os módulos de elasticidades (módulo de Young) do indentador e amostra foram assumidos com oito ordens de grandeza de diferença de tal forma que o indentador não se deforme durante o processo de indentação. Os coeficientes de Poisson do indentador ( $\nu' = 0.27$ ) e amostra ( $\nu = 0.499$ ) foram escolhidos para representar o contato entre um indentador cônico de Nitreto de silício  $(Si_3N_4)$  e uma amostra praticamente incompressível.

Duas geometrias para o indentador cônico foram analisadas e estão representadas na Figura  $28$  para  $\alpha = 80^{\circ}$  e  $\alpha = 68^{\circ}$  de acordo com o esquema  $3.1.3$  apresentado na seção [13.](#page-38-3)

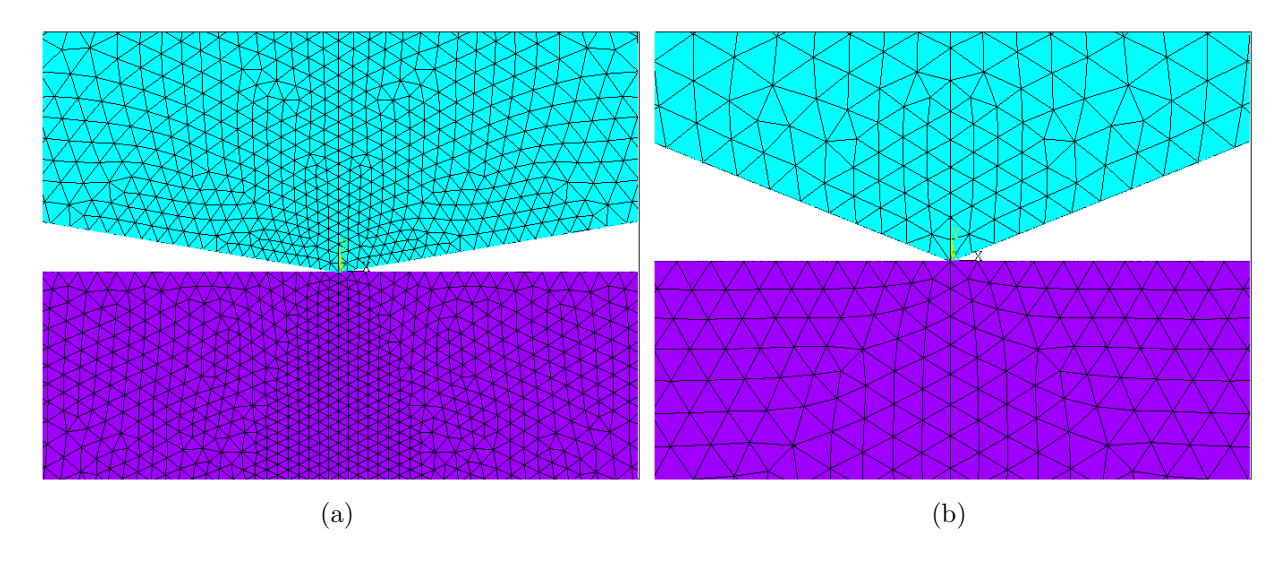

<span id="page-58-0"></span>Figura 28: (a) Contato cônico ( $\alpha = 80^{\circ}$ ) modelado pelo MEF com 47288 elementos do tipo triangular. (b) Contato cônico ( $\alpha = 68^{\circ}$ ) modelado pelo MEF com 10149 elementos do tipo triangular.

Os dados de força e deformação foram obtidos submetendo o sistema a uma força P  $(Figura 19(c))$  $(Figura 19(c))$  dividida em 50 passos a fim de obter inicialmente pequenos valores de forças e assim obter uma boa convergência pelo método de elementos finitos. O comportamento da deformação produzida por uma força  $P$  é mostrado na Figura [29.](#page-58-1)

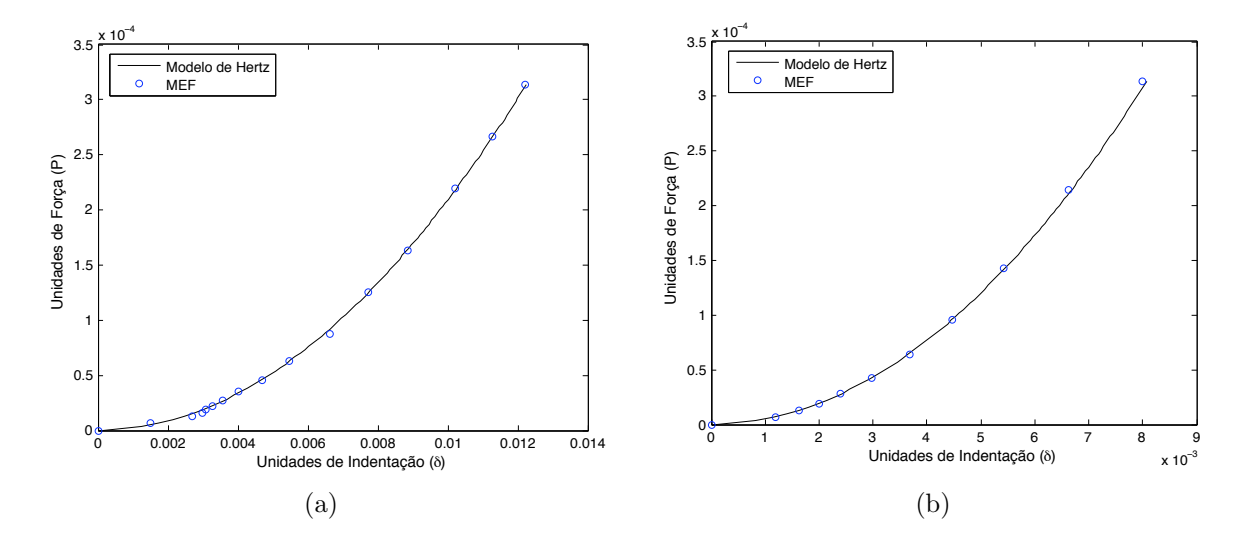

<span id="page-58-1"></span>Figura 29: Resultados (a) Curvas de forca-indentação obtidas para um cone com  $\alpha = 68^\circ$ pelo MEF em comparação com o modelo de Hertz. (b) Curvas de forca-indentação obtidas para um cone com  $\alpha = 80^{\circ}$  pelo MEF em comparação com o modelo de Hertz.

Observa-se que os valores numéricos (MEF) para pequenos valores de indentações são

mais instáveis para o caso em que  $\alpha = 68^{\circ}$ . Já os valores são mais comportados (seguem mais estáveis a curva teórica) para  $\alpha = 80^{\circ}$ . Isso deve-se a problemas de convergência devido a geometria do cone (contato não é tão suave quanto o da esfera) onde ângulos pequenos de  $\alpha$  geram valores muito grandes de tensões nas primeiras indentações. Assim menos área de contato terá o inicio do processo de deformação, precisando valores maiores de  $\alpha$  para garantir uma área de contato inicialmente e uma melhor convergência dos valores numéricos.

As linhas de tensões e deformações para o contato cônico são mostradas na Figura [30.](#page-59-0) As linhas assumem formas semelhantes ao contato esférico tendo maiores valores bem pr´oximos ao ponto de contato representados pela cor azul.

<span id="page-59-2"></span>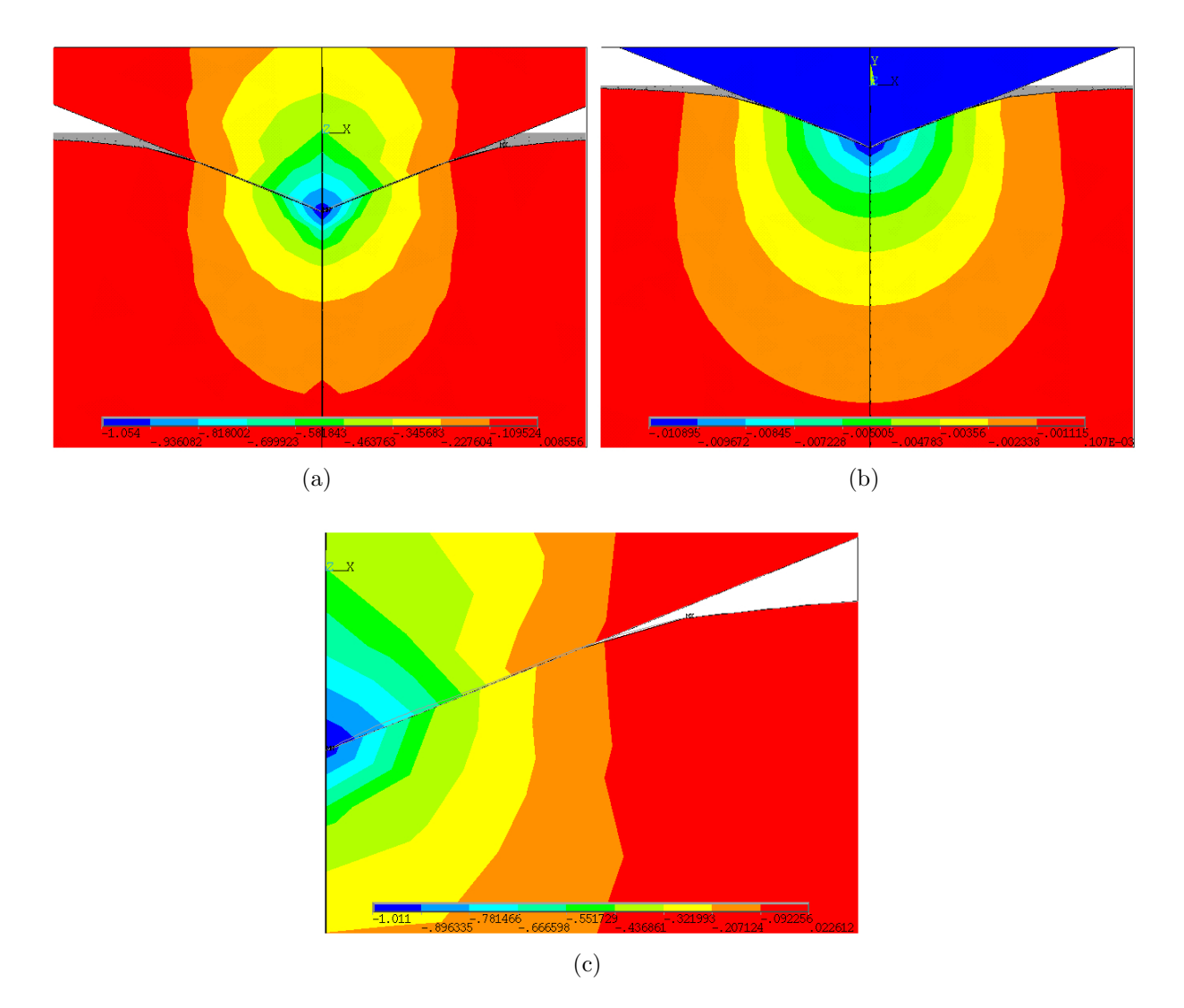

<span id="page-59-1"></span><span id="page-59-0"></span>Figura 30: Simulação (a) Linhas do campo de tensão  $(\sigma_y)$  na direção(y) característica da natureza do contato. (b) Campo de deformação  $(u_y)$  na direção  $(y)$ . (c) Perfil da superfície de contato e campo de tensão  $(\sigma_y)$  próximo ao ponto de contato.

O comportamento das curvas de força-indentação com a mudança de espessura e

condições de contorno da amostra é apresentado na Figura [31.](#page-60-0) Esses comportamentos são semelhante ao comportamento do contato esférico, onde pequenos valores de indentações são permitidos para um mesmo valor de força  $P$  com o decréscimo de espessura da amostra (Figuras  $30(c),30(b)$  $30(c),30(b)$ ). Em relação as condições de contorno bonded e nobonded (Figura  $31(a)$ ), o comportamento (força-deformação) continua sendo o mesmo, onde maiores deformações são permitidas para a condição de contorno nobonded para um mesmo valor de espessura  $h$  e de força  $P$ .

<span id="page-60-1"></span>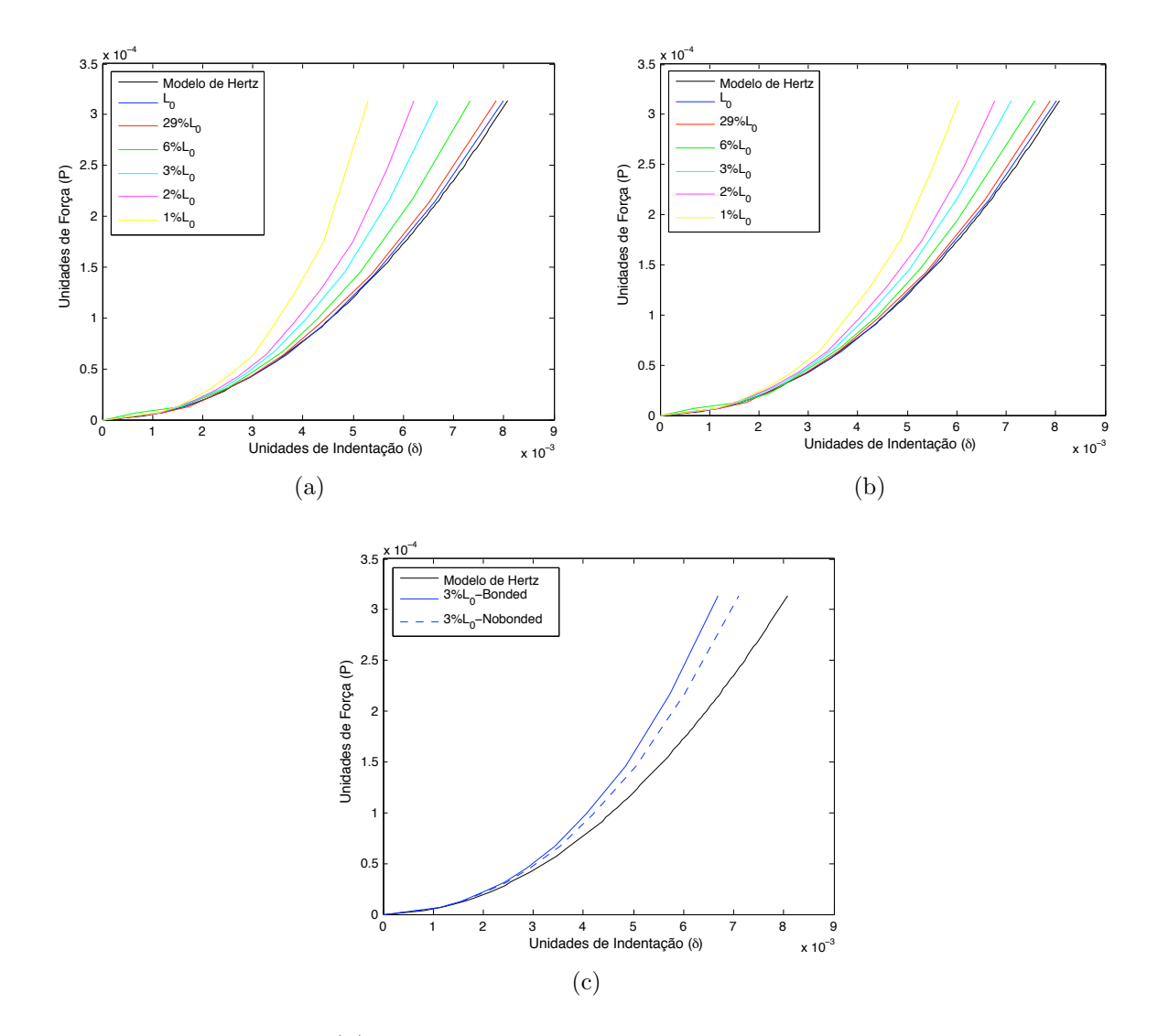

<span id="page-60-0"></span>Figura 31: Resultados (a) Gráfico de *força-indentação* para a condição de contorno do tipo bonded para  $\alpha = 80^{\circ}$ . (b) Gráfico de *força-indentação* para a condição de contorno do tipo nobonded para  $\alpha = 80^{\circ}$ . (c) Comparativo entre o precesso de deformação de uma amostra com espessura de  $3\%L_0$  para as condições de contorno bonded e nobonded.

#### 5.3.1 Proposta de modificação do modelo de Hertz para o contato cônico

Como não se tem uma expressão analítica para a correção do modelo cônico de contato, o método de elementos finitos (MEF) mostrou-se um método últil na modifição desse tipo de contato para amostras com pequenas espessuras. Na seção [5.2.1](#page-55-4) foi comentado sobre a complexidade do contato e a relação não linear entre a força e os parâmetros geométricos. De acordo com a equação [3.14,](#page-38-4) vamos investigar a priori a correção para o contato cônico utilizando a seguinte expressão:

<span id="page-61-3"></span>
$$
F = \zeta_{Hertz} \left[ 1 + A\xi + B\xi^2 + C\xi^3 \dots \right]
$$
 (5.6)

onde  $\zeta_{Hertz} = \frac{2E^*}{\pi}$  $\frac{E^*}{\pi} \tan(\alpha) \delta^2$  e  $\xi = \delta/h$ .

Nas figuras [32](#page-61-0) a relação  $(F/\zeta_{Hertz} - \xi)$  foi construida para os cones com  $\alpha = 68^{\circ}$  e  $\alpha = 80^{\circ}$  sob as condições de contorno bonded e nobonded e utilizando um intervalo de espessura h que vai de  $29\%L_0$  à  $3\%L_0$ . Essa relação para as condições de contorno bonded e nobonded é mostrada nas Figuras  $(32(a), 32(b))$  $(32(a), 32(b))$  $(32(a), 32(b))$ , onde percebe-se curvas bastante distintas para cada tipo de geometria e uma grande instabilidade numérica para pequenos valores de  $\xi$  para a geometria  $\alpha = 68^\circ$ .

<span id="page-61-1"></span>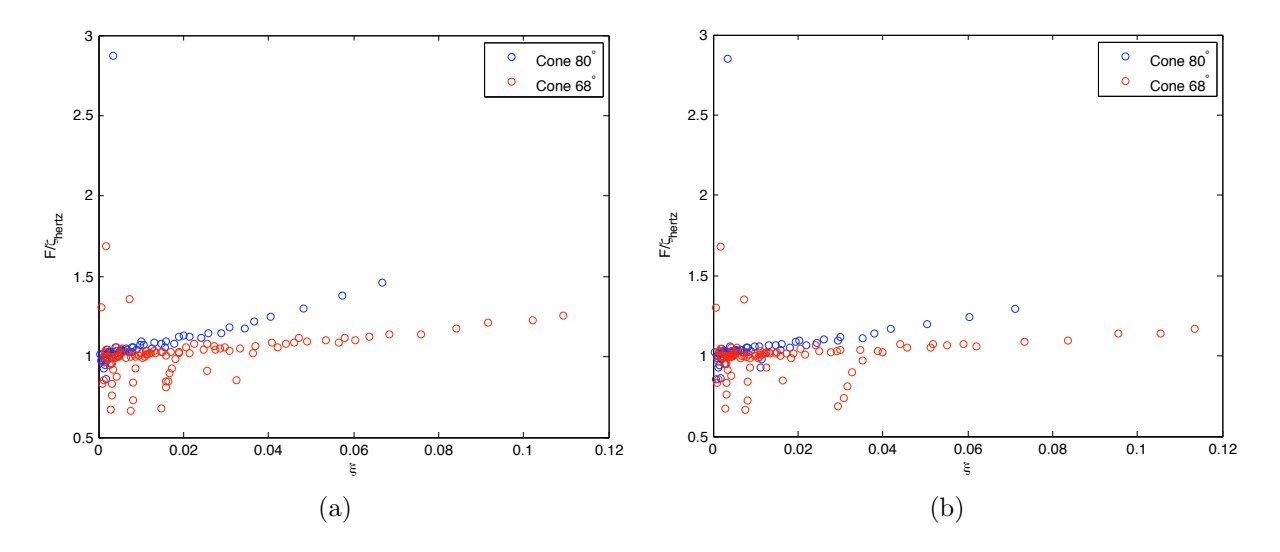

<span id="page-61-2"></span><span id="page-61-0"></span>Figura 32: Resultados (a) Curvas ( $F/\zeta_{Hertz}$  -  $\xi$ ) obtidas pelo MEF para a condição de contorno bonded com  $\alpha = 68^{\circ}$  e  $\alpha = 80^{\circ}$ . (b) Curvas  $(F/\zeta_{Hertz} - \xi)$  obtidas pelo MEF para a condição de contorno nobonded com  $\alpha = 68^{\circ}$  e  $\alpha = 80^{\circ}$ .

Devido a geometria  $\alpha = 80^{\circ}$  apresentar melhor resultado numérico, um ajuste utilizando um polinômio de 3<sup>ª</sup> para essa geometria com as condições de contorno bonded e nobonded é apresentada na Figura [33.](#page-62-0) A relação  $(F/\zeta_{Hertz}$ - $\xi)$ foi obitda em um intervalo de espessura  $h$ que vai de  $L_0$  à  $1\%L_0$  obtendo a seguinte correção.

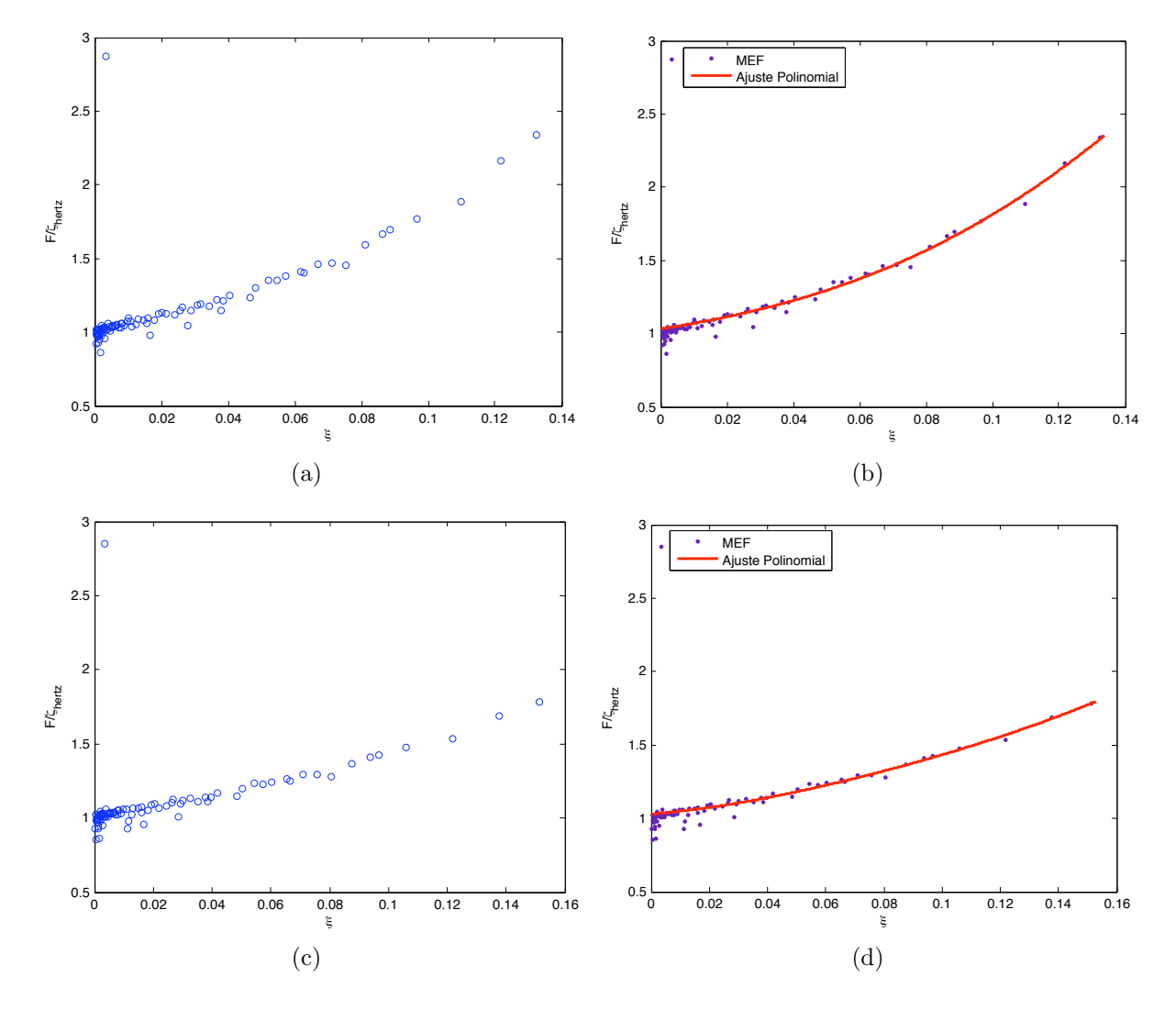

<span id="page-62-0"></span>Figura 33: Resultados (a) e (c) Curvas  $(F/\zeta_{Hertz} - \xi)$  obtidas pelo MEF para as condições de contorno bonded e nobonded. (b) e (d) Ajustes polinomiais de  $3<sup>a</sup>$  ordem para as relações  $(F/\zeta_{Hertz} - \xi)$  para os caso bonded e nobonded.

Bonded

$$
F = \frac{2E^*}{\pi} \tan(\alpha)\delta^2 \left[1.032 + 3.435\xi + 29.58\xi^2 + 139.6\xi^3\right]
$$
(5.7)

Nobonded

$$
F = \frac{2E^*}{\pi} \tan(\alpha)\delta^2 \left[1.029 + 1.796\xi + 25.91\xi^2 + (-33.28)\xi^3\right]
$$
(5.8)

Utilizando a equação [5.6](#page-61-3) com uma modificação onde  $\xi = \tan(\alpha)\delta/h$ , ou seja, colocando a informação do raio do contato cônico na expansão, assim observa-se um padrão bem

semelhante (Figura [34\)](#page-63-0) entre as relações  $(F/\zeta_{Hertz} - \xi)$  para os cones com  $\alpha = 68^{\circ}$  e  $\alpha = 80^{\circ}$ , dessa forma pode-se encontrar uma expressão ajustada para as duas geometrias de forma geral como foi desenvolvida para o ajuste esférico.

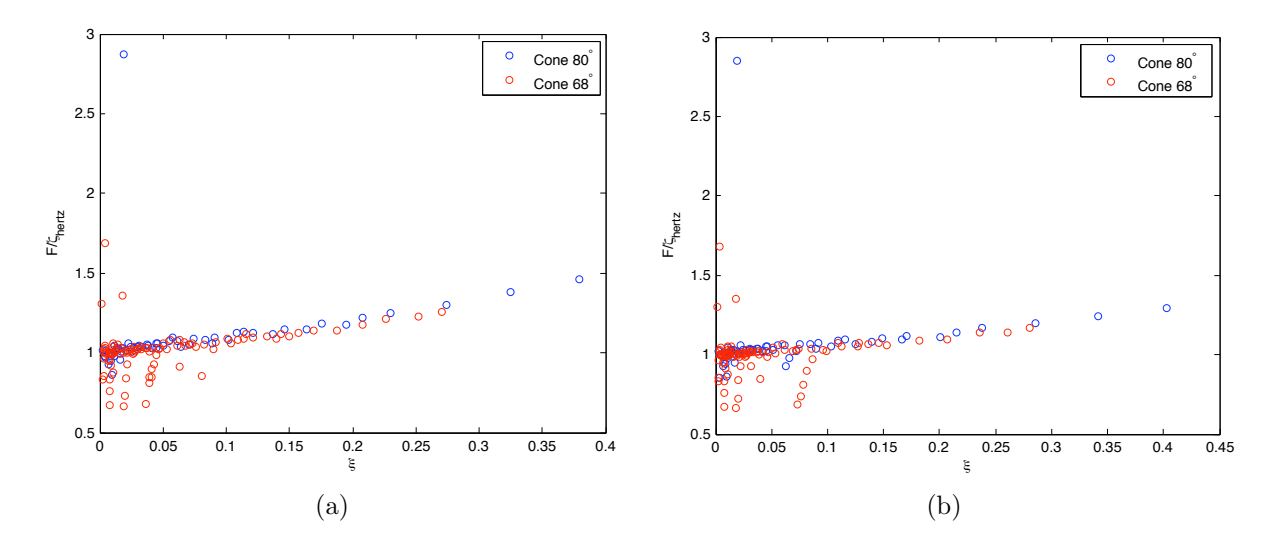

<span id="page-63-0"></span>Figura 34: Resultados (a) Curvas  $(F/\zeta_{Hertz} - \xi)$  obtidas pelo MEF para a condição de contorno bonded com  $\alpha = 68^{\circ}$  e  $\alpha = 80^{\circ}$ . (b) Curvas  $(F/\zeta_{Hertz} - \xi)$  obtidas pelo MEF para a condição de contorno nobonded com  $\alpha = 68^{\circ}$  e  $\alpha = 80^{\circ}$ .

Utilizando a geometria com  $\alpha = 80^{\circ}$  devido um melhor comportamento numérico tem-se:

Bonded

$$
F = \frac{2E^*}{\pi} \tan(\alpha)\delta^2 \left[1.032 + 0.6058\xi + 0.92\xi^2 + 0.7661\xi^3\right]
$$
(5.9)

Nobonded

$$
F = \frac{2E^*}{\pi} \tan(\alpha)\delta^2 \left[ 0.9861 + 0.8744\xi + (-0.7397)\xi^2 + 0.9621\xi^3 \right] \tag{5.10}
$$

#### 5.4 Conclusões e Perspectivas

Observou-se que o método de elementos finitos (MEF) é uma ferramenta fundamental no estudo de defomações de materiais com características diferentes como tipos de mate-riais e geometrias complexas. Os resultados (Capítulo[-5\)](#page-50-1) mostraram que as condições de contorno e a espessura da amostra são essenciais no processo de deformação dos indentadores e que o perfil do contato é semelhante tanto para a esfera quanto o cone. Para a condição de contorno bonded mostrada na Figura  $23(a)$ , tem-se valores de indentações menores em comparação a condição de contorno do tipo nobonded (Figura  $23(b)$ ), ou seja, quanto menos espessa a amostra for, menos o indentador esférico penetra para uma mesmo valor de força P. A condição de contorno nobonded permite que a base inferior da amostra sofra um deslocamento na direção  $y$  em relação ao substrato, permitido uma acomodação maior do material que constitui da amostra nesta direção durante a deformação. Por isso a condição de contorno nobonded permite um intervalo de deformação maior (na curva *força-indentação*) em comparação a condição de contorno bonded. Os dados obtidos de simulações computacionais de nanoindentações permitiu observar que os ajustes numéricos das curvas de *força-indentação* do indentador esférico segue a mesma tendência do trabalho analítico no qual foi comparado, concluindo que a utilização do MEF para a modificação numérica do contato cônico é viável e assim proporcionar uma interpretação mais confiável as curvas de força e assim possibilitar um melhor entendimento dos efeitos do substrato em nanoindentações.

A correção das curvas de força é um passo fundamental na interpretação de medidas de nanoindentação realizadas com o AFM. Tais medidas são utilizadas na investigação das propriedades mecânicas de diversas amostras, como, por exemplo, células e filmes de petróleo. Entretanto, a análise teórica dessas amostras somente em regime elástico não é suficiente, pois estas têm comportamentos físicos que vão além do regime elástico como, viscosidade e plasticidade, existindo assim a necessidade de introduzir tais comportamentos nos ajustes das expressões.

## Referências

- [1] **H. Hertz**, "On the contact of elastic solids", J. Reine Angew. Math. 92, pp. 156 − 171, (1881). Translated and reprinted in English in Hertz's Miscellaneous Paper, Macmillan & Co., London, (1896), Ch 5.
- [2] **H. Hertz**, "On hardness", Verh. Ver. Beförderung Gewerbe Fleisses 61, pp. 410, (1882). Translated and reprinted in English in Hertz's Miscellaneous Paper, Macmillan & Co., London, (1896), Ch 6.
- <span id="page-65-2"></span>[3] J. Boussinesq, Application des Potentiels a l'Etude de l'Equilibre et du Mouvement des Solides Elastiques, Gauthier-Villars, Paris (1885). Discutido em S. Timoshenko e J.N. Goodier, *Theory of Elasticity*, McGraw-Hill, New York, 11, pp. 398–402. (1970). C.R. Flamant, Paris, 114, pp. 1465, (1892).
- [4] Sneddon, I. N., Fourier Transforms, McGraw Hill Book Company, Inc., New York, pp. 450–486, (1951).
- <span id="page-65-1"></span>[5] L. D. Landau and E. M. Lifshitz, *Theory of Elasticity*, 3nd Ed., Pergamon Press Ltd., Oxford, U.K.
- [6] **Popov, G. I.**, The contact problem of the theory of elasticity for the case of a circular area of contact, Prikl. Mat. Mekh. 26, pp. 152–164, (1962).
- [7] Tu, Y.-O., and D. C. Gazis, The contact problem of a plate pressed between two spheres. Trans. ASME J. Appl. Mech. 31, pp. 659–666, (1964).
- [8] Aleksandrov, V. M., Asymptotic methods in contact problems of elasticity theory. Prikl. Mat. Mekh. 32, pp. 672–683, (1968).
- [9] Aleksandrov, V. M., Asymptotic solution of the contact problem for a thin elastic layer. Prikl. Mat. Mekh. 33, pp. 61–73, (1969).
- <span id="page-65-0"></span>[10] Emilios K. Dimitriadis, Ferenc Horkay, Julia Maresca, Bechara Kachar and Richard S. Chadwinck, Determination of Elastic Moduli of Thin of Soft Material Using the Atomic Force Microscope, Biophysical Journal, 82, (2002).
- [11] **C. Lee et al.**, Science 321, 385(2008).
- $[12]$  Rebelo, L. M. Estudo Mofológico e das Propriedades Elásticas de plaquetas Humanas por Microscopia de Força Atômica. Dissertação apresentada no departamento de física da Universidade Federal do Ceará-UFC-2007.
- [13] Yamazaki, D., Kurisu, S., Takenawa, T., Regulation of cancer cell mobility through action reorganization, Cancer Sci.  $96$ , pp.  $379 - 386$ ,  $(2005)$ .
- [14] Rao, J., Li, N., Microfilament actin remodeling as a potencial target for cancer *drug development*, Curr. Cancer Drug Targ., 4, pp.  $267 - 283$ ,  $(2004)$ .
- [15] Rugar, D., Hansma, P. K., Atomic Force Microscopy, Physics Today, 43, 23−30, (1990).
- <span id="page-66-2"></span>[16] Burnham, N. A., and R. J. Colton., Measuring the nanomechanical properties and surface forces of materials using the AFM. J. Vacuum Sci Technol, A7, pp. 2906–2913, (1989).
- [17] Cross, E. C., Jin, Y., Rao, J., Gimzewski, J. K., Nanomechanical analysis of cells from cancer patients, Nature Nanotechnology,  $2$ ,pp.  $780 - 783$ ,  $(2007)$ .
- <span id="page-66-3"></span>[18] Jeffrey Berkley, George Turkiyyah, Daniel Berg, Mark Ganter, Suzanne Weghorst, Real-Time Finite Element Modeling for Surgery Simulation: An Application to Virtual Suturing, Transactions on Visualization and Computer Graphics, 10, pp. 3, (2004).
- <span id="page-66-4"></span>[19] Yongjie Zhang and Chandrajit Bajaj, Finite Element Mesh for Cardiac Analysis, The University of Texas at Austin.
- <span id="page-66-6"></span>[20] Jacob Fish and Ted Belytschko, A First Course in Finite Elements, England, (2007).
- <span id="page-66-5"></span>[21] Alexey Borovkov, Oleg Klyavin and Alexander Michailov, Finite Element Modeling and Analysis of Chash Safe Composite Lighting Columns, St. Petersbusg State, Polytechnical University.
- [22] Martin H. Sadd, Elasticity, Theory, Application and numerics, 2nd Ed., (2009).
- [23] Morden Plastics Encyclopedia, Copyright, The McGraw-Hill Companies, (1995).
- [24] Discher, D. Janmey, P., Wang, Y., Tissue cells feel and respond to the stiffness of their substrate., Science, 310, pp.  $1139 - 1143$ ,  $(2005)$ .
- [25] McKnight, A. I., et al, MR elastography of breast cancer: preliminary reaults, AJR Am. J. Roetjenol., 178, pp. 1411 − 1417, (2002).
- [26] Bercoff, J. et al., In vivo breast tumor detection using transient elastography, Ultrasound Med. Biol., 29, pp.  $1387 - 1396$ ,  $(2003)$ .
- <span id="page-66-7"></span>[27] K.L. Johnson, Contact Mechanics, Cambridge University Press, Cambridge, U.K.,(1985).
- [28] S. Timoshenko and J.N. Goodier, *Theory of Elasticity*, 2nd Ed., McGraw-Hill, New York, (1970).
- [29] Anthony C. Fischer-Cripps, *Introduction to Contact Mechanics*, 2nd Ed., Springer, (2007).
- <span id="page-66-0"></span>[30] I.N. Sneddon, "Boussinesq's problem for a rigid cone", Proc. Cambridge Philos. Soc. 44, pp. 492–507, (1948).
- <span id="page-66-1"></span>[31] Anthony C. Fischer-Cripps, The IBIS Handbook of Nanoindentation, (2009).
- <span id="page-67-5"></span>[32] Mindlin, R. D., Compliance of Elastic Bodies in Contact, Journal of Applied Mechanics, v. 16, n. 3, pp.  $259 - 268$ , Sep. (1949).
- <span id="page-67-6"></span>[33] Love, A. E. H., The Stress Produced In a Semi – Infinite Solid by Pressure On Part of The Boundary, Phil. Trans. Royal Society, v. 228, pp.  $377 - 420$ , Oct. (1929).
- [34] Love, A. E. H., A Treatise on the Mathematical Theory of Elasticity. 4nd Ed. New York: Dover Publications, pp. 643,  $(1944)$ .
- <span id="page-67-4"></span>[35] Shuangbiao Liu, Q. Jane Wang, Determination of Young mudulus and Poisson *fatio for coatings*, Surface & Coatings Technology,  $201$ ,  $(2007)$ .
- [36] Sneddon, I. N., The relation between load and penetration in the axisymmetric Boussinesq problem for a punch of arbitrary profile, Int. J. Engr. Sci. pp. 3 : 47–57, (1965).
- <span id="page-67-1"></span>[37] Erdogan Madenci, Ibrahim Guven, The Infinite Element Method and application in Engineering Using  $Ansys^{(R)}$ , Springer, (2006).
- <span id="page-67-2"></span>[38] Crandall, S. H., Engineering Analysis: A Survery of Numerical Procedures, McGraw-Hill, New York, (1956).
- <span id="page-67-3"></span>[39] Washizu, K. et al. Finite Element Handbook, v. 1 and 2, Baitukan, Japan, (1981).
- [40] Radmacher, M., Imaging soft samples with the atomic force microscope: gelatin in water and propanol, Biophys. J., 69, pp. 264–270, (1995).
- <span id="page-67-0"></span>[41] Radmacher, M., From molecules to cells: imaging soft samples with the atomic force microscope, Science, **257**, pp. 1900–1905, (1992).
- [42] Radmacher, M., Imaging adhesion forces and elasticity of lysozyme adsorbed on mica with the AFM, Langmuir, 10, pp. 3809–3814, (1994).
- [43] **Radmacher, M.**, *Measuring viscoelastic properties of human platelets with the ato*mic force microscope, Biophys. J.,  $70$ , pp. 556–567, (1996)
- [44] Radmacher, M., Fritz, M., Kacher, C. M., Cleveland, J. P., and Hansma, P. K., Measuring the elastic properties of human platelets with the atomic force microscope, Biophys. J., 70, pp. 556–567, (1996).
- [45] Radmacher, M., Fritz, and Hansma, P. K., Measuring the elastic properties of biological materials with the atomic force microscope, Biophys. J., 68, pp. A139, (1995).
- [46] Veeco, Force Imaging, Support Note No. 228, Rev. E (1999).
- [47] Veeco Probes. https://www.veecoprobes.com/.
- [48] Carbon Nanotubes. http://en.wikipedia.org/wiki/Carbon nanotube.
- [49] AFM, http://www.freesbi.ch/images/stories/AFM/Figures/afm-schema.png .
- [50] Heruberger, M., Dietle, and L. Schalapbach., Mapping the local Young's modulus by analysis of the elastic deformation occurring in atomic force microscopy, Nanotechnology. 5, pp. 12–23, (1994).
- [51] **Domke, J., and M. Radmacher.**, *Measuring the elastic properties of thin polymer* films with the atomic force microscope. Langmuir. **14**, pp. 3320–3325, (1998).
- [52] Yang F., Indentation of an incompressible elastic layer. Mech Materials. 30, pp. 275–286, (1998).

# $APÊNDICE A - Espaço elástico$ semi-infinito (Half-space )

#### A.1 Funções potencial de Boussinesq and Cerruti

A descrição matemática de campos de indentação de tensão associado com particulares tipos de indentadores começou com a análise de condição de ponto de contato utilizando forças normais ao plano de contato. Isto foi estudado por Boussinesq [\[3\]](#page-65-2) em 1885. A solução de Boussinesq para o ponto de contato permite determinar a distribuição de tensão para qualquer distribuição de pressão dentro da área de contato pelo o principio da superposição. Trabalho semelhante foi desenvolvido por Cerruti [\[32\]](#page-67-5) considerando apenas forças tangenciais no plano de contato. Estas duas abordagens são clássicas e iniciaram o estudo do efeito de uma distribuição de tensões proveniente de um contato entre dois sólidos.

Vamos analisar a tensão e a deformação produzidas em um espaço semi-infinito, delimitada por uma superfície plana  $z = 0$ , sobre a ação de forças nas direções normal e tangencial aplicada em uma área fechada  $S$  da superfície na vizinhança da origem. Fora da área  $S$  as forças normal e tangencial tende a zero.

Seja um semi-espaço elástico mostrado na Figura [35.](#page-70-0) C( $\xi, \eta$ ) é um ponto qualquer dentro da região de interesse S onde estão aplicadas as forças e  $A(x, y, z)$  é ponto genérico posicionado no interior de um dos corpos elásticos semi-infinito. A distância entre esse dois pontos é dado por:

$$
\rho = \left[ (\xi - x)^2 + (\eta - y)^2 + z^2 \right]^{1/2} \tag{A.1}
$$

As distribuições de forças normal e tangencial  $p_z(\xi, \eta)$ ,  $q_x(\xi, \eta)$  e  $q_y(\xi, \eta)$  atuam na  $\alpha$ rea de contato S.

As funcões pontenciais de Boussinesq  $\phi_1$ ,  $\phi_2$  e  $\phi_3$  representam a carga total aplicada

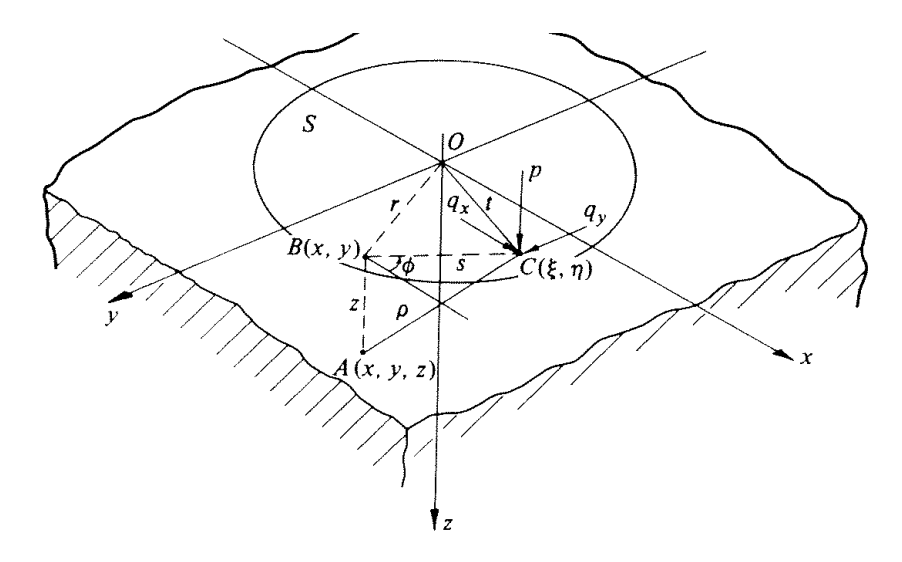

<span id="page-70-1"></span><span id="page-70-0"></span>Figura 35: Semi-espaço elástico [\[27\]](#page-66-7).

em uma dada direção dentro da área  $S$  e são representadas pelas equações [A.2](#page-70-1)

$$
\phi_1 = \int_S p_x(\xi, \eta) (z \ln(\rho + z) - \rho) d\xi d\eta
$$
 (A.2a)

$$
\phi_2 = \int_S p_y(\xi, \eta) (z \ln(\rho + z) - \rho) d\xi d\eta
$$
 (A.2b)

$$
\phi_3 = \int_S p_z(\xi, \eta) (z \ln(\rho + z) - \rho) d\xi d\eta
$$
 (A.2c)

Defini-se $\psi_1,\,\psi_2$ e $\psi_3$ como sendo as derivadas das funções $\phi_1,\,\phi_2$ e $\phi_3,$ como mostrado nas equações [A.3](#page-70-2)

<span id="page-70-2"></span>
$$
\psi_1 = \frac{\partial \phi_1}{\partial z} = \int_S p_x(\xi, \eta) \ln(\rho + z) d\xi d\eta \tag{A.3a}
$$

$$
\psi_2 = \frac{\partial \phi_2}{\partial z} = \int_S p_y(\xi, \eta) \ln(\rho + z) d\xi d\eta \tag{A.3b}
$$

$$
\psi_3 = \frac{\partial \phi_3}{\partial z} = \int_S p_z(\xi, \eta) \ln(\rho + z) d\xi d\eta \tag{A.3c}
$$

Define-se também o gradiente das funcões potenciais:

$$
\phi = \frac{\partial \phi_1}{\partial x} + \frac{\partial \phi_2}{\partial y} + \frac{\partial \phi_3}{\partial z} \tag{A.4a}
$$

$$
\psi = \frac{\partial \psi_1}{\partial x} + \frac{\partial \psi_2}{\partial y} + \frac{\partial \psi_3}{\partial z} \tag{A.4b}
$$

Os deslocamentos em um ponto qualquer  $A(x, y, z)$ é escrito em termos das funções po-

tenciais e de seus gradientes [\[33\]](#page-67-6):

$$
u_x = \frac{1}{4\pi G} \left( 2\frac{\partial \psi_1}{\partial z} - \frac{\partial \psi_3}{\partial x} + 2\nu \frac{\partial \phi}{\partial x} - z \frac{\partial \psi}{\partial x} \right)
$$
(A.5a)

$$
u_y = \frac{1}{4\pi G} \left( 2\frac{\partial \psi_2}{\partial z} - \frac{\partial \psi_3}{\partial y} + 2\nu \frac{\partial \phi}{\partial y} - z \frac{\partial \psi}{\partial y} \right)
$$
 (A.5b)

$$
u_z = \frac{1}{4\pi G} \left( 2\frac{\partial \psi_3}{\partial z} + (1 - 2\nu) \psi - z\frac{\partial \psi}{\partial z} \right)
$$
 (A.5c)

Esses deslocamentos são determinados em relação a um ponto distante da região de contato, onde nesse ponto em  $\rho \rightarrow \infty$  podemos considerar os deslocamentos nulos.

Utilizando a lei de Hooke generalizada, equações [\(2.20](#page-29-0) e [2.21\)](#page-29-1) trabalhada com as equações  $(2.10 \text{ e } 2.11)$  é obtida o campo de tensões

$$
\sigma_x = \frac{2\nu G}{(1 - 2\nu)} \left( \frac{\partial u_x}{\partial x} + \frac{\partial u_y}{\partial y} + \frac{\partial u_z}{\partial z} \right) + 2G \frac{\partial u_x}{\partial x}
$$
 (A.6a)

$$
\sigma_x = \frac{2\nu G}{(1 - 2\nu)} \left( \frac{\partial u_x}{\partial x} + \frac{\partial u_y}{\partial y} + \frac{\partial u_z}{\partial z} \right) + 2G \frac{\partial u_y}{\partial y}
$$
 (A.6b)

$$
\sigma_x = \frac{2\nu G}{(1 - 2\nu)} \left( \frac{\partial u_x}{\partial x} + \frac{\partial u_y}{\partial y} + \frac{\partial u_z}{\partial z} \right) + 2G \frac{\partial u_z}{\partial z}
$$
 (A.6c)

$$
\tau_{xy} = G\left(\frac{\partial u_x}{\partial y} + \frac{\partial u_y}{\partial x}\right) \tag{A.6d}
$$

$$
\tau_{xz} = G \left( \frac{\partial u_x}{\partial z} + \frac{\partial u_z}{\partial x} \right) \tag{A.6e}
$$

$$
\tau_{yz} = G\left(\frac{\partial u_y}{\partial z} + \frac{\partial u_z}{\partial y}\right) \tag{A.6f}
$$

Dessa forma percebemos que através de uma solução formal foi possível obter os campos de deformação e tensão para o problema de um corpo elástico semi-infinito sujeito a condição de ponto de contato.

### A.2 Força normal na área de contato

Vamos considerar o caso em que temos apenas a distribuição de pressão  $p_z(\xi,\eta)$ na área de contato e como ela atua na vizinhança da origem, temos que:

$$
\rho = \left(x^2 + y^2 + z^2\right)^{1/2} \tag{A.7}
$$
E de acordo com as equações [A.3](#page-70-0)

$$
\psi_3 = \int_S p_z(\xi, \eta) \frac{1}{\rho} d\xi d\eta \Leftrightarrow \psi_3 = \frac{P}{\rho}
$$
\n(A.8)

Onde P é a força total aplicada na região de contato S. Como  $q_x(\xi, \eta) = q_y(\xi, \eta) = 0$  e de acordo com as equações [A.4](#page-70-1) teremos:

<span id="page-72-0"></span>
$$
\phi = \frac{\partial \phi_3}{\partial z} = \psi_3 \tag{A.9a}
$$

$$
\psi = \frac{\partial \psi_3}{\partial z} \Longrightarrow \frac{\partial \psi}{\partial x} = \frac{\partial \psi_3}{\partial x \partial z} \tag{A.9b}
$$

Para calcular o campo de deslocamento  $u_x$ vamos precisar de alguma derivadas, então temos:

<span id="page-72-1"></span>
$$
\frac{\partial \phi_3}{\partial x} = \frac{P}{(z+\rho)} \frac{1}{\rho} \qquad \qquad \frac{\partial \psi_3}{\partial z} = \frac{P}{\rho} \Rightarrow P \frac{\partial}{\partial x} \left(\frac{1}{\rho}\right) = -P \frac{x}{\rho^3}
$$
(A.10)

Substituindo as equações [A.9](#page-72-0) e [A.10](#page-72-1) em [A.5a](#page-71-0)

$$
u_x = \frac{1}{4\pi G} \left( 2\frac{\partial \psi_1}{\partial z} - \frac{\partial \psi_3}{\partial x} + 2\nu \frac{\partial \phi}{\partial x} - z \frac{\partial \psi}{\partial x} \right) =
$$
  
= 
$$
\frac{1}{4\pi G} \left( -\frac{P}{(\rho + z)} \frac{x}{\rho} + 2\nu \frac{P}{(\rho + z)} \frac{x}{\rho} + z \frac{Px}{\rho^3} \right) =
$$
  
= 
$$
\frac{P}{4\pi G} \left( \frac{x}{\rho(\rho + z)} (2\nu - 1) + \frac{zx}{\rho^3} \right)
$$

Trabalhando da mesma forma para os campos  $u_y$  e  $u_z,$  obteremos o campos de deformação para press˜ao puramente normal.

$$
u_x = \frac{P}{4\pi G} \left( \frac{x}{\rho(\rho + z)} (2\nu - 1) + \frac{zx}{\rho^3} \right)
$$
 (A.11a)

$$
u_y = \frac{P}{4\pi G} \left( \frac{y}{\rho(\rho + z)} (2\nu - 1) + \frac{zy}{\rho^3} \right) \tag{A.11b}
$$

$$
u_z = \frac{P}{4\pi G} \left( \frac{2(1-\nu)}{\rho} + \frac{z^2}{\rho^3} \right)
$$
 (A.11c)

<span id="page-72-2"></span>Uma vez encontrada a deformação em qualquer ponto do sólido podemos expressar as componentes da tensão dada pelas equações [A.12](#page-72-2)

$$
\sigma_x = \frac{P}{2\pi} \left\{ \frac{(1-2\nu)}{\alpha^2} \left[ \left( 1 - \frac{1}{\rho} \right) \frac{x^2 - y^2}{\alpha^2} + \frac{zy^2}{\rho^3} \right] - \frac{3zx^2}{\rho^5} \right\}
$$
\n(A.12a)\n
$$
\left\{ \frac{P}{2} \left( (1-2\nu) \left[ \left( \frac{1}{\rho} \right) \frac{y^2 - x^2}{\rho^2} - \frac{zy^2}{\rho^3} \right] - \frac{3zy^2}{\rho^5} \right\} \right\}
$$

$$
\sigma_y = \frac{P}{2\pi} \left\{ \frac{(1-2\nu)}{\alpha^2} \left[ \left( 1 - \frac{1}{\rho} \right) \frac{y^2 - x^2}{\alpha^2} + \frac{zy^2}{\rho^3} \right] - \frac{3zy^2}{\rho^5} \right\}
$$
(A.12b)

$$
\sigma_z = -\frac{3P}{2\pi} \frac{z^3}{\rho^5} \tag{A.12c}
$$

$$
\tau_{xy} = \frac{P}{2\pi} \left\{ \frac{(1-2\nu)}{\alpha^2} \left[ \left( 1 - \frac{1}{\rho} \right) \frac{xy}{\alpha^2} - \frac{xyz}{\rho^3} \right] - \frac{3xyz}{\rho^5} \right\}
$$
(A.12d)

$$
\tau_{xz} = \frac{3P}{2\pi} \frac{xz^2}{\rho^5} \tag{A.12e}
$$

$$
\tau_{yz} = \frac{3P}{2\pi} \frac{yz^2}{\rho^5} \tag{A.12f}
$$

Onde  $\alpha^2 = x^2 + y^2$ 

Trabalhando em um sistema simétrico usaremos coordenadas polares  $x \to r$ ,  $y \to 0$ ,  $z \to z$ , onde  $\rho^2 = x^2 + y^2 + z^2 = r^2$ . Assim as componentes da deformação podem ser escritas como:

$$
u_r = \frac{P}{4\pi G} \left[ \frac{rz}{\rho^3} - (1 - 2\nu) \frac{(\rho - z)}{\rho r} \right]
$$
(A.13)

$$
u_z = \frac{P}{4\pi G} \left[ \frac{z^2}{\rho^3} + \frac{(1-\nu)}{\rho} \right] \tag{A.14}
$$

E as componentes da tensão:

$$
\sigma_r = \frac{P}{2\pi} \left\{ (1 - 2\nu) \left[ \frac{1}{r^2} - \frac{z}{r(r^2 + z^2)^{1/2}} \right] - \frac{3r^2z}{r(r^2 + z^2)^{5/2}} \right\} \tag{A.15}
$$

$$
\sigma_z = -\frac{3P}{2\pi} \frac{z^3}{(r^2 + z^2)^{5/2}}
$$
\n(A.16)

Fazendo a análise sobre a superfície de contato em  $z = 0$  como mostra a figura 11, onde  $G=\frac{E}{2(1+1)}$  $\frac{E}{2(1+\nu)}$ , temos para as componentes de deformação:

$$
\overline{u}_r = -\frac{P}{2\pi Er}(1 - 2\nu)(1 + \nu) \tag{A.17}
$$

$$
\overline{u}_z = \frac{P}{\pi E r} (1 - \nu^2) \tag{A.18}
$$

Podemos observar nas equações 3.22 e 3.23 que  $\overline{u}_r$  e  $\overline{u}_z \to 0$  quando  $r \to \infty$ , ou seja, distanciado do ponto de aplicação da força a deformação diminui.

A deformação  $\overline{u}_z$  em um ponto geral da superfície  $B(x, y)$  e as componentes da tensão no interior do corpo em  $A(x, y, z)$  produzidos por uma distribuição de pressão  $p_z(\xi, \eta)$ 

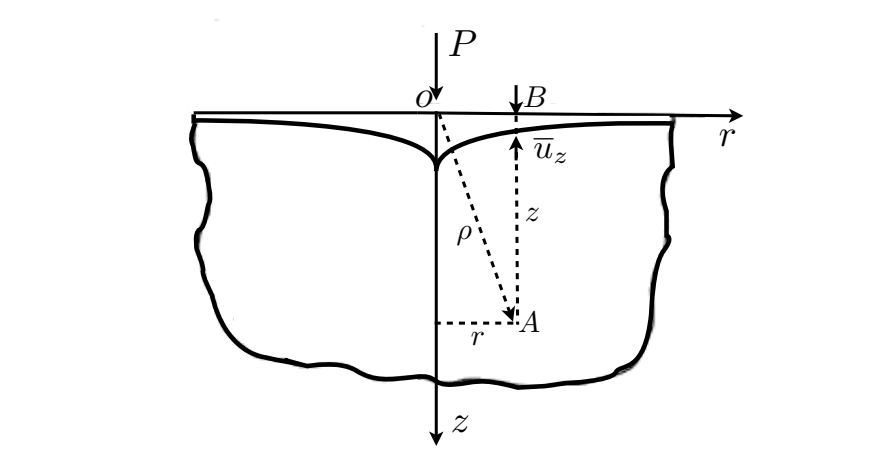

Figura 36: Seção transversal do espaço elástico semi-infinito deformado, sob ação apenas de  $p_z(\xi, \eta)$ . as shown in Fig. 5.3.3. çao transversal do espaço elastico semi-infinito deformado, sob

 $s$ obre a superfícies de área  $S$  são encontrados por superposição. A figura  $37$  é uma análise do espaço elástico semi-infinito em coordenas polares (*s*, *φ*) cuja origem está localizada em B, onde a pressão  $p(s, \phi)$  atuando sobre um elemento de área posicionado em C é equivalente a uma força de módulo  $dP = p(s, \phi)s \ ds d\phi$ . A deformação da superfície  $\bar{u}_z$ Eq. 5.3.2d with the variable *r* being replaced by *s*. The total deflection of the e a pressao  $p(s, \phi)$  atuando sobre um elemento de area posicion a and 101 ya and 100 and  $r = \frac{P(0, \varphi)}{P(0, \varphi)}$  and  $\varphi$ . The and magazine and

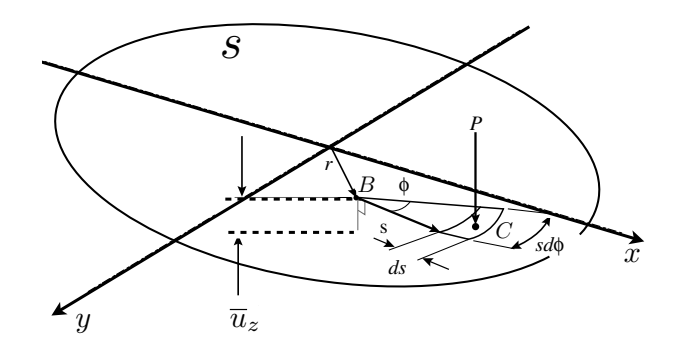

<span id="page-74-0"></span>Figura 37: Esquema do espaço elástico semi-infinito em coordenadas polares.

devido a essa força e dada por:

<span id="page-74-1"></span>
$$
\overline{u}_z = \frac{1 - \nu^2}{\pi E} \int_S p(s, \phi) \, ds d\phi \tag{A.19}
$$

Então conhecendo a priori a distribuição de pressão dentro da região  $S$  é possível encontrar a deformação e a tensão em qualquer lugar do sólido. Devido a complexidade das equações de Boussinesq, problemas simples podem apresentar dificuldades por não terem solução analítica bem definida.

## A.3 Pressão Hertziana

Escrevendo a pressão definida por Hertz (equação  $3.5$ ) sobre a área de contato em coordenadas polares com origem em  $B(r, 0)$ , temos:

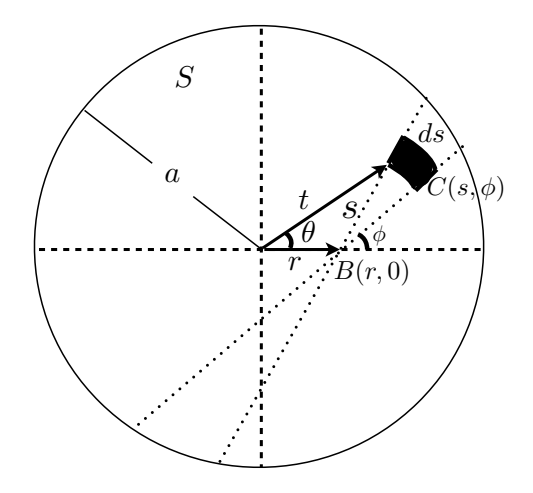

Figura 38: Espaço elástico semi-infinito em coordenadas polares. Adaptado [\[27\]](#page-66-0).

$$
P(s,\phi) = \frac{p_0}{a} \left\{ (a^2 - r^2) - 2r \cos(\phi)s - s^2 \right\}^{1/2}
$$
 (A.20)

Substituindo essa distribuição de pressão na equação [A.19,](#page-74-1) obtem-se:

$$
\overline{u}_z = \frac{1 - 2\nu}{\pi E} \int_S p(s, \phi) ds d\phi =
$$
\n
$$
= \frac{1 - 2\nu}{\pi E} \frac{p_0}{a} \int_0^{2\pi} d\phi \int_0^{S_1} \frac{p_0}{a} \left\{ (a^2 - r^2) - 2r \cos(\phi) s - s^2 \right\}^{1/2} ds
$$

Trabalhando a integral com dependência em  $s$ , temos:

$$
\int_0^{S_1} \left\{ (\alpha^2 - 2\beta s - s^2)^{1/2} ds = \frac{1}{2} \alpha \beta + \frac{1}{2} (\alpha^2 + \beta^2) \left\{ \frac{\pi}{2} - \tan^{-1}(\beta/\alpha) \right\} \right\}
$$

 $S_1$  é a raiz positiva do integrando, onde  $\alpha^2 = (a^2 - r^2)$  e  $\beta = r \cos \phi$ . Os termos  $\beta \alpha$  e tan<sup>-1</sup>( $\beta/\alpha$ ) desaparecem quando integrados em relação a  $\phi$  entres os limites [0, 2π]. Assim tem-se,

$$
\overline{u}_z = \frac{1 - 2\nu}{\pi E} \int_0^{2\pi} \frac{p_0 \pi}{a} \left\{ (a^2 - r^2) + r^2 \cos^2(\phi) \right\}^{1/2} d\phi =
$$
\n
$$
= \frac{(1 - \nu^2)}{E} \frac{\pi p_0}{4a} (2a^2 - r^2)
$$
\n(A.21)

Dessa forma temos:

<span id="page-76-0"></span>
$$
\overline{u}_z = \frac{(1 - \nu^2)}{E} \frac{\pi p_0}{4a} (2a^2 - r^2), \quad r < a \tag{A.22}
$$

Com a expressão [A.22](#page-76-0) obtem-se a deformação da superfície de contato para a  $r < a$ .

## **Livros Grátis**

( <http://www.livrosgratis.com.br> )

Milhares de Livros para Download:

[Baixar](http://www.livrosgratis.com.br/cat_1/administracao/1) [livros](http://www.livrosgratis.com.br/cat_1/administracao/1) [de](http://www.livrosgratis.com.br/cat_1/administracao/1) [Administração](http://www.livrosgratis.com.br/cat_1/administracao/1) [Baixar](http://www.livrosgratis.com.br/cat_2/agronomia/1) [livros](http://www.livrosgratis.com.br/cat_2/agronomia/1) [de](http://www.livrosgratis.com.br/cat_2/agronomia/1) [Agronomia](http://www.livrosgratis.com.br/cat_2/agronomia/1) [Baixar](http://www.livrosgratis.com.br/cat_3/arquitetura/1) [livros](http://www.livrosgratis.com.br/cat_3/arquitetura/1) [de](http://www.livrosgratis.com.br/cat_3/arquitetura/1) [Arquitetura](http://www.livrosgratis.com.br/cat_3/arquitetura/1) [Baixar](http://www.livrosgratis.com.br/cat_4/artes/1) [livros](http://www.livrosgratis.com.br/cat_4/artes/1) [de](http://www.livrosgratis.com.br/cat_4/artes/1) [Artes](http://www.livrosgratis.com.br/cat_4/artes/1) [Baixar](http://www.livrosgratis.com.br/cat_5/astronomia/1) [livros](http://www.livrosgratis.com.br/cat_5/astronomia/1) [de](http://www.livrosgratis.com.br/cat_5/astronomia/1) [Astronomia](http://www.livrosgratis.com.br/cat_5/astronomia/1) [Baixar](http://www.livrosgratis.com.br/cat_6/biologia_geral/1) [livros](http://www.livrosgratis.com.br/cat_6/biologia_geral/1) [de](http://www.livrosgratis.com.br/cat_6/biologia_geral/1) [Biologia](http://www.livrosgratis.com.br/cat_6/biologia_geral/1) [Geral](http://www.livrosgratis.com.br/cat_6/biologia_geral/1) [Baixar](http://www.livrosgratis.com.br/cat_8/ciencia_da_computacao/1) [livros](http://www.livrosgratis.com.br/cat_8/ciencia_da_computacao/1) [de](http://www.livrosgratis.com.br/cat_8/ciencia_da_computacao/1) [Ciência](http://www.livrosgratis.com.br/cat_8/ciencia_da_computacao/1) [da](http://www.livrosgratis.com.br/cat_8/ciencia_da_computacao/1) [Computação](http://www.livrosgratis.com.br/cat_8/ciencia_da_computacao/1) [Baixar](http://www.livrosgratis.com.br/cat_9/ciencia_da_informacao/1) [livros](http://www.livrosgratis.com.br/cat_9/ciencia_da_informacao/1) [de](http://www.livrosgratis.com.br/cat_9/ciencia_da_informacao/1) [Ciência](http://www.livrosgratis.com.br/cat_9/ciencia_da_informacao/1) [da](http://www.livrosgratis.com.br/cat_9/ciencia_da_informacao/1) [Informação](http://www.livrosgratis.com.br/cat_9/ciencia_da_informacao/1) [Baixar](http://www.livrosgratis.com.br/cat_7/ciencia_politica/1) [livros](http://www.livrosgratis.com.br/cat_7/ciencia_politica/1) [de](http://www.livrosgratis.com.br/cat_7/ciencia_politica/1) [Ciência](http://www.livrosgratis.com.br/cat_7/ciencia_politica/1) [Política](http://www.livrosgratis.com.br/cat_7/ciencia_politica/1) [Baixar](http://www.livrosgratis.com.br/cat_10/ciencias_da_saude/1) [livros](http://www.livrosgratis.com.br/cat_10/ciencias_da_saude/1) [de](http://www.livrosgratis.com.br/cat_10/ciencias_da_saude/1) [Ciências](http://www.livrosgratis.com.br/cat_10/ciencias_da_saude/1) [da](http://www.livrosgratis.com.br/cat_10/ciencias_da_saude/1) [Saúde](http://www.livrosgratis.com.br/cat_10/ciencias_da_saude/1) [Baixar](http://www.livrosgratis.com.br/cat_11/comunicacao/1) [livros](http://www.livrosgratis.com.br/cat_11/comunicacao/1) [de](http://www.livrosgratis.com.br/cat_11/comunicacao/1) [Comunicação](http://www.livrosgratis.com.br/cat_11/comunicacao/1) [Baixar](http://www.livrosgratis.com.br/cat_12/conselho_nacional_de_educacao_-_cne/1) [livros](http://www.livrosgratis.com.br/cat_12/conselho_nacional_de_educacao_-_cne/1) [do](http://www.livrosgratis.com.br/cat_12/conselho_nacional_de_educacao_-_cne/1) [Conselho](http://www.livrosgratis.com.br/cat_12/conselho_nacional_de_educacao_-_cne/1) [Nacional](http://www.livrosgratis.com.br/cat_12/conselho_nacional_de_educacao_-_cne/1) [de](http://www.livrosgratis.com.br/cat_12/conselho_nacional_de_educacao_-_cne/1) [Educação - CNE](http://www.livrosgratis.com.br/cat_12/conselho_nacional_de_educacao_-_cne/1) [Baixar](http://www.livrosgratis.com.br/cat_13/defesa_civil/1) [livros](http://www.livrosgratis.com.br/cat_13/defesa_civil/1) [de](http://www.livrosgratis.com.br/cat_13/defesa_civil/1) [Defesa](http://www.livrosgratis.com.br/cat_13/defesa_civil/1) [civil](http://www.livrosgratis.com.br/cat_13/defesa_civil/1) [Baixar](http://www.livrosgratis.com.br/cat_14/direito/1) [livros](http://www.livrosgratis.com.br/cat_14/direito/1) [de](http://www.livrosgratis.com.br/cat_14/direito/1) [Direito](http://www.livrosgratis.com.br/cat_14/direito/1) [Baixar](http://www.livrosgratis.com.br/cat_15/direitos_humanos/1) [livros](http://www.livrosgratis.com.br/cat_15/direitos_humanos/1) [de](http://www.livrosgratis.com.br/cat_15/direitos_humanos/1) [Direitos](http://www.livrosgratis.com.br/cat_15/direitos_humanos/1) [humanos](http://www.livrosgratis.com.br/cat_15/direitos_humanos/1) [Baixar](http://www.livrosgratis.com.br/cat_16/economia/1) [livros](http://www.livrosgratis.com.br/cat_16/economia/1) [de](http://www.livrosgratis.com.br/cat_16/economia/1) [Economia](http://www.livrosgratis.com.br/cat_16/economia/1) [Baixar](http://www.livrosgratis.com.br/cat_17/economia_domestica/1) [livros](http://www.livrosgratis.com.br/cat_17/economia_domestica/1) [de](http://www.livrosgratis.com.br/cat_17/economia_domestica/1) [Economia](http://www.livrosgratis.com.br/cat_17/economia_domestica/1) [Doméstica](http://www.livrosgratis.com.br/cat_17/economia_domestica/1) [Baixar](http://www.livrosgratis.com.br/cat_18/educacao/1) [livros](http://www.livrosgratis.com.br/cat_18/educacao/1) [de](http://www.livrosgratis.com.br/cat_18/educacao/1) [Educação](http://www.livrosgratis.com.br/cat_18/educacao/1) [Baixar](http://www.livrosgratis.com.br/cat_19/educacao_-_transito/1) [livros](http://www.livrosgratis.com.br/cat_19/educacao_-_transito/1) [de](http://www.livrosgratis.com.br/cat_19/educacao_-_transito/1) [Educação - Trânsito](http://www.livrosgratis.com.br/cat_19/educacao_-_transito/1) [Baixar](http://www.livrosgratis.com.br/cat_20/educacao_fisica/1) [livros](http://www.livrosgratis.com.br/cat_20/educacao_fisica/1) [de](http://www.livrosgratis.com.br/cat_20/educacao_fisica/1) [Educação](http://www.livrosgratis.com.br/cat_20/educacao_fisica/1) [Física](http://www.livrosgratis.com.br/cat_20/educacao_fisica/1) [Baixar](http://www.livrosgratis.com.br/cat_21/engenharia_aeroespacial/1) [livros](http://www.livrosgratis.com.br/cat_21/engenharia_aeroespacial/1) [de](http://www.livrosgratis.com.br/cat_21/engenharia_aeroespacial/1) [Engenharia](http://www.livrosgratis.com.br/cat_21/engenharia_aeroespacial/1) [Aeroespacial](http://www.livrosgratis.com.br/cat_21/engenharia_aeroespacial/1) [Baixar](http://www.livrosgratis.com.br/cat_22/farmacia/1) [livros](http://www.livrosgratis.com.br/cat_22/farmacia/1) [de](http://www.livrosgratis.com.br/cat_22/farmacia/1) [Farmácia](http://www.livrosgratis.com.br/cat_22/farmacia/1) [Baixar](http://www.livrosgratis.com.br/cat_23/filosofia/1) [livros](http://www.livrosgratis.com.br/cat_23/filosofia/1) [de](http://www.livrosgratis.com.br/cat_23/filosofia/1) [Filosofia](http://www.livrosgratis.com.br/cat_23/filosofia/1) [Baixar](http://www.livrosgratis.com.br/cat_24/fisica/1) [livros](http://www.livrosgratis.com.br/cat_24/fisica/1) [de](http://www.livrosgratis.com.br/cat_24/fisica/1) [Física](http://www.livrosgratis.com.br/cat_24/fisica/1) [Baixar](http://www.livrosgratis.com.br/cat_25/geociencias/1) [livros](http://www.livrosgratis.com.br/cat_25/geociencias/1) [de](http://www.livrosgratis.com.br/cat_25/geociencias/1) [Geociências](http://www.livrosgratis.com.br/cat_25/geociencias/1) [Baixar](http://www.livrosgratis.com.br/cat_26/geografia/1) [livros](http://www.livrosgratis.com.br/cat_26/geografia/1) [de](http://www.livrosgratis.com.br/cat_26/geografia/1) [Geografia](http://www.livrosgratis.com.br/cat_26/geografia/1) [Baixar](http://www.livrosgratis.com.br/cat_27/historia/1) [livros](http://www.livrosgratis.com.br/cat_27/historia/1) [de](http://www.livrosgratis.com.br/cat_27/historia/1) [História](http://www.livrosgratis.com.br/cat_27/historia/1) [Baixar](http://www.livrosgratis.com.br/cat_31/linguas/1) [livros](http://www.livrosgratis.com.br/cat_31/linguas/1) [de](http://www.livrosgratis.com.br/cat_31/linguas/1) [Línguas](http://www.livrosgratis.com.br/cat_31/linguas/1)

[Baixar](http://www.livrosgratis.com.br/cat_28/literatura/1) [livros](http://www.livrosgratis.com.br/cat_28/literatura/1) [de](http://www.livrosgratis.com.br/cat_28/literatura/1) [Literatura](http://www.livrosgratis.com.br/cat_28/literatura/1) [Baixar](http://www.livrosgratis.com.br/cat_30/literatura_de_cordel/1) [livros](http://www.livrosgratis.com.br/cat_30/literatura_de_cordel/1) [de](http://www.livrosgratis.com.br/cat_30/literatura_de_cordel/1) [Literatura](http://www.livrosgratis.com.br/cat_30/literatura_de_cordel/1) [de](http://www.livrosgratis.com.br/cat_30/literatura_de_cordel/1) [Cordel](http://www.livrosgratis.com.br/cat_30/literatura_de_cordel/1) [Baixar](http://www.livrosgratis.com.br/cat_29/literatura_infantil/1) [livros](http://www.livrosgratis.com.br/cat_29/literatura_infantil/1) [de](http://www.livrosgratis.com.br/cat_29/literatura_infantil/1) [Literatura](http://www.livrosgratis.com.br/cat_29/literatura_infantil/1) [Infantil](http://www.livrosgratis.com.br/cat_29/literatura_infantil/1) [Baixar](http://www.livrosgratis.com.br/cat_32/matematica/1) [livros](http://www.livrosgratis.com.br/cat_32/matematica/1) [de](http://www.livrosgratis.com.br/cat_32/matematica/1) [Matemática](http://www.livrosgratis.com.br/cat_32/matematica/1) [Baixar](http://www.livrosgratis.com.br/cat_33/medicina/1) [livros](http://www.livrosgratis.com.br/cat_33/medicina/1) [de](http://www.livrosgratis.com.br/cat_33/medicina/1) [Medicina](http://www.livrosgratis.com.br/cat_33/medicina/1) [Baixar](http://www.livrosgratis.com.br/cat_34/medicina_veterinaria/1) [livros](http://www.livrosgratis.com.br/cat_34/medicina_veterinaria/1) [de](http://www.livrosgratis.com.br/cat_34/medicina_veterinaria/1) [Medicina](http://www.livrosgratis.com.br/cat_34/medicina_veterinaria/1) [Veterinária](http://www.livrosgratis.com.br/cat_34/medicina_veterinaria/1) [Baixar](http://www.livrosgratis.com.br/cat_35/meio_ambiente/1) [livros](http://www.livrosgratis.com.br/cat_35/meio_ambiente/1) [de](http://www.livrosgratis.com.br/cat_35/meio_ambiente/1) [Meio](http://www.livrosgratis.com.br/cat_35/meio_ambiente/1) [Ambiente](http://www.livrosgratis.com.br/cat_35/meio_ambiente/1) [Baixar](http://www.livrosgratis.com.br/cat_36/meteorologia/1) [livros](http://www.livrosgratis.com.br/cat_36/meteorologia/1) [de](http://www.livrosgratis.com.br/cat_36/meteorologia/1) [Meteorologia](http://www.livrosgratis.com.br/cat_36/meteorologia/1) [Baixar](http://www.livrosgratis.com.br/cat_45/monografias_e_tcc/1) [Monografias](http://www.livrosgratis.com.br/cat_45/monografias_e_tcc/1) [e](http://www.livrosgratis.com.br/cat_45/monografias_e_tcc/1) [TCC](http://www.livrosgratis.com.br/cat_45/monografias_e_tcc/1) [Baixar](http://www.livrosgratis.com.br/cat_37/multidisciplinar/1) [livros](http://www.livrosgratis.com.br/cat_37/multidisciplinar/1) [Multidisciplinar](http://www.livrosgratis.com.br/cat_37/multidisciplinar/1) [Baixar](http://www.livrosgratis.com.br/cat_38/musica/1) [livros](http://www.livrosgratis.com.br/cat_38/musica/1) [de](http://www.livrosgratis.com.br/cat_38/musica/1) [Música](http://www.livrosgratis.com.br/cat_38/musica/1) [Baixar](http://www.livrosgratis.com.br/cat_39/psicologia/1) [livros](http://www.livrosgratis.com.br/cat_39/psicologia/1) [de](http://www.livrosgratis.com.br/cat_39/psicologia/1) [Psicologia](http://www.livrosgratis.com.br/cat_39/psicologia/1) [Baixar](http://www.livrosgratis.com.br/cat_40/quimica/1) [livros](http://www.livrosgratis.com.br/cat_40/quimica/1) [de](http://www.livrosgratis.com.br/cat_40/quimica/1) [Química](http://www.livrosgratis.com.br/cat_40/quimica/1) [Baixar](http://www.livrosgratis.com.br/cat_41/saude_coletiva/1) [livros](http://www.livrosgratis.com.br/cat_41/saude_coletiva/1) [de](http://www.livrosgratis.com.br/cat_41/saude_coletiva/1) [Saúde](http://www.livrosgratis.com.br/cat_41/saude_coletiva/1) [Coletiva](http://www.livrosgratis.com.br/cat_41/saude_coletiva/1) [Baixar](http://www.livrosgratis.com.br/cat_42/servico_social/1) [livros](http://www.livrosgratis.com.br/cat_42/servico_social/1) [de](http://www.livrosgratis.com.br/cat_42/servico_social/1) [Serviço](http://www.livrosgratis.com.br/cat_42/servico_social/1) [Social](http://www.livrosgratis.com.br/cat_42/servico_social/1) [Baixar](http://www.livrosgratis.com.br/cat_43/sociologia/1) [livros](http://www.livrosgratis.com.br/cat_43/sociologia/1) [de](http://www.livrosgratis.com.br/cat_43/sociologia/1) [Sociologia](http://www.livrosgratis.com.br/cat_43/sociologia/1) [Baixar](http://www.livrosgratis.com.br/cat_44/teologia/1) [livros](http://www.livrosgratis.com.br/cat_44/teologia/1) [de](http://www.livrosgratis.com.br/cat_44/teologia/1) [Teologia](http://www.livrosgratis.com.br/cat_44/teologia/1) [Baixar](http://www.livrosgratis.com.br/cat_46/trabalho/1) [livros](http://www.livrosgratis.com.br/cat_46/trabalho/1) [de](http://www.livrosgratis.com.br/cat_46/trabalho/1) [Trabalho](http://www.livrosgratis.com.br/cat_46/trabalho/1) [Baixar](http://www.livrosgratis.com.br/cat_47/turismo/1) [livros](http://www.livrosgratis.com.br/cat_47/turismo/1) [de](http://www.livrosgratis.com.br/cat_47/turismo/1) [Turismo](http://www.livrosgratis.com.br/cat_47/turismo/1)